# Package 'manynet'

July 17, 2024

<span id="page-0-0"></span>Title Many Ways to Make, Modify, Mark, and Map Myriad Networks

Version 1.0.1

Date 2024-07-08

Description Many tools for making, modifying, mapping, marking, measuring,

and motifs and memberships of many different types of networks.

All functions operate with matrices, edge lists, and 'igraph', 'network', and 'tidygraph' objects, and on one-mode, two-mode (bipartite), and sometimes three-mode networks.

The package includes functions for importing and exporting, creating and generating networks, modifying networks and node and tie attributes,

and describing and visualizing networks with sensible defaults.

URL <https://stocnet.github.io/manynet/>

BugReports <https://github.com/stocnet/manynet/issues>

**Depends**  $R (= 3.6.0)$ 

License MIT + file LICENSE

Language en-GB

Encoding UTF-8

LazyData true

RoxygenNote 7.3.1

**Imports** dplyr  $(>= 1.1.0)$ , ggplot2, ggraph, igraph  $(>= 1.6.0)$ , network, pillar, tidygraph, minMSE

Suggests BiocManager, concaveman, future, furrr, gganimate, ggdendro, ggforce, gifski, graphlayouts, grDevices, knitr, learnr, methods, migraph, multiplex, netdiffuseR, oaqc, patchwork, png, readxl, rmarkdown, roxygen2, RSiena, sna, testthat (>= 3.0.0), tibble, tidyr, xml2

Enhances Rgraphviz

Config/testthat/parallel true

Config/testthat/edition 3

Config/testthat/start-first mark\_is

NeedsCompilation no

Author James Hollway [cre, aut, ctb] (IHEID,

<<https://orcid.org/0000-0002-8361-9647>>), Henrique Sposito [ctb] (IHEID, <<https://orcid.org/0000-0003-3420-6085>>)

Maintainer James Hollway <james.hollway@graduateinstitute.ch>

Repository CRAN

Date/Publication 2024-07-17 15:40:02 UTC

# **Contents**

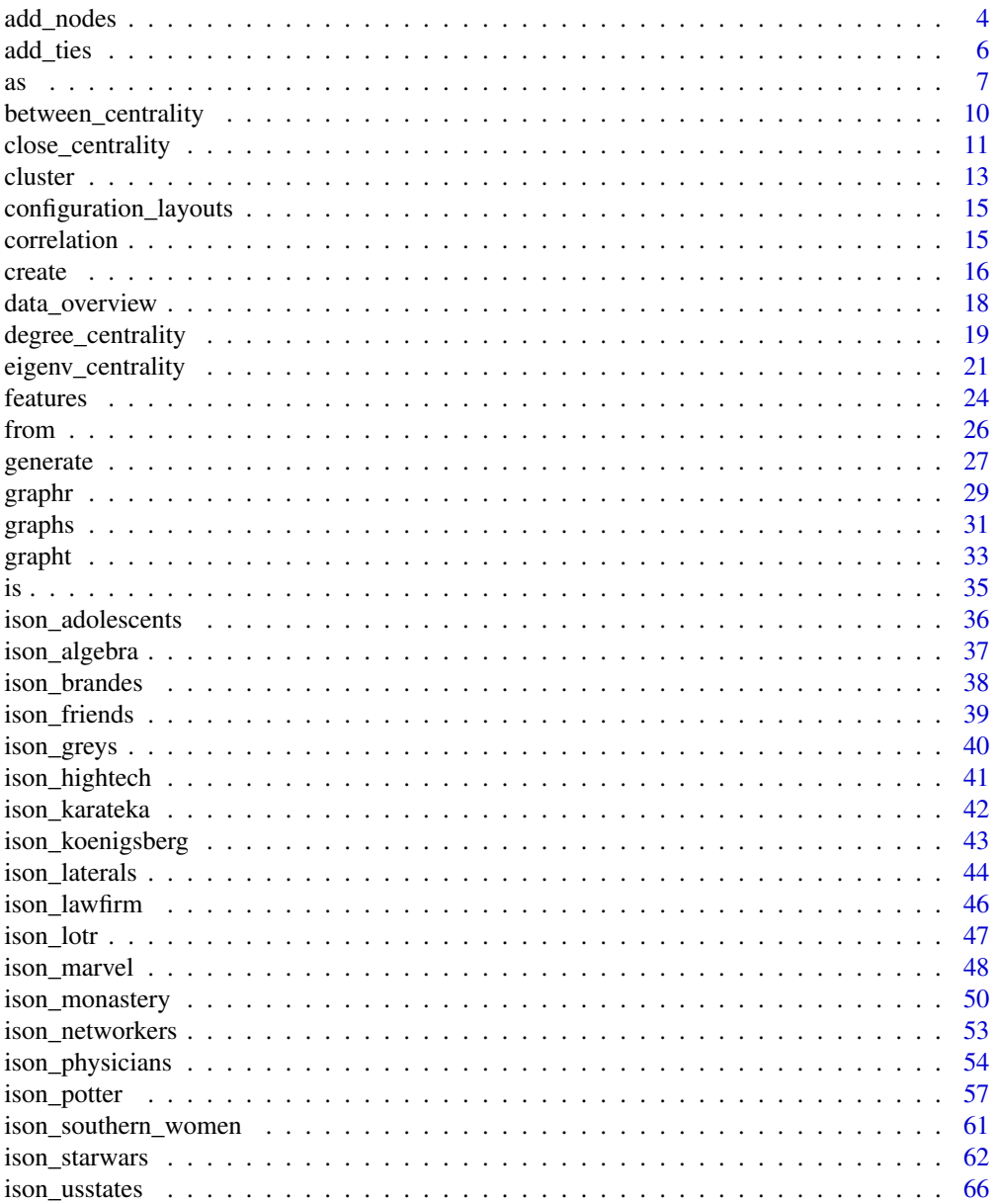

# Contents

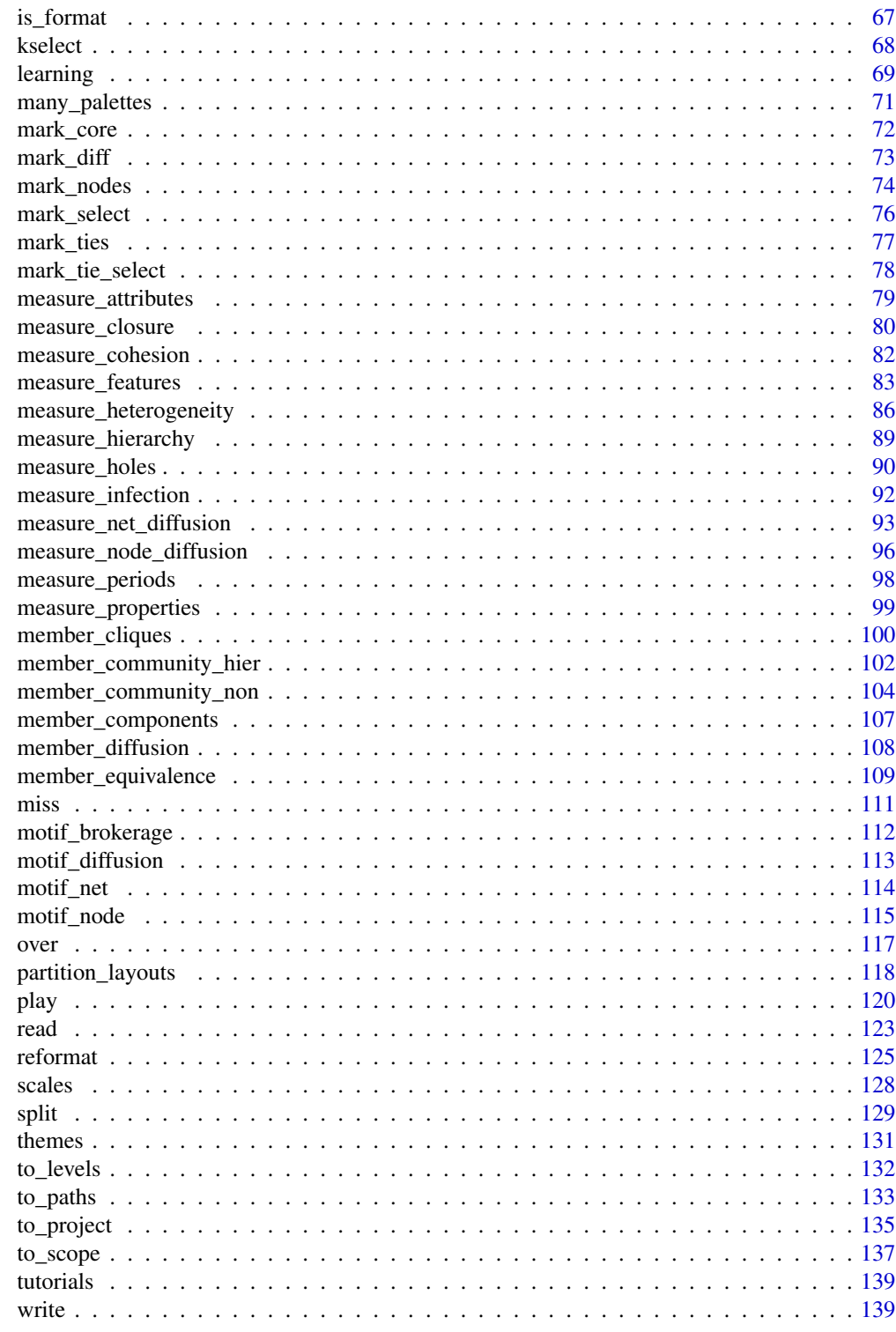

**Index** 

<span id="page-3-1"></span><span id="page-3-0"></span>

## **Description**

These functions allow users to add and delete nodes and their attributes:

- add\_nodes() adds an additional number of nodes to network data.
- delete\_nodes() deletes nodes from network data.
- add\_node\_attribute(), mutate(), or mutate\_nodes() offer ways to add a vector of values to a network as a nodal attribute.
- rename\_nodes() and rename() rename nodal attributes.
- bind\_node\_attributes() appends all nodal attributes from one network to another, and join\_nodes() merges all nodal attributes from one network to another.
- filter\_nodes() subsets nodes based on some nodal attribute-related logical statement.

Note that while  $add_{\mathcal{K}}()$ delete\_ $*()$  functions operate similarly as comparable {igraph} functions, mutate\*(), bind\*(), etc work like {tidyverse} or {dplyr}-style functions.

## Usage

```
add_nodes(.data, nodes, attribute = NULL)
delete_nodes(.data, nodes)
add_node_attribute(.data, attr_name, vector)
mutate_nodes(.data, ...)
mutate(.data, ...)
bind_node_attributes(.data, object2)
join_nodes(
  .data,
  object2,
  . by = NULL,
  join_type = c("full", "left", "right", "inner")
\mathcal{L}rename_nodes(.data, ...)
rename(.data, ...)
filter_nodes(.data, ..., .by)
```
# add\_nodes 5

## Arguments

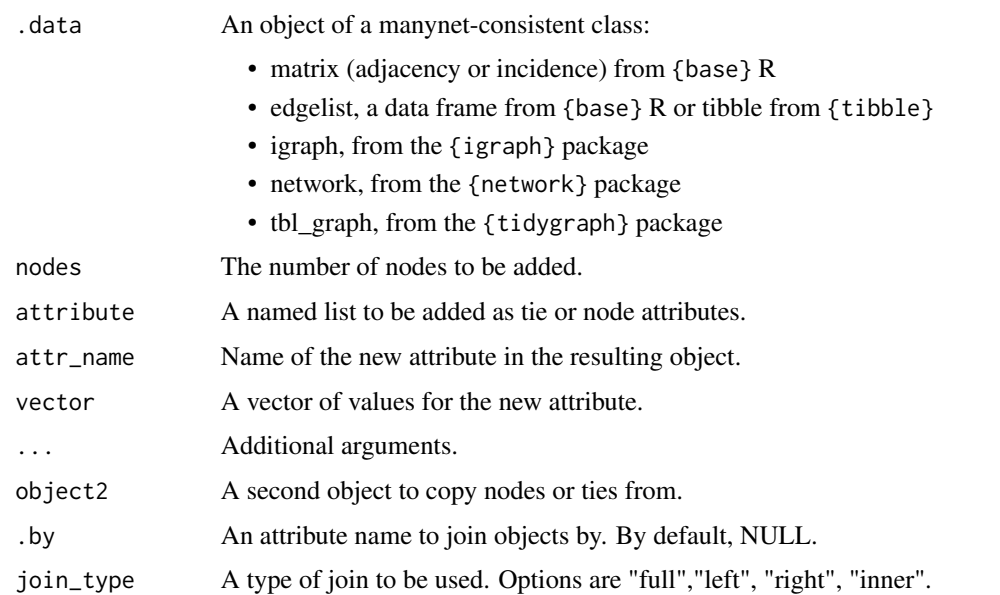

## Details

Not all functions have methods available for all object classes. Below are the currently implemented S3 methods:

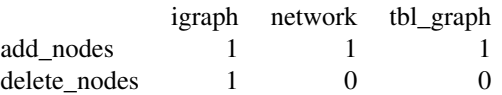

## Value

A data object of the same class as the function was given.

## See Also

Other modifications: [add\\_ties\(](#page-5-1)), [as\(](#page-6-1)), [correlation](#page-14-1), [from](#page-25-1), [miss](#page-110-1), [reformat](#page-124-1), [split\(](#page-128-1)), [to\\_levels](#page-131-1), [to\\_paths](#page-132-1), [to\\_project](#page-134-1), [to\\_scope](#page-136-1)

# Examples

```
other \leq create_filled(4) %\gg% mutate(name = c("A", "B", "C", "D"))
add_nodes(other, 4, list(name = c("Matthew", "Mark", "Luke", "Tim")))
other <- create_filled(4) %>% mutate(name = c("A", "B", "C", "D"))
another \leq create_filled(3) %\gg% mutate(name = c("E", "F", "G"))
join_nodes(another, other)
```
<span id="page-5-1"></span><span id="page-5-0"></span>

#### Description

These functions allow users to add and delete ties and their attributes:

- add\_ties() adds additional ties to network data
- delete\_ties() deletes ties from network data
- add\_tie\_attribute() and mutate\_ties() offer ways to add a vector of values to a network as a tie attribute.
- rename\_ties() renames tie attributes.
- bind\_ties() appends the tie data from two networks and join\_ties() merges ties from two networks, adding a tie attribute identifying the newly added ties.
- filter\_ties() subsets ties based on some tie attribute-related logical statement.

Note that while  $add_{\mathcal{K}}()$ delete\_ $*()$  functions operate similarly as comparable {igraph} functions, mutate\*(), bind\*(), etc work like {tidyverse} or {dplyr}-style functions.

## Usage

```
add_ties(.data, ties, attribute = NULL)
delete_ties(.data, ties)
add_tie_attribute(.data, attr_name, vector)
mutate_ties(.data, ...)
rename_ties(.data, ...)
arrange_ties(.data, ...)
bind_ties(.data, ...)
join_ties(.data, object2, attr_name)
filter_ties(.data, ...)
select_ties(.data, ...)
summarise_ties(.data, ...)
```
## <span id="page-6-0"></span>Arguments

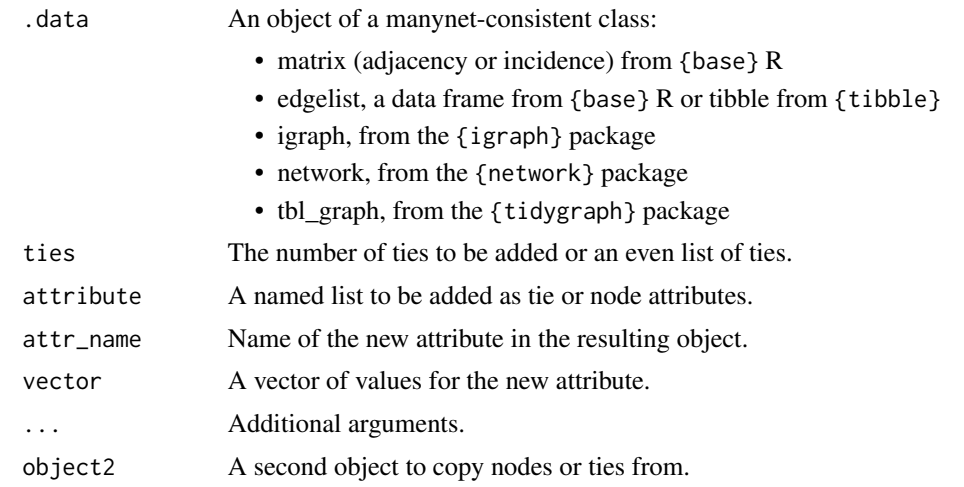

# Value

A tidygraph (tbl\_graph) data object.

## See Also

```
Other modifications: add_nodes(), as(), correlation, from, miss, reformat, split(), to_levels,
to_paths, to_project, to_scope
```
## Examples

```
other \leq create_filled(4) %>% mutate(name = c("A", "B", "C", "D"))
mutate_ties(other, form = 1:6) %>% filter_ties(form < 4)
add_tie_attribute(other, "weight", c(1, 2, 2, 2, 1, 2))
```
<span id="page-6-1"></span>

as *Modifying network classes*

# Description

The as\_ functions in {manynet} coerce objects of any of the following common classes of social network objects in R into the declared class:

- as\_edgelist() coerces the object into an edgelist, as data frames or tibbles.
- as\_matrix() coerces the object into an adjacency (one-mode/unipartite) or incidence (twomode/bipartite) matrix.
- as\_igraph() coerces the object into an {igraph} graph object.
- as\_tidygraph() coerces the object into a {tidygraph} tbl\_graph object.
- as\_network() coerces the object into a {network} network object.
- as\_siena() coerces the (igraph/tidygraph) object into a SIENA dependent variable.
- as\_graphAM() coerces the object into a graph adjacency matrix.
- as\_diffusion() coerces a table of diffusion events into a diff\_model object similar to the output of play\_diffusion().
- as\_diffnet() coerces a diff\_model object into a {netdiffuseR} diffnet object.

An effort is made for all of these coercion routines to be as lossless as possible, though some object classes are better at retaining certain kinds of information than others. Note also that there are some reserved column names in one or more object classes, which could otherwise lead to some unexpected results.

## Usage

```
as_edgelist(.data, twomode = FALSE)
as_matrix(.data, twomode = NULL)
as_igraph(.data, twomode = FALSE)
as_tidygraph(.data, twomode = FALSE)
as_network(.data, twomode = FALSE)
as_siena(.data, twomode = FALSE)
as_graphAM(.data, twomode = NULL)
as_diffusion(.data, twomode = FALSE, events)
as_diffnet(.data, twomode = FALSE)
```
# Arguments

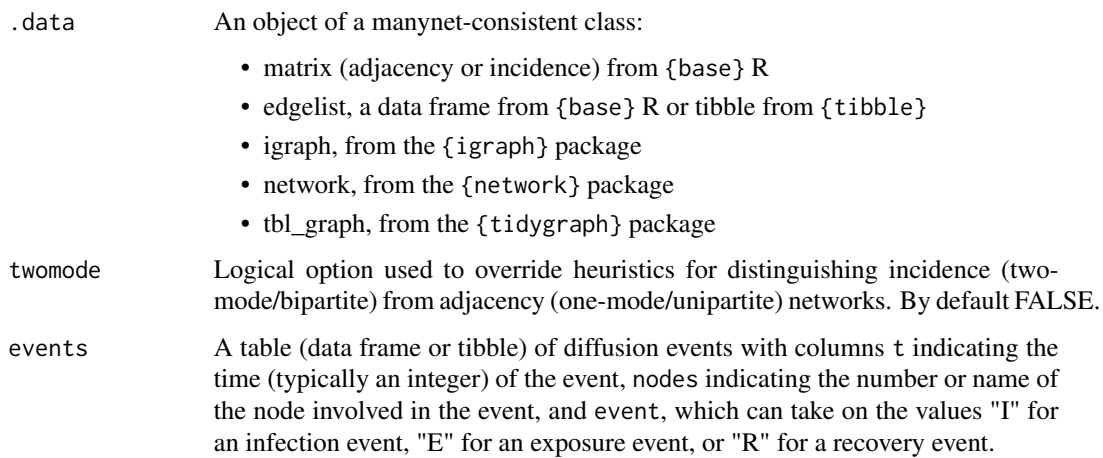

#### Details

Edgelists are expected to be held in data.frame or tibble class objects. The first two columns of such an object are expected to be the senders and receivers of a tie, respectively, and are typically named "from" and "to" (even in the case of an undirected network). These columns can contain integers to identify nodes or character strings/factors if the network is labelled. If the sets of senders and receivers overlap, a one-mode network is inferred. If the sets contain no overlap, a two-mode network is inferred. If a third, numeric column is present, a weighted network will be created.

Matrices can be either adjacency (one-mode) or incidence (two-mode) matrices. Incidence matrices are typically inferred from unequal dimensions, but since in rare cases a matrix with equal dimensions may still be an incidence matrix, an additional argument twomode can be specified to override this heuristic.

This information is usually already embedded in {igraph}, {tidygraph}, and {network} objects.

#### Value

The currently implemented coercions or translations are:

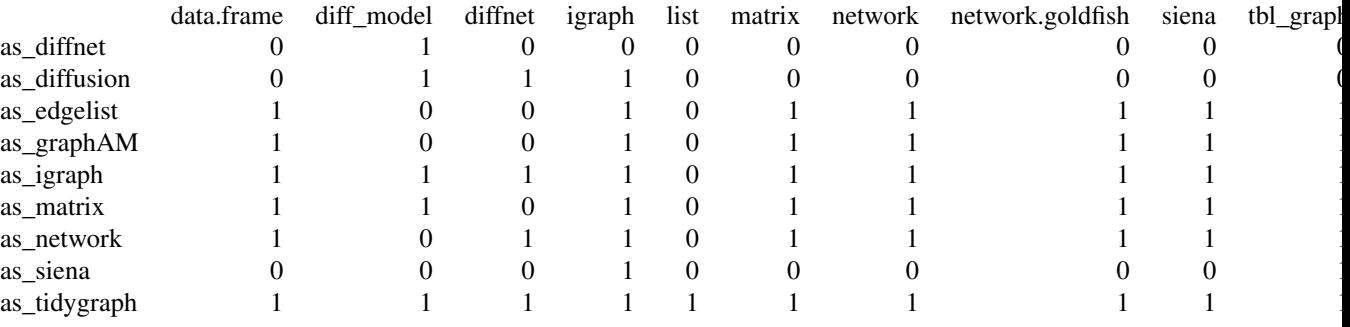

as\_diffusion() and play\_diffusion() return a 'diff\_model' object that contains two different tibbles (tables) – a table of diffusion events and a table of the number of nodes in each relevant component  $(S, E, I, or R)$  – as well as a copy of the network upon which the diffusion ran. By default, a compact version of the component table is printed (to print all the changes at each time point, use  $print(\ldots,$  verbose = T)). To retrieve the diffusion events table, use summary( $\ldots$ ).

#### See Also

Other modifications: [add\\_nodes\(](#page-3-1)), [add\\_ties\(](#page-5-1)), [correlation](#page-14-1), [from](#page-25-1), [miss](#page-110-1), [reformat](#page-124-1), [split\(](#page-128-1)), [to\\_levels](#page-131-1), [to\\_paths](#page-132-1), [to\\_project](#page-134-1), [to\\_scope](#page-136-1)

## Examples

```
test <- data.frame(from = c("A","B","B","C","C"), to = c("I","G","I","G","H"))
as_edgelist(test)
as_matrix(test)
as_igraph(test)
as_tidygraph(test)
as_network(test)
```
 $\frac{1}{2}$  as  $\frac{9}{2}$ 

```
# How to create a diff_model object from (basic) observed data
events \leq data.frame(t = c(0,1,1,2,3),
                     nodes = c(1, 2, 3, 2, 4),event = c("I", "I", "I", "R", "I")as_diffusion(create_filled(4), events = events)
```
<span id="page-9-1"></span>between\_centrality *Measures of betweenness-like centrality and centralisation*

#### **Description**

These functions calculate common betweenness-related centrality measures for one- and two-mode networks:

- node\_betweenness() measures the betweenness centralities of nodes in a network.
- node\_induced() measures the induced betweenness centralities of nodes in a network.
- node\_flow() measures the flow betweenness centralities of nodes in a network, which uses an electrical current model for information spreading in contrast to the shortest paths model used by normal betweenness centrality.
- tie\_betweenness() measures the number of shortest paths going through a tie.
- net\_betweenness() measures the betweenness centralization for a network.

All measures attempt to use as much information as they are offered, including whether the networks are directed, weighted, or multimodal. If this would produce unintended results, first transform the salient properties using e.g. [to\\_undirected\(\)](#page-124-2) functions. All centrality and centralization measures return normalized measures by default, including for two-mode networks.

#### Usage

```
node_betweenness(.data, normalized = TRUE, cutoff = NULL)
node\_induced(.data, normalized = TRUE, cutoff = NULL)node_flow(.data, normalized = TRUE)
tie_betweenness(.data, normalized = TRUE)
net_betweenness(.data, normalized = TRUE, direction = c("all", "out", "in"))
```
#### Arguments

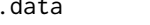

An object of a manynet-consistent class:

- matrix (adjacency or incidence) from {base} R
- edgelist, a data frame from {base} R or tibble from {tibble}
- igraph, from the {igraph} package
- network, from the {network} package

<span id="page-10-0"></span>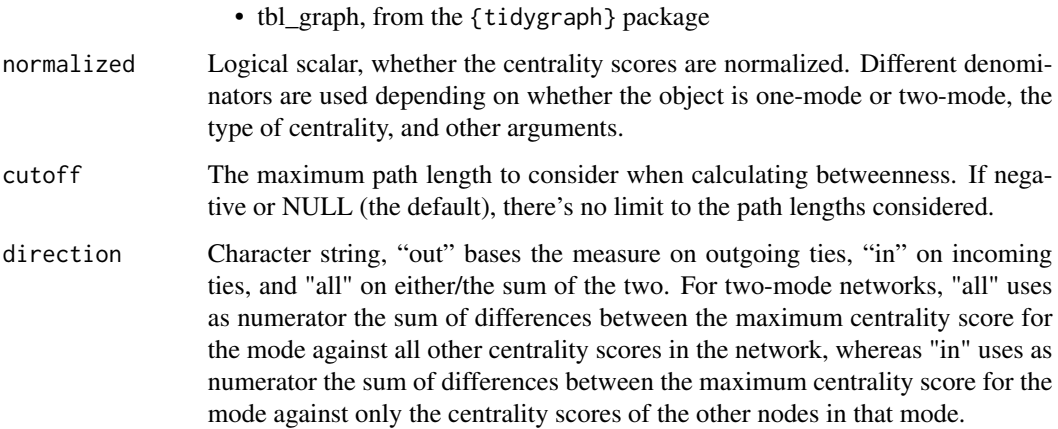

## Value

A numeric vector giving the betweenness centrality measure of each node.

### References

Everett, Martin and Steve Borgatti. 2010. "Induced, endogenous and exogenous centrality" *Social Networks*, 32: 339-344. [doi:10.1016/j.socnet.2010.06.004](https://doi.org/10.1016/j.socnet.2010.06.004)

## See Also

Other centrality: [close\\_centrality](#page-10-1), [degree\\_centrality](#page-18-1), [eigenv\\_centrality](#page-20-1)

Other measures: [close\\_centrality](#page-10-1), [degree\\_centrality](#page-18-1), [eigenv\\_centrality](#page-20-1), [measure\\_attributes](#page-78-1), [measure\\_closure](#page-79-1), [measure\\_cohesion](#page-81-1), [measure\\_features](#page-82-1), [measure\\_heterogeneity](#page-85-1), [measure\\_hierarchy](#page-88-1), [measure\\_holes](#page-89-1), [measure\\_infection](#page-91-1), [measure\\_net\\_diffusion](#page-92-1), [measure\\_node\\_diffusion](#page-95-1), [measure\\_periods](#page-97-1), [measure\\_properties](#page-98-1), [member\\_diffusion](#page-107-1)

## Examples

```
node_betweenness(ison_southern_women)
node_induced(ison_adolescents)
(tb <- tie_betweenness(ison_adolescents))
plot(tb)
ison_adolescents %>% mutate_ties(weight = tb) %>%
     graphr()
net_betweenness(ison_southern_women, direction = "in")
```
<span id="page-10-1"></span>close\_centrality *Measures of closeness-like centrality and centralisation*

## **Description**

These functions calculate common closeness-related centrality measures for one- and two-mode networks:

- node\_closeness() measures the closeness centrality of nodes in a network.
- node\_reach() measures nodes' reach centrality, or how many nodes they can reach within *k* steps.
- node\_harmonic() measures nodes' harmonic centrality or valued centrality, which is thought to behave better than reach centrality for disconnected networks.
- node\_information() measures nodes' information centrality or current-flow closeness centrality.
- tie\_closeness() measures the closeness of each tie to other ties in the network.
- net\_closeness() measures a network's closeness centralization.
- net\_reach() measures a network's reach centralization.
- net\_harmonic() measures a network's harmonic centralization.

All measures attempt to use as much information as they are offered, including whether the networks are directed, weighted, or multimodal. If this would produce unintended results, first transform the salient properties using e.g. [to\\_undirected\(\)](#page-124-2) functions. All centrality and centralization measures return normalized measures by default, including for two-mode networks.

#### Usage

```
node_closeness(.data, normalized = TRUE, direction = "out", cutoff = NULL)
node\_reach(.data, normalized = TRUE, k = 2)node_harmonic(.data, normalized = TRUE, k = -1)node_information(.data, normalized = TRUE)
tie_closeness(.data, normalized = TRUE)
net_closeness(.data, normalized = TRUE, direction = c("all", "out", "in"))
net\_reach(.data, normalized = TRUE, k = 2)net_harmonic(.data, normalized = TRUE, k = 2)
```
## Arguments

.data An object of a manynet-consistent class:

- matrix (adjacency or incidence) from {base} R
- edgelist, a data frame from {base} R or tibble from {tibble}
- igraph, from the {igraph} package
- network, from the {network} package

#### <span id="page-12-0"></span>cluster that the contract of the contract of the contract of the contract of the contract of the contract of the contract of the contract of the contract of the contract of the contract of the contract of the contract of t

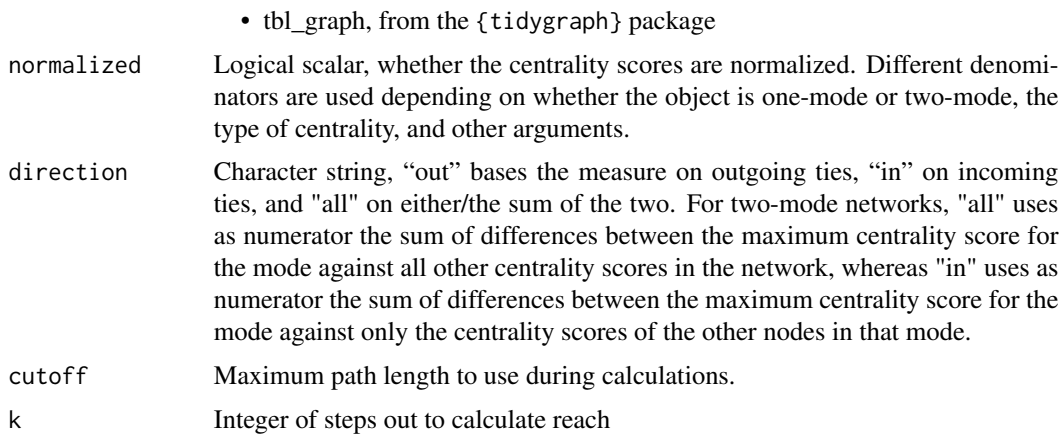

## References

Marchiori, M, and V Latora. 2000. "Harmony in the small-world". *Physica A* 285: 539-546.

Dekker, Anthony. 2005. "Conceptual distance in social network analysis". *Journal of Social Structure* 6(3).

# See Also

Other centrality: [between\\_centrality](#page-9-1), [degree\\_centrality](#page-18-1), [eigenv\\_centrality](#page-20-1)

Other measures: [between\\_centrality](#page-9-1), [degree\\_centrality](#page-18-1), [eigenv\\_centrality](#page-20-1), [measure\\_attributes](#page-78-1), [measure\\_closure](#page-79-1), [measure\\_cohesion](#page-81-1), [measure\\_features](#page-82-1), [measure\\_heterogeneity](#page-85-1), [measure\\_hierarchy](#page-88-1), [measure\\_holes](#page-89-1), [measure\\_infection](#page-91-1), [measure\\_net\\_diffusion](#page-92-1), [measure\\_node\\_diffusion](#page-95-1), [measure\\_periods](#page-97-1), [measure\\_properties](#page-98-1), [member\\_diffusion](#page-107-1)

## Examples

```
node_closeness(ison_southern_women)
node_reach(ison_adolescents)
(ec <- tie_closeness(ison_adolescents))
plot(ec)
ison_adolescents %>% mutate_ties(weight = ec) %>%
   graphr()
net_closeness(ison_southern_women, direction = "in")
```
cluster *Methods for equivalence clustering*

## Description

These functions are used to cluster some census object:

• cluster\_hierarchical() returns a hierarchical clustering object created by stats::hclust().

• cluster\_concor() returns a hierarchical clustering object created from a convergence of correlations procedure (CONCOR).

These functions are not intended to be called directly, but are called within node\_equivalence() and related functions. They are exported and listed here to provide more detailed documentation.

# Usage

cluster\_hierarchical(census, distance)

cluster\_concor(.data, census)

## Arguments

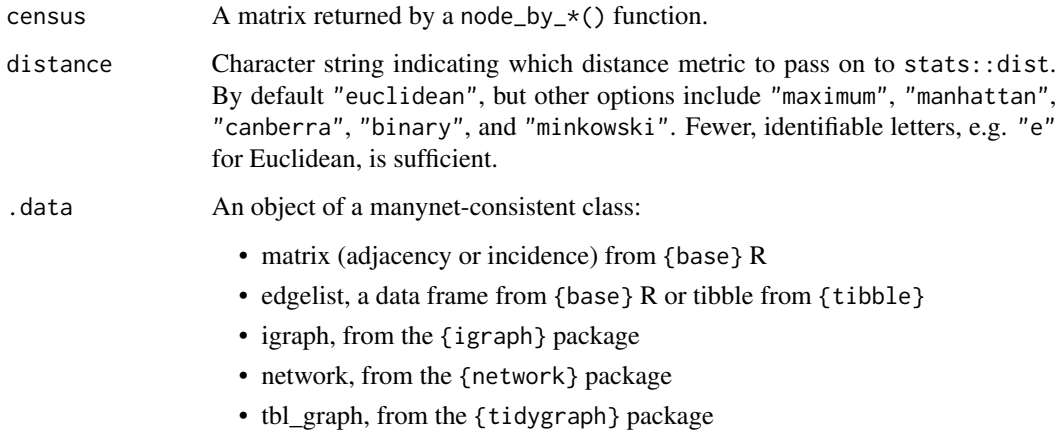

# **CONCOR**

First a matrix of Pearson correlation coefficients between each pair of nodes profiles in the given census is created. Then, again, we find the correlations of this square, symmetric matrix, and continue to do this iteratively until each entry is either 1 or -1. These values are used to split the data into two partitions, with members either holding the values 1 or -1. This procedure from census to convergence is then repeated within each block, allowing further partitions to be found. Unlike UCINET, partitions are continued until there are single members in each partition. Then a distance matrix is constructed from records of in which partition phase nodes were separated, and this is given to stats::hclust() so that dendrograms etc can be returned.

#### References

Breiger, Ronald L., Scott A. Boorman, and Phipps Arabie. 1975. "An Algorithm for Clustering Relational Data with Applications to Social Network Analysis and Comparison with Multidimensional Scaling". *Journal of Mathematical Psychology*, 12: 328-83. [doi:10.1016/00222496\(75\)900280.](https://doi.org/10.1016/0022-2496%2875%2990028-0)

<span id="page-14-2"></span><span id="page-14-0"></span>configuration\_layouts *Layout algorithms based on configurational positions*

## Description

Configurational layouts locate nodes at symmetric coordinates to help illustrate the particular layouts. Currently "triad" and "quad" layouts are available. The "configuration" layout will choose the appropriate configurational layout automatically.

#### Usage

```
layout_tbl_graph_configuration(.data, circular = FALSE, times = 1000)
layout_tbl_graph_triad(.data, circular = FALSE, times = 1000)
layout_tbl_graph_quad(.data, circular = FALSE, times = 1000)
```
## Arguments

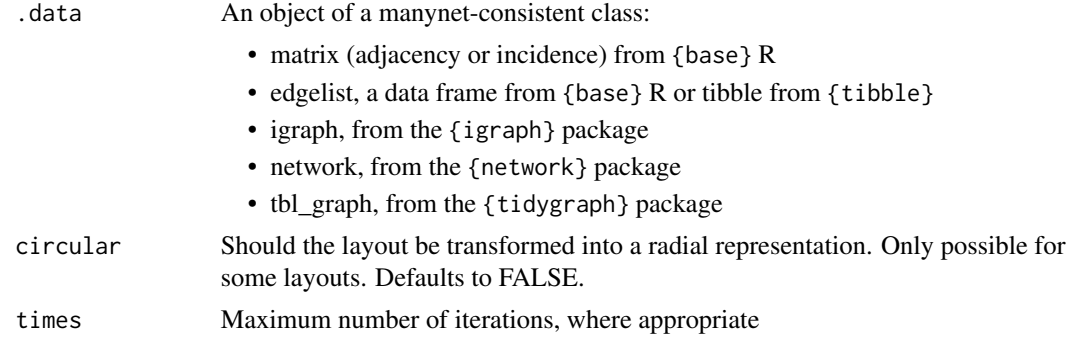

# See Also

Other mapping: [graphr\(](#page-28-1)), [graphs\(](#page-30-1)), [grapht\(](#page-32-1)), [partition\\_layouts](#page-117-1)

<span id="page-14-1"></span>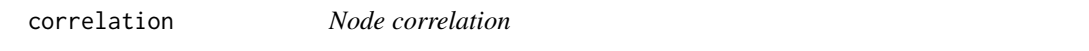

#### **Description**

This function performs a Pearson pairwise correlation on a given matrix or network data. It includes a switch: whereas for a two-mode network it will perform a regular correlation, including all rows, for an undirected network it will perform a correlation on a matrix with the diagonals removed, for a reciprocated network it will include the difference between reciprocated ties, and for complex networks it will include also the difference between the self ties in each pairwise calculation. This function runs in  $O(mn^2)$  complexity.

<span id="page-15-0"></span>16 create the contract of the create the create create the create create the create of the create create of the create of the create of the create of the create of the create of the create of the create of the create of th

#### Usage

to\_correlation(.data, method = NULL)

#### Arguments

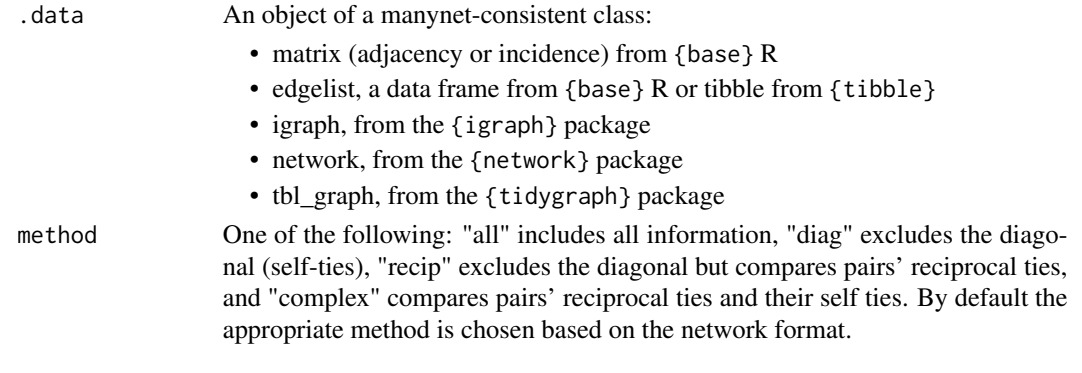

# See Also

Other modifications: [add\\_nodes\(](#page-3-1)), [add\\_ties\(](#page-5-1)), [as\(](#page-6-1)), [from](#page-25-1), [miss](#page-110-1), [reformat](#page-124-1), [split\(](#page-128-1)), [to\\_levels](#page-131-1), [to\\_paths](#page-132-1), [to\\_project](#page-134-1), [to\\_scope](#page-136-1)

<span id="page-15-1"></span>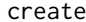

Making networks with defined structures

## Description

These functions create networks with particular structural properties.

- create\_empty() creates an empty network without any ties.
- create\_filled() creates a filled network with every possible tie realised.
- create\_ring() creates a ring or chord network where each nodes' neighbours form a clique.
- create\_star() creates a network with a maximally central node.
- create\_tree() creates a network with successive branches.
- create\_lattice() creates a network that forms a regular tiling.
- create\_components() creates a network that clusters nodes into separate components.
- create\_core() creates a network in which a certain proportion of 'core' nodes are densely tied to each other, and the rest peripheral, tied only to the core.
- create\_explicit() creates a network based on explicitly named nodes and ties between them.

These functions can create either one-mode or two-mode networks. To create a one-mode network, pass the main argument n a single integer, indicating the number of nodes in the network. To create a two-mode network, pass n a vector of *two* integers, where the first integer indicates the number of nodes in the first mode, and the second integer indicates the number of nodes in the second mode. As an alternative, an existing network can be provided to n and the number of modes, nodes, and directedness will be inferred.

create the contract of the contract of the contract of the contract of the contract of the contract of the contract of the contract of the contract of the contract of the contract of the contract of the contract of the con

## Usage

```
create_empty(n, directed = FALSE)
create_filled(n, directed = FALSE)
create\_ring(n, directed = FALSE, width = 1, ...)create_star(n, directed = FALSE)
create_tree(n, directed = FALSE, width = 2)
create_lattice(n, directed = FALSE, width = 8)
create_components(n, directed = FALSE, membership = NULL)
create_core(n, directed = FALSE, mark = NULL)
create_explicit(...)
```
#### Arguments

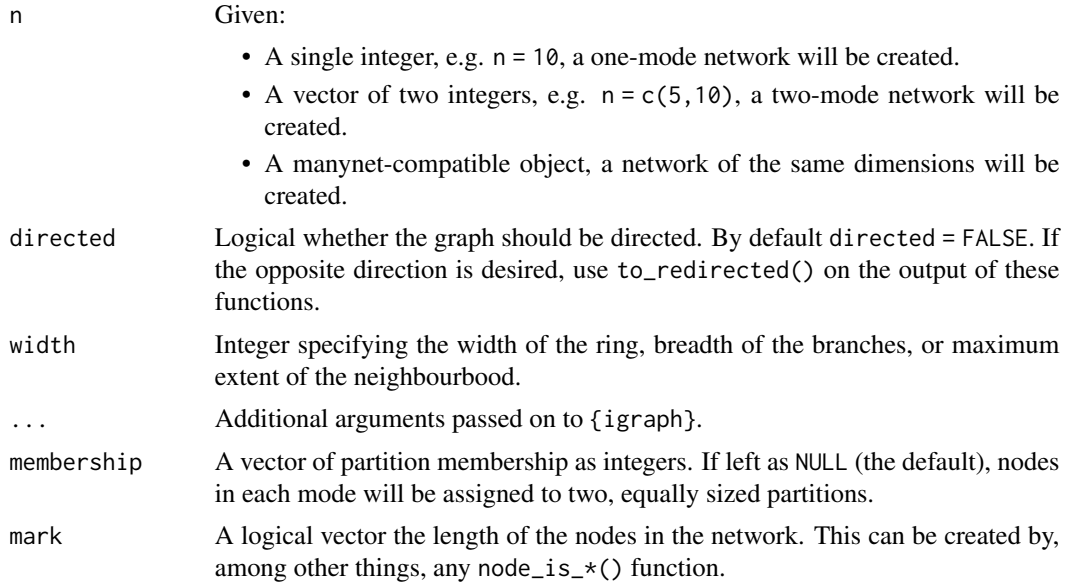

## Value

By default a tbl\_graph object is returned, but this can be coerced into other types of objects using as\_edgelist(), as\_matrix(), as\_tidygraph(), or as\_network().

By default, all networks are created as undirected. This can be overruled with the argument directed = TRUE. This will return a directed network in which the arcs are out-facing or equivalent. This direction can be swapped using to\_redirected(). In two-mode networks, the directed argument is ignored.

#### Lattice graphs

create\_lattice() creates both two-dimensional grid and triangular lattices with as even dimensions as possible. When the width parameter is set to 4, nodes cannot have (in or out) degrees larger than 4. This creates regular square grid lattices where possible. Such a network is bipartite, that is partitionable into two types that are not adjacent to any of their own type. If the number of nodes is a prime number, it will only return a chain (a single dimensional lattice).

A width parameter of 8 creates a network where the maximum degree of any nodes is 8. This can create a triangular mesh lattice or a Queen's move lattice, depending on the dimensions. A width parameter of 12 creates a network where the maximum degree of any nodes is 12. Prime numbers of nodes will return a chain.

## See Also

## [as](#page-6-1)

[igraph::graph\\_from\\_literal\(\)](#page-0-0) which create\_explicit() mostly just wraps. create\_explicit() will also accept character input and not just a formula though, and will never simplify the result.

Other makes: [generate](#page-26-1), [learning](#page-68-1), [play](#page-119-1), [read](#page-122-1), [write\(](#page-138-1))

## Examples

```
create_empty(10)
create_filled(10)
create_ring(8, width = 2)
create_star(12)
create_tree(c(7,8))
create_lattice(12, width = 4)
create\_components(10, membership = c(1,1,1,2,2,2,3,3,3,3))create_core(6)
  create\_explicit(A -+ B, B -+ C, A ++ C, D)
```
data\_overview *Obtain overview of available network data*

#### **Description**

This function makes it easy to get an overview of available data:

• table\_data() returns a tibble with details of the network datasets included in the packages.

## Usage

```
table_data(pkg = "manynet")
```
#### Arguments

pkg String, name of the package.

<span id="page-17-0"></span>

# <span id="page-18-0"></span>degree\_centrality 19

## Examples

```
table_data()
# to obtain list of all e.g. two-mode networks:
table_data() %>%
 dplyr::filter(directed)
# to obtain overview of unique datasets:
table_data() %>%
 dplyr::distinct(directed, weighted, twomode, signed,
                 keep_a11 = TRUE
```
<span id="page-18-1"></span>degree\_centrality *Measures of degree-like centrality and centralisation*

## **Description**

These functions calculate common degree-related centrality measures for one- and two-mode networks:

- node\_degree() measures the degree centrality of nodes in an unweighted network, or weighted degree/strength of nodes in a weighted network; there are several related shortcut functions:
	- node\_deg() returns the unnormalised results.
	- node\_indegree() returns the direction = 'in' results.
	- node\_outdegree() returns the direction = 'out' results.
- node\_multidegree() measures the ratio between types of ties in a multiplex network.
- node\_posneg() measures the PN (positive-negative) centrality of a signed network.
- tie\_degree() measures the degree centrality of ties in a network
- net\_degree() measures a network's degree centralization; there are several related shortcut functions:
	- net\_indegree() returns the direction = 'out' results.
	- net\_outdegree() returns the direction = 'out' results.

All measures attempt to use as much information as they are offered, including whether the networks are directed, weighted, or multimodal. If this would produce unintended results, first transform the salient properties using e.g. [to\\_undirected\(\)](#page-124-2) functions. All centrality and centralization measures return normalized measures by default, including for two-mode networks.

#### Usage

```
node_degree(
  .data,
  normalized = TRUE,
  alpha = 1,
  direction = c("all", "out", "in"))
```

```
node\_deg(.data, alpha = 0, direction = c("all", "out", "in"))node_outdegree( .data, normalized = TRUE, alpha = 0)node\_indegree(.data, normalized = TRUE, alpha = 0)node_multidegree(.data, tie1, tie2)
node_posneg(.data)
tie_degree(.data, normalized = TRUE)
net_degree(.data, normalized = TRUE, direction = c("all", "out", "in"))
net_outdegree(.data, normalized = TRUE)
net_indegree(.data, normalized = TRUE)
```
# Arguments

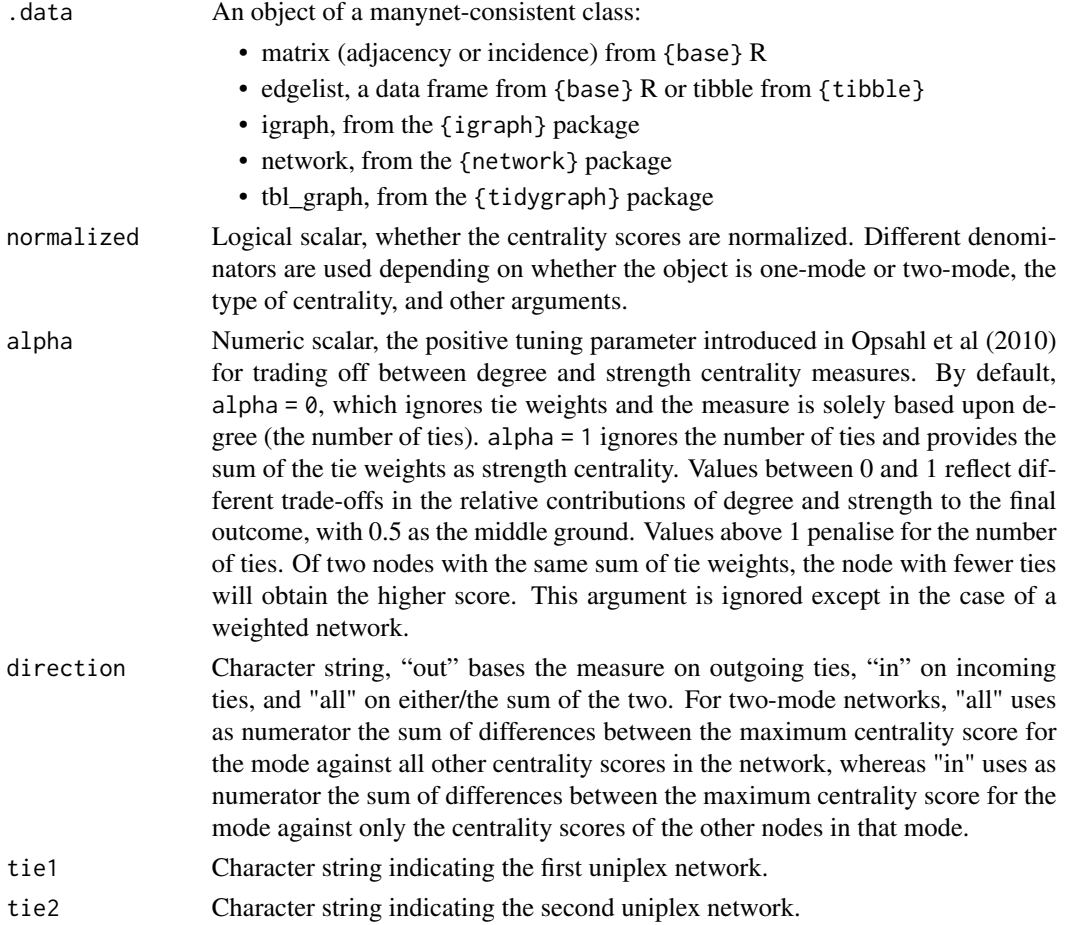

## <span id="page-20-0"></span>eigenv\_centrality 21

## Value

A single centralization score if the object was one-mode, and two centralization scores if the object was two-mode.

Depending on how and what kind of an object is passed to the function, the function will return a tidygraph object where the nodes have been updated

## References

Faust, Katherine. 1997. "Centrality in affiliation networks." *Social Networks* 19(2): 157-191. [doi:10.1016/S03788733\(96\)003000.](https://doi.org/10.1016/S0378-8733%2896%2900300-0)

Borgatti, Stephen P., and Martin G. Everett. 1997. "Network analysis of 2-mode data." *Social Networks* 19(3): 243-270. [doi:10.1016/S03788733\(96\)003012.](https://doi.org/10.1016/S0378-8733%2896%2900301-2)

Borgatti, Stephen P., and Daniel S. Halgin. 2011. "Analyzing affiliation networks." In *The SAGE Handbook of Social Network Analysis*, edited by John Scott and Peter J. Carrington, 417–33. London, UK: Sage. [doi:10.4135/9781446294413.n28.](https://doi.org/10.4135/9781446294413.n28)

Opsahl, Tore, Filip Agneessens, and John Skvoretz. 2010. "Node centrality in weighted networks: Generalizing degree and shortest paths." *Social Networks* 32, 245-251. [doi:10.1016/j.socnet.2010.03.006](https://doi.org/10.1016/j.socnet.2010.03.006)

Everett, Martin G., and Stephen P. Borgatti. 2014. "Networks Containing Negative Ties." *Social Networks* 38:111–20. [doi:10.1016/j.socnet.2014.03.005.](https://doi.org/10.1016/j.socnet.2014.03.005)

## See Also

[to\\_undirected\(\)](#page-124-2) for removing edge directions and [to\\_unweighted\(\)](#page-124-2) for removing weights from a graph.

Other centrality: [between\\_centrality](#page-9-1), [close\\_centrality](#page-10-1), [eigenv\\_centrality](#page-20-1)

Other measures: [between\\_centrality](#page-9-1), [close\\_centrality](#page-10-1), [eigenv\\_centrality](#page-20-1), [measure\\_attributes](#page-78-1), [measure\\_closure](#page-79-1), [measure\\_cohesion](#page-81-1), [measure\\_features](#page-82-1), [measure\\_heterogeneity](#page-85-1), [measure\\_hierarchy](#page-88-1), [measure\\_holes](#page-89-1), [measure\\_infection](#page-91-1), [measure\\_net\\_diffusion](#page-92-1), [measure\\_node\\_diffusion](#page-95-1), [measure\\_periods](#page-97-1), [measure\\_properties](#page-98-1), [member\\_diffusion](#page-107-1)

## Examples

```
node_degree(ison_southern_women)
tie_degree(ison_adolescents)
net_degree(ison_southern_women, direction = "in")
```
<span id="page-20-1"></span>eigenv\_centrality *Measures of eigenvector-like centrality and centralisation*

## **Description**

These functions calculate common eigenvector-related centrality measures for one- and two-mode networks:

- node\_eigenvector() measures the eigenvector centrality of nodes in a network.
- node\_power() measures the Bonacich, beta, or power centrality of nodes in a network.
- node\_alpha() measures the alpha or Katz centrality of nodes in a network.
- node\_pagerank() measures the pagerank centrality of nodes in a network.
- tie\_eigenvector() measures the eigenvector centrality of ties in a network.
- net\_eigenvector() measures the eigenvector centralization for a network.

All measures attempt to use as much information as they are offered, including whether the networks are directed, weighted, or multimodal. If this would produce unintended results, first transform the salient properties using e.g. [to\\_undirected\(\)](#page-124-2) functions. All centrality and centralization measures return normalized measures by default, including for two-mode networks.

## Usage

```
node_eigenvector(.data, normalized = TRUE, scale = FALSE)
node_power(.data, normalized = TRUE, scale = FALSE, exponent = 1)
node_alpha(.data, alpha = 0.85)
node_pagerank(.data)
tie_eigenvector(.data, normalized = TRUE)
net_eigenvector(.data, normalized = TRUE)
```

```
Arguments
```
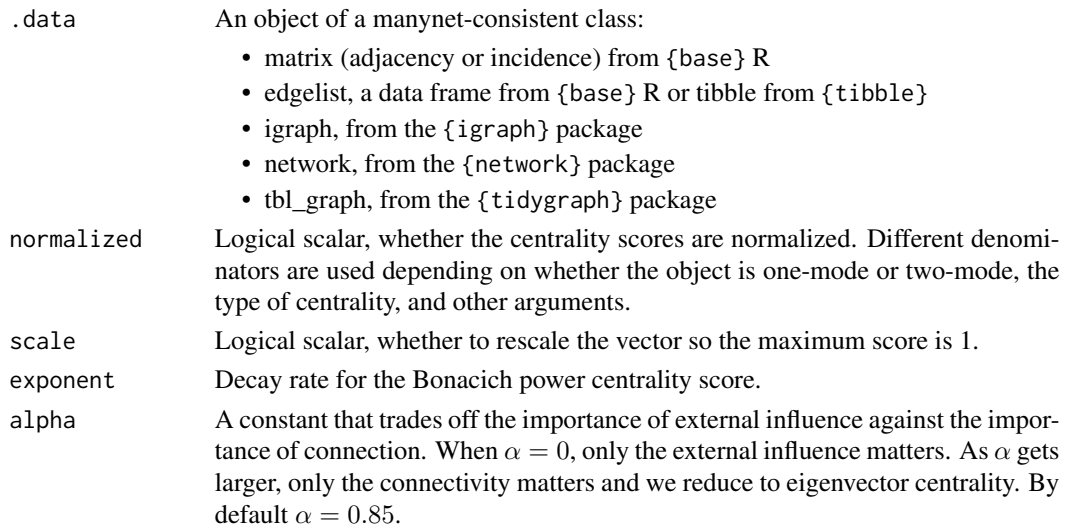

## eigenv\_centrality 23

## Details

We use {igraph} routines behind the scenes here for consistency and because they are often faster. For example, igraph::eigencentrality() is approximately  $25\%$  faster than sna::evcent().

## Value

A numeric vector giving the eigenvector centrality measure of each node.

A numeric vector giving each node's power centrality measure.

## Eigenvector centrality

Eigenvector centrality operates as a measure of a node's influence in a network. The idea is that being connected to well-connected others results in a higher score. Each node's eigenvector centrality can be defined as:

$$
x_i = \frac{1}{\lambda} \sum_{j \in N} a_{i,j} x_j
$$

where  $a_{i,j} = 1$  if i is linked to j and 0 otherwise, and  $\lambda$  is a constant representing the principal eigenvalue. Rather than performing this iteration, most routines solve the eigenvector equation  $Ax = \lambda x$ .

## Power centrality

Power or beta (or Bonacich) centrality

#### Alpha centrality

Alpha or Katz (or Katz-Bonacich) centrality operates better than eigenvector centrality for directed networks. Eigenvector centrality will return 0s for all nodes not in the main strongly-connected component. Each node's alpha centrality can be defined as:

$$
x_i = \frac{1}{\lambda} \sum_{j \in N} a_{i,j} x_j + e_i
$$

where  $a_{i,j} = 1$  if i is linked to j and 0 otherwise,  $\lambda$  is a constant representing the principal eigenvalue, and  $e_i$  is some external influence used to ensure that even nodes beyond the main strongly connected component begin with some basic influence. Note that many equations replace  $\frac{1}{\lambda}$  with  $\alpha$ , hence the name.

For example, if  $\alpha = 0.5$ , then each direct connection (or alter) would be worth  $(0.5)^{1} = 0.5$ , each secondary connection (or tertius) would be worth  $(0.5)^2 = 0.25$ , each tertiary connection would be worth  $(0.5)^3 = 0.125$ , and so on.

Rather than performing this iteration though, most routines solve the equation  $x = (I - \frac{1}{\lambda}A^T)^{-1}e$ .

## **References**

Bonacich, Phillip. 1991. "Simultaneous Group and Individual Centralities." *Social Networks* 13(2):155–68. [doi:10.1016/03788733\(91\)90018O.](https://doi.org/10.1016/0378-8733%2891%2990018-O)

Bonacich, Phillip. 1987. "Power and Centrality: A Family of Measures." *The American Journal of Sociology*, 92(5): 1170–82. [doi:10.1086/228631.](https://doi.org/10.1086/228631)

<span id="page-23-0"></span>Katz, Leo 1953. "A new status index derived from sociometric analysis". *Psychometrika*. 18(1): 39–43.

Bonacich, P. and Lloyd, P. 2001. "Eigenvector-like measures of centrality for asymmetric relations" *Social Networks*. 23(3):191-201.

Brin, Sergey and Page, Larry. 1998. "The anatomy of a large-scale hypertextual web search engine". *Proceedings of the 7th World-Wide Web Conference*. Brisbane, Australia.

## See Also

Other centrality: [between\\_centrality](#page-9-1), [close\\_centrality](#page-10-1), [degree\\_centrality](#page-18-1)

Other measures: [between\\_centrality](#page-9-1), [close\\_centrality](#page-10-1), [degree\\_centrality](#page-18-1), [measure\\_attributes](#page-78-1), [measure\\_closure](#page-79-1), [measure\\_cohesion](#page-81-1), [measure\\_features](#page-82-1), [measure\\_heterogeneity](#page-85-1), [measure\\_hierarchy](#page-88-1), [measure\\_holes](#page-89-1), [measure\\_infection](#page-91-1), [measure\\_net\\_diffusion](#page-92-1), [measure\\_node\\_diffusion](#page-95-1), [measure\\_periods](#page-97-1), [measure\\_properties](#page-98-1), [member\\_diffusion](#page-107-1)

## Examples

```
node_eigenvector(ison_southern_women)
node\_power(ison\_southern\_woman, exponent = 0.5)tie_eigenvector(ison_adolescents)
net_eigenvector(ison_southern_women)
```
<span id="page-23-1"></span>

features *Marking networks features*

## Description

These functions implement logical tests for various network features.

- is\_connected() tests whether network is strongly connected, or weakly connected if undirected.
- is\_perfect\_matching() tests whether there is a matching for a network that covers every node in the network.
- is\_eulerian() tests whether there is a Eulerian path for a network where that path passes through every tie exactly once.
- is\_acyclic() tests whether network is a directed acyclic graph.
- is\_aperiodic() tests whether network is aperiodic.

## Usage

```
is_connected(.data)
```
is\_perfect\_matching(.data, mark = "type")

is\_eulerian(.data)

#### features 25

is\_acyclic(.data)

is\_aperiodic(.data, max\_path\_length = 4)

## Arguments

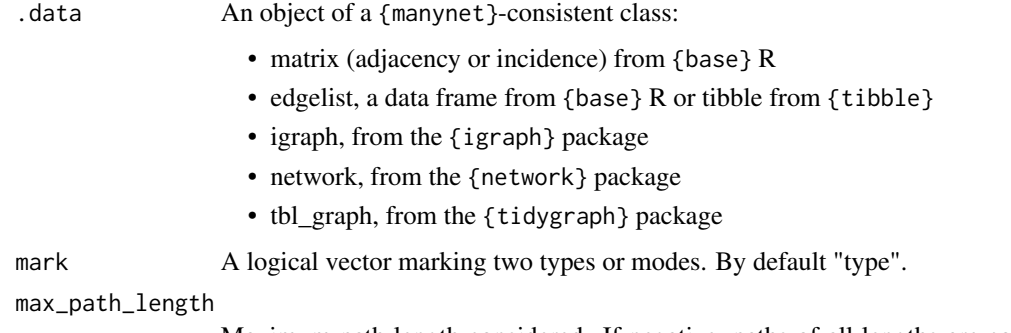

Maximum path length considered. If negative, paths of all lengths are considered. By default 4, to avoid potentially very long computation times.

## Value

TRUE if the condition is met, or FALSE otherwise.

#### is\_connected

To test weak connection on a directed network, please see to\_undirected().

## is\_perfect\_matching

For two-mode or bipartite networks, to\_matching() is used to identify whether a perfect matching is possible. For one-mode networks, we use the Tutte theorem. Note that currently only subgraphs with cutpoints removed are tested, and not all possible subgraphs. This is to avoid computationally expensive combinatorial operations, but may come at the cost of some edge cases where a one-mode network cannot perfectly match as suggested.

## Source

https://stackoverflow.com/questions/55091438/r-igraph-find-all-cycles

## References

Tutte, W. T. (1950). "The factorization of locally finite graphs". *Canadian Journal of Mathematics*. 2: 44–49. [doi:10.4153/cjm19500052](https://doi.org/10.4153/cjm-1950-005-2)

## See Also

Other marking: [is\(](#page-34-1)), [is\\_format](#page-66-1)

26 from the state of the state of the state of the state of the state of the state of the state of the state of the state of the state of the state of the state of the state of the state of the state of the state of the st

## Examples

```
is_connected(ison_southern_women)
is_perfect_matching(ison_southern_women)
is_eulerian(ison_brandes)
is_acyclic(ison_algebra)
is_aperiodic(ison_algebra)
```
<span id="page-25-1"></span>from *Joining lists of networks, graphs, and matrices*

## Description

These functions offer tools for joining lists of manynet-consistent objects (matrices, igraph, tidygraph, or network objects) into a single object.

- from\_subgraphs() modifies a list of subgraphs into a single tidygraph.
- from\_egos() modifies a list of ego networks into a whole tidygraph
- from\_waves() modifies a list of network waves into a longitudinal tidygraph.
- from\_slices() modifies a list of time slices of a network into a dynamic tidygraph.
- from\_ties() modifies a list of different ties into a multiplex tidygraph

#### Usage

```
from_subgraphs(netlist)
```

```
from_egos(netlist)
```

```
from_waves(netlist)
```
from\_slices(netlist, remove.duplicates = FALSE)

from\_ties(netlist, netnames)

## Arguments

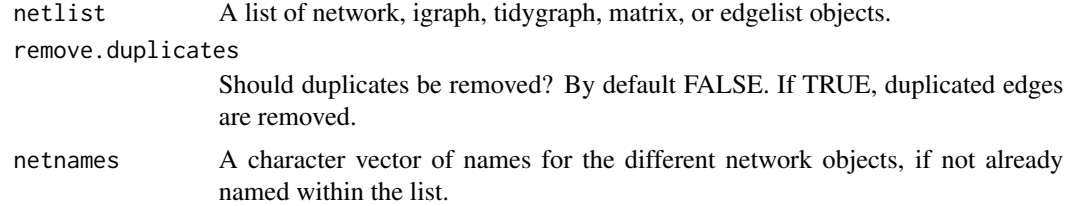

# Value

A tidygraph object combining the list of network data.

<span id="page-25-0"></span>

#### <span id="page-26-0"></span>generate 27

## See Also

```
Other modifications: add_nodes(), add_ties(), as(), correlation, miss, reformat, split(),
to_levels, to_paths, to_project, to_scope
```
#### Examples

```
ison_adolescents %>%
 mutate(unicorn = sample(c("yes", "no"), 8, replace = TRUE)) %>%
 to_subgraphs(attribute = "unicorn") %>%
 from_subgraphs()
ison_adolescents %>%
 to_egos() %>%
 from_egos()
ison_adolescents %>%
 mutate_ties(wave = sample(1:4, 10, replace = TRUE)) %>%
 to_waves(attribute = "wave") %>%
  from_waves()
ison_adolescents %>%
 mutate_ties(time = 1:10, increment = 1) %>%
 add\_ties(c(1,2), list(time = 3, increment = -1)) %>%
 to\_slices(slice = c(5,7)) %>%
 from_slices()
```
<span id="page-26-1"></span>

generate *Making networks with a stochastic element*

## Description

These functions are similar to the create\_ $\star$  functions, but include some element of randomisation. They are particularly useful for creating a distribution of networks for exploring or testing network properties.

- generate\_random() generates a random network with ties appearing at some probability.
- generate\_configuration() generates a random network consistent with a given degree distribution.
- generate\_smallworld() generates a small-world structure via ring rewiring at some probability.
- generate\_scalefree() generates a scale-free structure via preferential attachment at some probability.
- generate\_permutation() generates a permutation of the network using a Fisher-Yates shuffle on both the rows and columns (for a one-mode network) or on each of the rows and columns (for a two-mode network).
- generate\_utilities() generates a random utility matrix.

These functions can create either one-mode or two-mode networks. To create a one-mode network, pass the main argument n a single integer, indicating the number of nodes in the network. To create a two-mode network, pass n a vector of *two* integers, where the first integer indicates the number of nodes in the first mode, and the second integer indicates the number of nodes in the second mode. As an alternative, an existing network can be provided to n and the number of modes, nodes, and directedness will be inferred.

# Usage

```
generate_random(n, p = 0.5, directed = FALSE, with_attr = TRUE)
generate_smallworld(n, p = 0.05, directed = FALSE, width = 2)
generate\_scalefree(n, p = 1, directed = FALSE)generate_permutation(.data, with_attr = TRUE)
generate_utilities(n, steps = 1, volatility = 0, threshold = 0)
generate_configuration(.data)
```
# Arguments

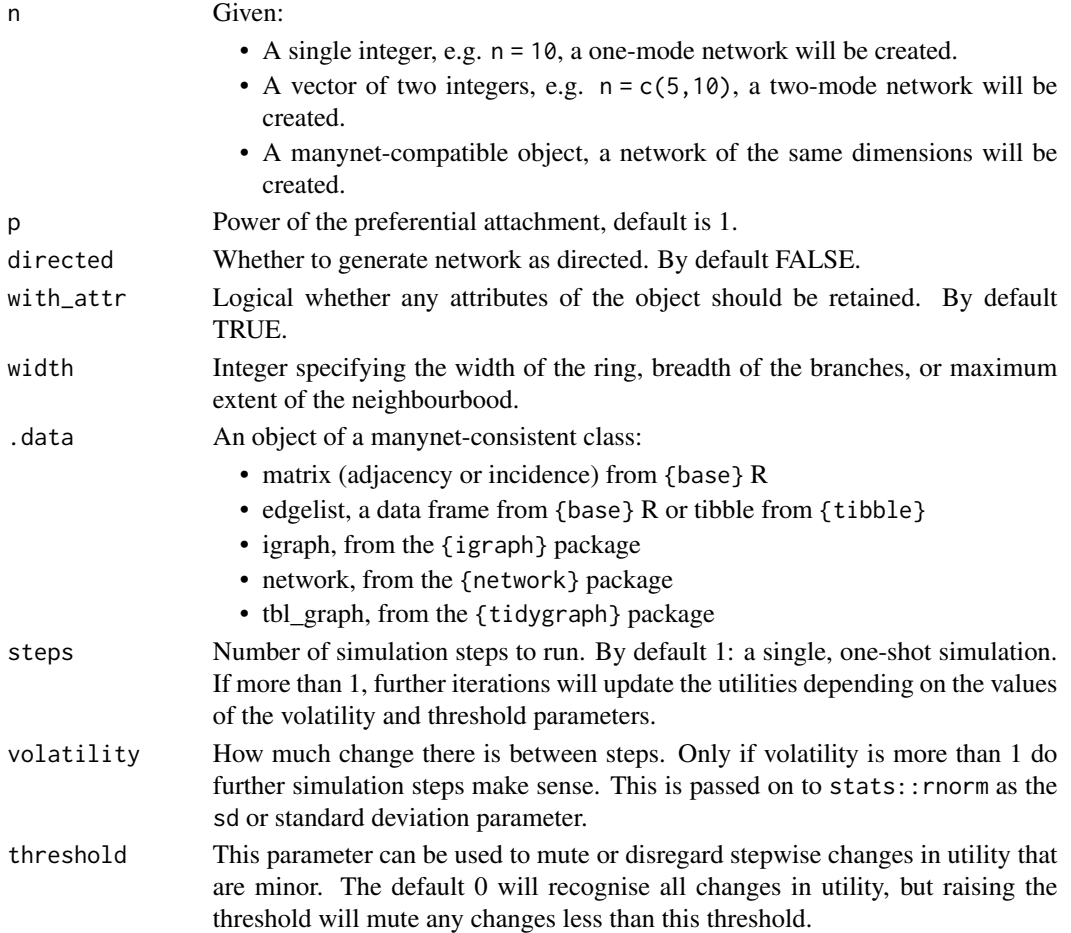

#### <span id="page-28-0"></span>graphr 29

### Value

By default a tbl\_graph object is returned, but this can be coerced into other types of objects using as\_edgelist(), as\_matrix(), as\_tidygraph(), or as\_network().

By default, all networks are created as undirected. This can be overruled with the argument directed = TRUE. This will return a directed network in which the arcs are out-facing or equivalent. This direction can be swapped using to\_redirected(). In two-mode networks, the directed argument is ignored.

#### References

Erdos, Paul, and Alfred Renyi. (1959). ["On Random Graphs I"](https://www.renyi.hu/~p_erdos/1959-11.pdf) *Publicationes Mathematicae*. 6: 290–297.

Watts, Duncan J., and Steven H. Strogatz. 1998. "Collective Dynamics of 'Small-World' Networks." *Nature* 393(6684):440–42. [doi:10.1038/30918.](https://doi.org/10.1038/30918)

Barabasi, Albert-Laszlo, and Reka Albert. 1999. "Emergence of Scaling in Random Networks." *Science* 286(5439):509–12. [doi:10.1126/science.286.5439.509.](https://doi.org/10.1126/science.286.5439.509)

## See Also

Other makes: [create](#page-15-1), [learning](#page-68-1), [play](#page-119-1), [read](#page-122-1), [write\(](#page-138-1))

## Examples

```
graphr(generate_random(12, 0.4))
# graphr(generate_random(c(6, 6), 0.4))
graphr(generate_smallworld(12, 0.025))
graphr(generate_smallworld(12, 0.25))
graphr(generate_scalefree(12, 0.25))
graphr(generate_scalefree(12, 1.25))
graphr(ison_adolescents)
graphr(generate_permutation(ison_adolescents))
```
<span id="page-28-1"></span>graphr *Easily graph networks with sensible defaults*

## Description

This function provides users with an easy way to graph (m)any network data for exploration, investigation, inspiration, and communication.

It builds upon {ggplot2} and {ggraph} to offer pretty and extensible graphing solutions. However, compared to those solutions, graphr() contains various algorithms to provide better looking graphs by default. This means that just passing the function some network data will often be sufficient to return a reasonable-looking graph.

The function also makes it easy to modify many of the most commonly adapted aspects of a graph, including node and edge size, colour, and shape, as arguments rather than additional functions that you need to remember. These can be defined outright, e.g. node\_size =  $8$ , or in reference to an attribute of the network, e.g. node\_size = "wealth".

Lastly, graphr() uses {ggplot2}-related theme information, so it is easy to make colour palette and fonts institution-specific and consistent. See e.g. theme\_iheid() for more.

## Usage

```
graphr(
  .data,
  layout,
  labels = TRUE,
  node_color,
  node_shape,
  node_size,
  node_group,
  edge_color,
  edge_size,
  ...
```
## Arguments

)

.data A manynet-consistent object. layout An igraph, ggraph, or manynet layout algorithm. If not declared, defaults to "triad" for networks with 3 nodes, "quad" for networks with 4 nodes, "stress" for all other one mode networks, or "hierarchy" for two mode networks. For "hierarchy" layout, one can further split graph by declaring the "center" argument as the "events", "actors", or by declaring a node name. For "concentric" layout algorithm please declare the "membership" as an extra argument. The "membership" argument expects either a quoted node attribute present in data or vector with the same length as nodes to draw concentric circles. For "multilevel" layout algorithm please declare the "level" as extra argument. The "level" argument expects either a quoted node attribute present in data or vector with the same length as nodes to hierarchically order categories. If "level" is missing, function will look for 'lvl' node attribute in data. The "lineage" layout ranks nodes in Y axis according to values. For "lineage" layout algorithm please declare the "rank" as extra argument. The "rank" argument expects either a quoted node attribute present in data or vector with the same length as nodes. labels Logical, whether to print node names as labels if present. node\_color Node variable to be used for coloring the nodes. It is easiest if this is added as a node attribute to the graph before plotting. Nodes can also be colored by declaring a color instead. node\_shape Node variable to be used for shaping the nodes. It is easiest if this is added as a node attribute to the graph before plotting. Nodes can also be shaped by declaring a shape instead. node\_size Node variable to be used for sizing the nodes. This can be any continuous variable on the nodes of the network. Since this function expects this to be an

<span id="page-30-0"></span>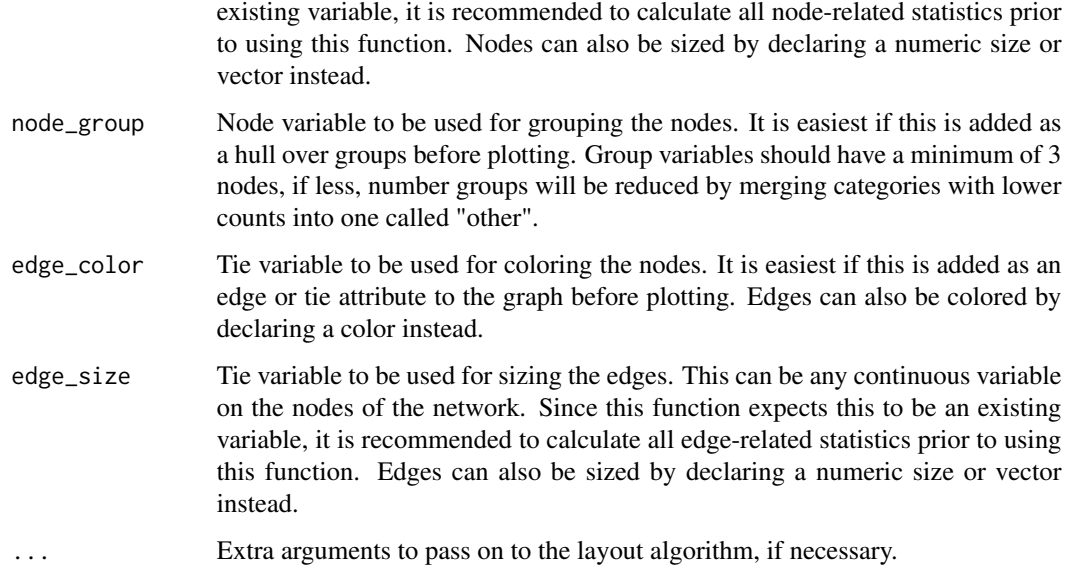

## Value

A ggplot2::ggplot() object. The last plot can be saved to the file system using ggplot2::ggsave().

## See Also

Other mapping: [configuration\\_layouts](#page-14-2), [graphs\(](#page-30-1)), [grapht\(](#page-32-1)), [partition\\_layouts](#page-117-1)

## Examples

```
graphr(ison_adolescents)
ison_adolescents %>%
 mutate(color = rep(c("extrovert", "introvert"), times = 4),size = ifelse(node_is_cutpoint(ison_adolescents), 6, 3)) %>%
 mutate_ties(ecolor = rep(c("friends", "acquaintances"), times = 5)) %>%
 graphr(node_color = "color", node_size = "size",
            edge_size = 1.5, edge_color = "ecolor")
#graphr(ison_lotr, node_color = Race,
# node_size = node_degree(ison_lotr)*2,
# edge_color = "#66A61E",
# edge_size = tie_degree(ison_lotr))
#graphr(ison_karateka, node_group = allegiance,
# edge_size = tie_closeness(ison_karateka))
```
<span id="page-30-1"></span>graphs *Easily graph a set of networks with sensible defaults*

## **Description**

This function provides users with an easy way to graph lists of network data for comparison.

It builds upon this package's graphr() function, and inherits all the same features and arguments. See graphr() for more. However, it uses the {patchwork} package to plot the graphs side by side and, if necessary, in successive rows. This is useful for lists of networks that represent, for example, ego or component subgraphs of a network, or a list of a network's different types of tie or across time. By default just the first and last network will be plotted, but this can be overridden by the "waves" parameter.

Where the graphs are of the same network (same nodes), the graphs may share a layout to facilitate comparison. By default, successive graphs will use the layout calculated for the "first" network, but other options include the "last" layout, or a mix, "both", of them.

## Usage

```
graphs(netlist, waves, based_on = c("first", "last", "both"), ...)
```
## Arguments

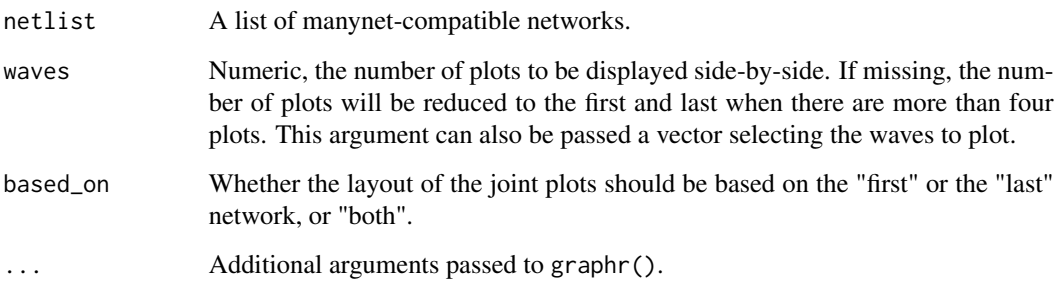

## Value

Multiple ggplot2::ggplot() objects displayed side-by-side.

# See Also

Other mapping: [configuration\\_layouts](#page-14-2), [graphr\(](#page-28-1)), [grapht\(](#page-32-1)), [partition\\_layouts](#page-117-1)

## Examples

```
#graphs(to_egos(ison_adolescents))
#graphs(to_egos(ison_adolescents), waves = 8)
#graphs(to_egos(ison_adolescents), waves = c(2, 4, 6))
#graphs(play_diffusion(ison_adolescents))
```
## <span id="page-32-1"></span><span id="page-32-0"></span>Description

This function provides users with an easy way to graph dynamic network data for exploration and presentation.

It builds upon this package's graphr() function, and inherits all the same features and arguments. See graphr() for more. However, it uses the {gganimate} package to animate the changes between successive iterations of a network. This is useful for networks in which the ties and/or the node or tie attributes are changing.

A progress bar is shown if it takes some time to encoding all the .png files into a .gif.

#### Usage

```
grapht(
  tlist,
  layout,
  labels = TRUE,node_color,
  node_shape,
  node_size,
  edge_color,
  edge_size,
  keep_isolates = TRUE,
  ...
```
#### Arguments

)

tlist The same migraph-compatible network listed according to a time attribute, waves, or slices.

layout An igraph, ggraph, or manynet layout algorithm. If not declared, defaults to "triad" for networks with 3 nodes, "quad" for networks with 4 nodes, "stress" for all other one mode networks, or "hierarchy" for two mode networks. For "hierarchy" layout, one can further split graph by declaring the "center" argument as the "events", "actors", or by declaring a node name. For "concentric" layout algorithm please declare the "membership" as an extra argument. The "membership" argument expects either a quoted node attribute present in data or vector with the same length as nodes to draw concentric circles. For "multilevel" layout algorithm please declare the "level" as extra argument. The "level" argument expects either a quoted node attribute present in data or vector with the same length as nodes to hierarchically order categories. If "level" is missing, function will look for 'lvl' node attribute in data. The "lineage" layout ranks nodes in Y axis according to values. For "lineage" layout algorithm please declare the "rank" as extra argument. The "rank" argument expects either a quoted node attribute present in data or vector with the same length as nodes.

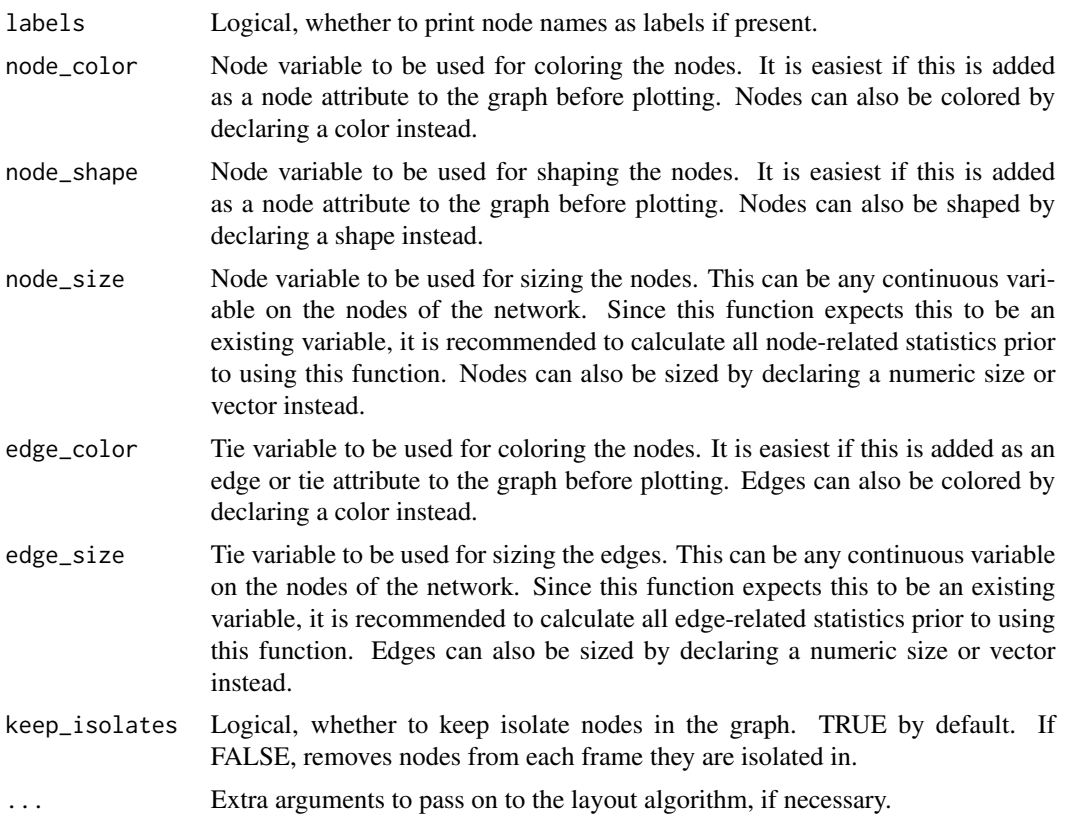

# Value

Shows a .gif image. Assigning the result of the function saves the gif to a temporary folder and the object holds the path to this file.

## Source

https://blog.schochastics.net/posts/2021-09-15\_animating-network-evolutions-with-gganimate/

# See Also

Other mapping: [configuration\\_layouts](#page-14-2), [graphr\(](#page-28-1)), [graphs\(](#page-30-1)), [partition\\_layouts](#page-117-1)

# Examples

```
#ison_adolescents %>%
# mutate_ties(year = sample(1995:1998, 10, replace = TRUE)) %>%
# to_waves(attribute = "year", cumulative = TRUE) %>%
# grapht()
#ison_adolescents %>%
# mutate(gender = rep(c("male", "female"), times = 4),
# hair = rep(c("black", "brown"), times = 4),
# age = sample(11:16, 8, replace = TRUE)) %>%
# mutate_ties(year = sample(1995:1998, 10, replace = TRUE),
```
<span id="page-34-0"></span>

```
# links = sample(c("friends", "not_friends"), 10, replace = TRUE),
# weekly_meetings = sample(c(3, 5, 7), 10, replace = TRUE)) %>%
# to_waves(attribute = "year") %>%
# grapht(layout = "concentric", membership = "gender",
# node_shape = "gender", node_color = "hair",
# node_size = "age", edge_color = "links",
# edge_size = "weekly_meetings")
#grapht(play_diffusion(ison_adolescents, seeds = 5))
```
# <span id="page-34-1"></span>is *Marking networks classes*

## Description

These functions implement logical tests for networks' classes.

- is\_manynet() marks a network TRUE if it is compatible with {manynet} functions.
- is\_edgelist() marks a network TRUE if it is an edgelist.
- is\_graph() marks a network TRUE if it contains graph-level information.
- is\_list() marks a network TRUE if it is a (non-igraph) list of networks, for example a set of ego networks or a dynamic or longitudinal set of networks.
- is\_longitudinal() marks a network TRUE if it contains longitudinal, panel data.
- is\_dynamic() marks a network TRUE if it contains dynamic, time-stamped data

All is\_\*() functions return a logical scalar (TRUE or FALSE).

#### Usage

is\_manynet(.data)

is\_graph(.data)

is\_edgelist(.data)

is\_list(.data)

is\_longitudinal(.data)

is\_dynamic(.data)

### Arguments

.data An object of a manynet-consistent class:

- matrix (adjacency or incidence) from {base} R
- edgelist, a data frame from {base} R or tibble from {tibble}
- igraph, from the {igraph} package
- network, from the {network} package
- tbl\_graph, from the {tidygraph} package

# <span id="page-35-0"></span>Value

TRUE if the condition is met, or FALSE otherwise.

## See Also

Other marking: [features](#page-23-1), [is\\_format](#page-66-1)

# Examples

```
is_manynet(create_filled(2))
is_graph(create_star(2))
is_edgelist(matrix(c(2,2), 1, 2))
is_edgelist(as_edgelist(matrix(c(2,2), 1, 2)))
is_longitudinal(create_tree(5, 3))
is_dynamic(create_tree(3))
```
ison\_adolescents *One-mode subset of the adolescent society network (Coleman 1961)*

# Description

One-mode subset of Coleman's adolescent society network (Coleman 1961), as used in Feld's (1991) "Why your friends have more friends than you do". Coleman collected data on friendships among students in 12 U.S. high schools. Feld explored a subset of 8 girls from one of these schools, "Marketville", and gave them fictitious names, which are retained here.

## Usage

```
data(ison_adolescents)
```
## Format

```
#> # A labelled, undirected network with 8 nodes and 10 ties
#> # A tibble: 8 x 1
#> name
#> <chr>
#> 1 Betty
#> 2 Sue
#> 3 Alice
#> 4 Jane
#> 5 Dale
#> 6 Pam
#> # i 2 more rows
#> # A tibble: 10 x 2
#> from to
#> <int> <int>
#> 1 1 2
```
ison\_algebra 37

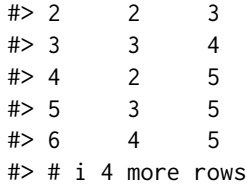

## References

Coleman, James S. 1961. *The Adolescent Society*. New York: Free Press.

Feld, Scott. 1991. "Why your friends have more friends than you do" *American Journal of Sociology* 96(6): 1464-1477. [doi:10.1086/229693.](https://doi.org/10.1086/229693)

ison\_algebra *Multiplex graph object of friends, social, and task ties (McFarland 2001)*

# Description

Multiplex graph object of friends, social, and task ties between 16 anonymous students. M182 was an honors algebra class where researchers collected friendship, social, and task ties between 16 students. The edge attribute friends contains friendship ties, where  $2 =$  best friends,  $1 =$  friend, and  $\theta$  is not a friend. social consists of social interactions per hour, and tasks consists of task interactions per hour.

#### Usage

data(ison\_algebra)

## Format

```
#> # A multiplex, weighted, directed network with 16 nodes and 279 arcs
#> # A tibble: 279 x 4
#> from to type weight
#> <int> <int> <chr> <dbl>
# 1 1 5 social 1.2
#> 2 1 5 tasks 0.3
#> 3 1 8 social 0.15
#> 4 1 9 social 2.85
#> 5 1 9 tasks 0.3
#> 6 1 10 social 6.45
#> # i 273 more rows
```
#### Source

See also data(studentnets.M182, package = "NetData") Larger comprehensive data set publicly available, contact Daniel A. McFarland for details.

# References

McFarland, Daniel A. (2001) "Student Resistance." *American Journal of Sociology* 107(3): 612-78. [doi:10.1086/338779.](https://doi.org/10.1086/338779)

ison\_brandes *One-mode and two-mode centrality demonstration networks*

# Description

This network should solely be used for demonstration purposes as it does not describe a real network. To convert into the two-mode version, assign ison\_brandes %>% rename(type = twomode\_type).

# Usage

data(ison\_brandes)

## Format

```
#> # A undirected network with 11 nodes and 12 ties
#> # A tibble: 11 x 1
#> twomode_type
#> <lgl>
#> 1 FALSE
#> 2 FALSE
#> 3 TRUE
#> 4 FALSE
#> 5 TRUE
#> 6 TRUE
#> # i 5 more rows
#> # A tibble: 12 x 2
#> from to
#> <int> <int>
#> 1 1 3
# > 2 2 3
# > 3 3 4
# > 4 4 5
# > 5 4 6
#> 6 5 7
```
#> # i 6 more rows

## Description

One-mode network collected by [McNulty \(2020\)](https://github.com/keithmcnulty/friends_analysis/) on the connections between the Friends TV series characters from Seasons 1 to 10. The ison\_friends is a directed network containing connections between characters organised by season number, which is reflected in the tie attribute 'wave'. The network contains 650 nodes Each tie represents the connection between a character pair (appear in the same scene), and the 'weight' of the tie is the number of scenes the character pair appears in together. For all networks, characters are named (eg. Phoebe, Ross, Rachel).

#### Usage

data(ison\_friends)

## Format

#> # A longitudinal, labelled, weighted, directed network with 650 nodes and 3959 arcs #> # A tibble: 650 x 1 #> name

```
#> <chr>
#> 1 Actor
#> 2 Alan
#> 3 Andrea
#> 4 Angela
#> 5 Aunt Iris
#> 6 Aunt Lillian
#> # i 644 more rows
#> # A tibble: 3,959 x 4
#> from to wave weight
#> <int> <int> <int> <int>
#> 1 1 44 1 1
#> 2 2 14 1 1
# > 3 2 44 1 1
# > 4 2 58 1 2
# > 5 2 72 1 1
# > 6 2 75 1 1
#> # i 3,953 more rows
```
## Details

The data contains both networks but each may be used separately.

#### References

McNulty, K. (2020). *Network analysis of Friends scripts.*.

ison\_greys *One-mode undirected network of characters hook-ups on Grey's Anatomy TV show*

## **Description**

Grey's Anatomy is an American medical drama television series running on ABC since 2005. It focuses on the personal and professional lives of surgical interns, residents, and attendings at Seattle Grace Hospital, later renamed as the Grey Sloan Memorial Hospital. [Gary Weissman](https://gweissman.github.io/post/grey-s-anatomy-network-of-sexual-relations/) collected data on the sexual contacts between characters on the television show through observation of the story lines in the episodes and fan pages, and this data was extended by [Benjamin Lind](http://badhessian.org/2012/09/lessons-on-exponential-random-graph-modeling-from-greys-anatomy-hook-ups/) including nodal attributes:

- 'name': first and, where available, surname
- 'sex': F for female and M for male
- 'race': White, Black, or Other
- 'birthyear': year born (some missing data)
- 'position': "Chief", "Attending", "Resident", "Intern", "Nurse", "Non-Staff", "Other"
- 'season': season that the character joined the show
- 'sign': character's astrological starsign, if known

The data is current up to (I think?) season 10?

#### Usage

data(ison\_greys)

```
#> # A labelled, undirected network with 53 nodes and 56 ties
#> # A tibble: 53 x 7
#> name sex race birthyear position season sign
#> <chr> <chr> <chr> <dbl> <chr> <dbl> <chr>
#> 1 Addison Montgomery F White 1967 Attending 1 Libra
#> 2 Adele Webber F Black 1949 Non-Staff 2 Leo
#> 3 Teddy Altman F White 1969 Attending 6 Pisces
#> 4 Amelia Shepherd F White 1981 Attending 7 Libra
#> 5 Arizona Robbins F White 1976 Attending 5 Leo
#> 6 Rebecca Pope F White 1975 Non-Staff 3 Gemini
#> # i 47 more rows
#> # A tibble: 56 x 2
#> from to
#> <int> <int>
# 1 5 47
#> 2 21 47
# > 3 5 46
```
# ison\_hightech 41

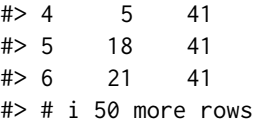

#### Author(s)

Gary Weissman and Benjamin Lind

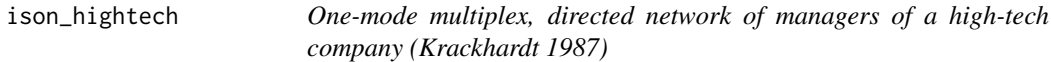

# Description

21 managers of a company of just over 100 employees manufactured high-tech equipment on the west coast of the United States. Three types of ties were collected:

- *friends*: managers' answers to the question "Who is your friend?"
- *advice*: managers' answers to the question "To whom do you go to for advice?"
- *reports*: "To whom do you report?" based on company reports

The data is anonymised, but four nodal attributes are included:

- *age*: the manager's age in years
- *tenure*: the manager's length of service
- *level*: the manager's level in the corporate hierarchy, where  $3 =$  CEO,  $2 =$  Vice President, and  $1 =$  manager
- *dept*: one of four departments, B, C, D, E, with the CEO alone in A

## Usage

data(ison\_hightech)

```
#> # A multiplex, directed network with 21 nodes and 312 arcs
#> # A tibble: 21 x 4
#> age tenure level dept
#> <dbl> <dbl> <dbl> <chr>
#> 1 33 9 1 E
# > 2 42 20
# > 3 40 13 1 C
#> 4 33 8 1 E
#> 5 32 3 1 C
#> 6 59 28 1 B
#> # i 15 more rows
```
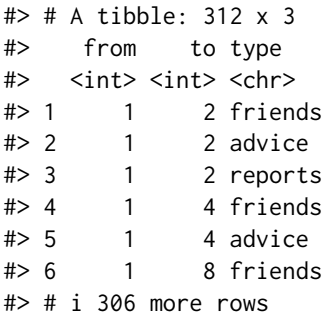

## References

Krackhardt, David. 1987. "Cognitive social structures". *Social Networks* 9: 104-134.

ison\_karateka *One-mode karateka network (Zachary 1977)*

# Description

The network was observed in a university Karate club in 1977. The network describes association patterns among 34 members and maps out allegiance patterns between members and either Mr. Hi, the instructor, or the John A. the club president after an argument about hiking the price for lessons. The allegiance of each node is listed in the obc argument which takes the value 1 if the individual sided with Mr. Hi after the fight and 2 if the individual sided with John A.

# Usage

```
data(ison_karateka)
```

```
#> # A labelled, weighted, undirected network with 34 nodes and 78 ties
#> # A tibble: 34 x 2
#> name allegiance
#> <chr> <dbl>
#> 1 Mr Hi 1
#> 2 2 1
#> 3 3 1
# > 4 4 1
# 5 5 1
# > 66 1
#> # i 28 more rows
#> # A tibble: 78 x 3
#> from to weight
#> <int> <int> <dbl>
# > 1 1 2 4
```
# ison\_koenigsberg 43

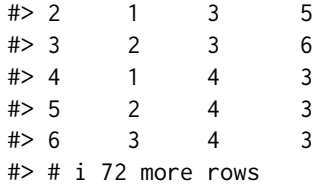

#### References

Zachary, Wayne W. 1977. "An Information Flow Model for Conflict and Fission in Small Groups." *Journal of Anthropological Research* 33(4):452–73. [doi:10.1086/jar.33.4.3629752.](https://doi.org/10.1086/jar.33.4.3629752)

ison\_koenigsberg *One-mode Seven Bridges of Koenigsberg network (Euler 1741)*

## **Description**

The Seven Bridges of Koenigsberg is a notable historical problem in mathematics and laid the foundations of graph theory. The city of Koenigsberg in Prussia (now Kaliningrad, Russia) was set on both sides of the Pregel River, and included two large islands which were connected to each other and the mainland by seven bridges. A weekend diversion for inhabitants was to find a walk through the city that would cross each bridge once and only once. The islands could not be reached by any route other than the bridges, and every bridge must have been crossed completely every time (one could not walk half way onto the bridge and then turn around and later cross the other half from the other side). In 1735, Leonard Euler proved that the problem has no solution.

## Usage

data(ison\_koenigsberg)

```
#> # A labelled, multiplex, undirected network with 4 nodes and 7 ties
#> # A tibble: 4 x 3
#> name lat lon
#> <chr> <dbl> <dbl>
#> 1 Altstadt 54.7 20.5
#> 2 Kneiphof 54.7 20.5
#> 3 Lomse 54.7 20.5
#> 4 Vorstadt 54.7 20.5
#> # A tibble: 7 x 3
#> from to name
#> <int> <int> <chr>
#> 1 1 2 Kraemer Bruecke
#> 2 1 2 Schmiedebruecke
#> 3 1 3 Holzbruecke
#> 4 2 3 Honigbruecke
```
#> 5 2 4 Gruene Bruecke #> 6 2 4 Koettelbruecke #> # i 1 more row

## Source

```
{igraphdata}
```
# References

Euler, Leonard. 1741. "Solutio problematis ad geometriam situs pertinentis." *Commentarii academiae scientiarum Petropolitanae*.

ison\_laterals *Two-mode projection examples (Hollway 2021)*

## Description

These networks are for demonstration purposes and do not describe any real world network. All examples contain named nodes. The networks are gathered together as a list and can be retrieved simply by plucking the desired network.

# Usage

data(ison\_laterals)

```
#> $ison_bb
#> # A labelled, two-mode network with 10 nodes and 12 ties
#> # A tibble: 10 x 2
#> name type
#> <chr> <lgl>
#> 1 A FALSE
#> 2 U TRUE
#> 3 B FALSE
#> 4 V TRUE
#> 5 C FALSE
#> 6 W TRUE
#> # i 4 more rows
#> # A tibble: 12 x 2
#> from to
#> <int> <int>
# > 1 1 2
# > 2 1 4
# > 3 3 2
#> 4 3 6
# > 5 3 7
```
ison\_laterals 45

#> 6 3 8 #> # i 6 more rows #> #> \$ison\_bm #> # A labelled, two-mode network with 8 nodes and 9 ties #> # A tibble: 8 x 2 #> name type #> <chr> <lgl> #> 1 A FALSE #> 2 U TRUE #> 3 B FALSE #> 4 V TRUE #> 5 C FALSE #> 6 W TRUE #> # i 2 more rows #> # A tibble: 9 x 2 #> from to #> <int> <int>  $# > 1$  1 2  $# > 2$  1 4  $# > 3$  3 2 #> 4 3 6 #> 5 3 7 #> 6 5 4 #> # i 3 more rows #> #> \$ison\_mb #> # A labelled, two-mode network with 8 nodes and 9 ties #> # A tibble: 8 x 2 #> name type #> <chr> <lgl> #> 1 A FALSE #> 2 M TRUE #> 3 B FALSE #> 4 C FALSE #> 5 X TRUE #> 6 Y TRUE #> # i 2 more rows #> # A tibble: 9 x 2 #> from to #> <int> <int>  $#$  1 1 2  $# > 2$  3 2 #> 3 3 5 #> 4 3 6 #> 5 4 2 #> 6 4 5 #> # i 3 more rows

```
#>
#> $ison_mm
#> # A labelled, two-mode network with 6 nodes and 6 ties
#> # A tibble: 6 x 2
#> name type
#> <chr> <lgl>
#> 1 A FALSE
#> 2 M TRUE
#> 3 B FALSE
#> 4 C FALSE
#> 5 N TRUE
#> 6 D FALSE
#> # A tibble: 6 x 2
#> from to
#> <int> <int>
#> 1 1 2
# > 2 3 2
#> 3 3 5
# > 4 4 2
# > 5 4 5
#> 6 6 5
```
ison\_lawfirm *One-mode lawfirm (Lazega 2001)*

# Description

One-mode network dataset collected by Lazega (2001) on the relations between partners in a corporate law firm called SG&R in New England 1988-1991. This particular subset includes the 36 partners among the 71 attorneys of this firm. Nodal attributes include seniority, formal status, office in which they work, gender, lawschool they attended, their age, and how many years they had been at the firm.

#### Usage

data(ison\_lawfirm)

```
#> # A multiplex, directed network with 71 nodes and 2571 arcs
#> # A tibble: 71 x 7
#> status gender office seniority age practice school
#> <chr> <chr> <chr> <dbl> <dbl> <chr> <chr>
#> 1 partner man Boston 31 64 litigation Harvard/Yale
#> 2 partner man Boston 32 62 corporate Harvard/Yale
#> 3 partner man Hartford 13 67 litigation Harvard/Yale
#> 4 partner man Boston 31 59 corporate Other
```
ison\_lotr 47

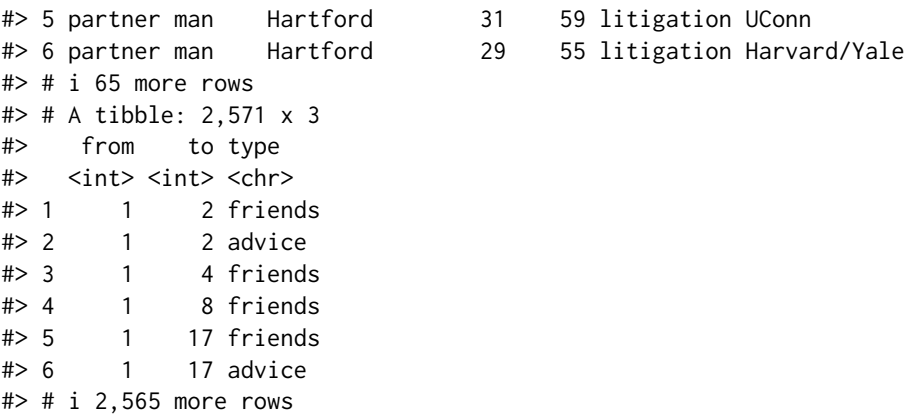

## Details

The larger data from which this subset comes includes also individual performance measurements (hours worked, fees brought in) and attitudes concerning various management policy options (see also {sand}), their strong-coworker network, advice network, friendship network, and indirect control network.

## Source

{networkdata}

# References

Lazega, Emmanuel. 2001. *The Collegial Phenomenon: The Social Mechanisms of Cooperation Among Peers in a Corporate Law Partnership*. Oxford: Oxford University Press.

ison\_lotr *One-mode network of Lord of the Rings character interactions*

# Description

A network of 36 Lord of the Rings book characters and 66 interactional relationships. The ties are unweighted and concern only interaction. Interaction can be cooperative or conflictual.

#### Usage

data(ison\_lotr)

#### Format

```
#> # A labelled, complex, undirected network with 36 nodes and 66 ties
#> # A tibble: 36 x 2
#> name Race
#> <chr> <chr>
#> 1 Aragorn Human
#> 2 Beregond Human
#> 3 Bilbo Hobbit
#> 4 Celeborn Elf
#> 5 Denethor Human
#> 6 Elladan Elf
#> # i 30 more rows
#> # A tibble: 66 x 2
#> from to
#> <int> <int>
# > 1 1 7
#> 2 1 8
#> 3 5 9
#> 4 1 10
#> 5 3 10
#> 6 9 10
#> # i 60 more rows
```
ison\_marvel *Multilevel two-mode affiliation, signed one-mode networks of Marvel comic book characters (Yuksel 2017)*

#### Description

This package includes two datasets related to the Marvel *comic book* universe. The first, ison\_marvel\_teams, is a two-mode affiliation network of 53 Marvel comic book characters and their affiliations to 141 different teams. This network includes only information about nodes' names and nodeset, but additional nodal data can be taken from the other Marvel dataset here.

The second network, ison\_marvel\_relationships, is a one-mode signed network of friendships and enmities between the 53 Marvel comic book characters. Friendships are indicated by a positive sign in the tie sign attribute, whereas enmities are indicated by a negative sign in this edge attribute.

# Usage

```
data(ison_marvel_teams)
```
data(ison\_marvel\_relationships)

# ison\_marvel 49

#> 6 2 56 #> # i 677 more rows

# Format

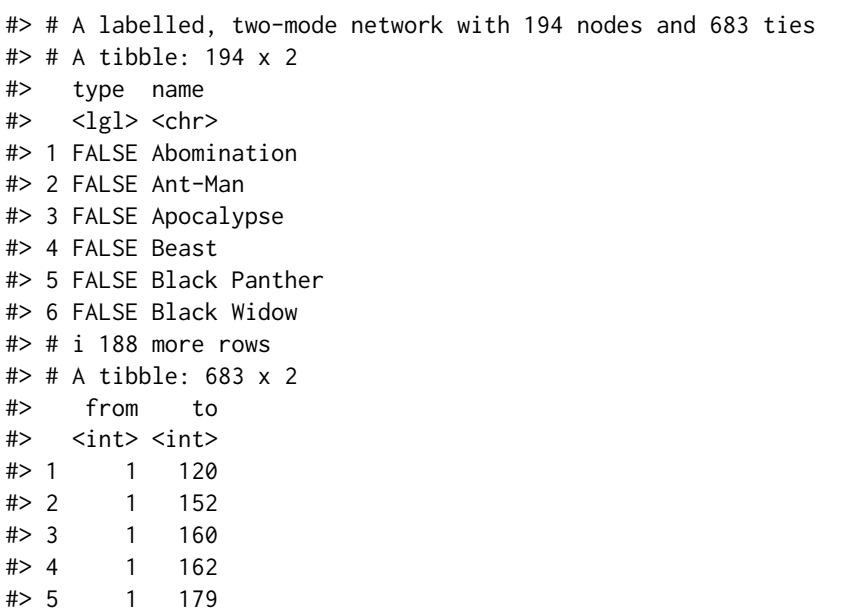

#> # A labelled, complex, signed, undirected network with 53 nodes and 558 ties #> # A tibble: 53 x 10 #> name Gender Appearances Attractive Rich Intellect Omnilingual PowerOrigin #> <chr> <chr> <int> <int> <int> <int> <int> <chr> #> 1 Abomina~ Male 427 0 0 1 1 Radiation #> 2 Ant-Man Male 589 1 0 1 0 Human  $\#$ > 3 Apocaly~ Male 1207 0 0 1 1 Mutant #> 4 Beast Male 7609 1 0 1 0 Mutant #> 5 Black P~ Male 2189 1 1 1 0 Human #> 6 Black W~ Female 2907 1 0 1 0 Human #> # i 47 more rows #> # i 2 more variables: UnarmedCombat <int>, ArmedCombat <int> #> # A tibble: 558 x 3 #> from to sign #> <int> <int> <dbl>  $# > 1$  1 4 -1  $# > 2$  1 11 -1  $# > 3$  1 12 -1  $# > 4$  1 23 -1 #> 5 1 24 -1 #> 6 1 25 -1 #> # i 552 more rows

# Details

Additional nodal variables have been coded and included by Dr Umut Yuksel:

- Gender: binary character, 43 "Male" and 10 "Female"
- PowerOrigin: binary character, 2 "Alien", 1 "Cyborg", 5 "God/Eternal", 22 "Human", 1 "Infection", 16 "Mutant", 5 "Radiation", 1 "Robot"
- Appearances: integer, in how many comic book issues they appeared in
- **Attractive**: binary integer, 41 1 (yes) and 12 0 (no)
- Rich: binary integer,  $11 \frac{1}{2}$  (yes) and  $42 \frac{0}{2}$  (no)
- Intellect: binary integer, 39 1 (yes) and 14 0 (no)
- **Omnilingual**: binary integer, 8 1 (yes) and 45 0 (no)
- UnarmedCombat: binary integer, 51 1 (yes) and 2 0 (no)
- ArmedCombat: binary integer, 25 1 (yes) and 28 0 (no)

#### Source

Umut Yuksel, 31 March 2017

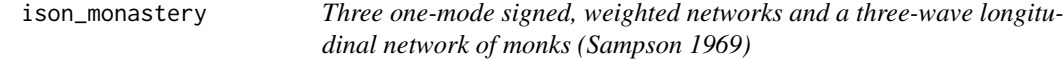

#### **Description**

The data were collected for an ethnographic study of community structure in a New England monastery. Various sociometric data was collected of the novices attending the minor seminary of 'Cloisterville' preparing to join the monastic order:

- ison\_monastery\_like records whom novices said they liked most at three time points/waves
- ison\_monastery\_esteem records whom novices said they held in esteem (sign > 0) and disesteem (sign  $<$  0)
- ison\_monastery\_praise records whom novices said they praised (sign > 0) and blamed (sign  $< 0$ )
- ison\_monastery\_influence records whom novices said were a positive influence (sign > 0) and negative influence  $(sign < 0)$

All networks are weighted. Novices' first choices are weighted 3, the second 2, and third choices 1. Some subjects offered tied ranks for their top four choices.

In addition to node names, a 'groups' variable records the four groups that Sampson observed during his time there:

• The *Loyal* Opposition consists of novices who entered the monastery first and defended existing practices

- The *Young Turks* arrived later during a period of change and questioned practices in the monastery
- The *Interstitial* did not take sides in the debate
- The *Outcasts* were novices that were not accepted in the group

Information about senior monks was not included. While ison\_monastery\_like is observed over three waves, the rest of the data was recorded retrospectively from the end of the study, after the network fragmented. The waves in which the novitiates were expelled (1), voluntarily departed (2 and 3), or remained (4) are given in the nodal attribute "left".

## Usage

```
data(ison_monastery_like)
data(ison_monastery_esteem)
data(ison_monastery_influence)
data(ison_monastery_praise)
```

```
#> # A longitudinal, labelled, weighted, directed network with 18 nodes and 168 arcs
#> # A tibble: 18 x 3
```
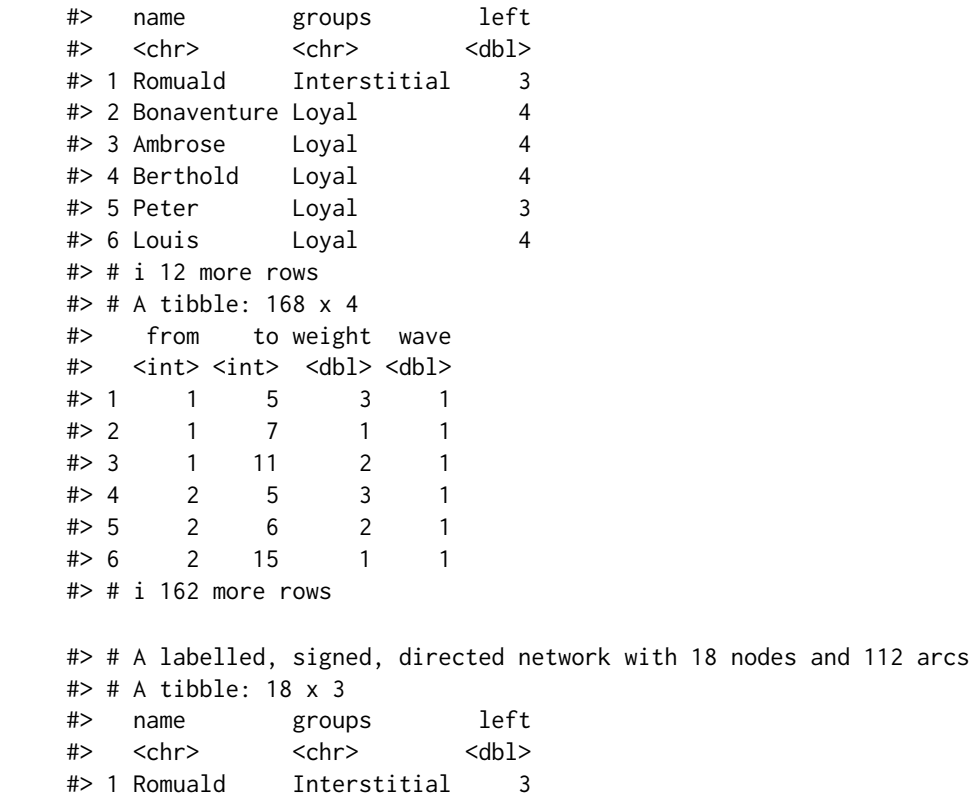

#> 2 Bonaventure Loyal 4 #> 3 Ambrose Loyal 4 #> 4 Berthold Loyal 4 #> 5 Peter Loyal 3 #> 6 Louis Loyal 4 #> # i 12 more rows #> # A tibble: 112 x 3 #> from to sign #> <int> <int> <dbl> #> 1 2 3 1  $# > 2$  2 5 3  $# > 3$  2 6 2  $# > 4$  2 16 -1  $# > 5$  2 17 -3 #> 6 2 18 -2 #> # i 106 more rows #> # A labelled, signed, directed network with 18 nodes and 103 arcs #> # A tibble: 18 x 3 #> name groups left #> <chr> <chr> <dbl> #> 1 Romuald Interstitial 3 #> 2 Bonaventure Loyal 4 #> 3 Ambrose Loyal 4 #> 4 Berthold Loyal 4 #> 5 Peter Loyal 3 #> 6 Louis Loyal 4 #> # i 12 more rows #> # A tibble: 103 x 3 #> from to sign #> <int> <int> <dbl>  $# > 1$  2 5 3  $# > 2$  2 6 2 #> 3 2 10 1  $# > 4$  2 16 -1  $# > 5$  2 17 -3  $# > 6$  2 18 -2 #> # i 97 more rows #> # A labelled, signed, directed network with 18 nodes and 80 arcs #> # A tibble: 18 x 3 #> name groups left #> <chr> <chr> <dbl> #> 1 Romuald Interstitial 3 #> 2 Bonaventure Loyal 4 #> 3 Ambrose Loyal 4 #> 4 Berthold Loyal 4 #> 5 Peter Loyal 3 #> 6 Louis Loyal 4

ison\_networkers 53

#> # i 12 more rows #> # A tibble: 80 x 3 #> from to sign #> <int> <int> <dbl>  $# > 1$  4 3 1  $# > 2$  4 5 3  $# > 3$  4 6 2  $# > 4$  4 13 -3  $# > 5$  4 15 -1  $# > 6$  4 17 -2 #> # i 74 more rows

## References

Sampson, Samuel F. 1969. *Crisis in a cloister*. Unpublished doctoral dissertation, Cornell University.

Breiger R., Boorman S. and Arabie P. 1975. "An algorithm for clustering relational data with applications to social network analysis and comparison with multidimensional scaling". *Journal of Mathematical Psychology*, 12: 328-383.

ison\_networkers *One-mode EIES dataset (Freeman and Freeman 1979)*

# Description

A directed, simple, named, weighted graph with 32 nodes and 440 edges. Nodes are academics and edges illustrate the communication patterns on an Electronic Information Exchange System among them. Node attributes include the number of citations (Citations) and the discipline of the researchers (Discipline). Edge weights illustrate the number of emails sent from one academic to another over the studied time period.

#### Usage

```
data(ison_networkers)
```

```
#> # A labelled, weighted, directed network with 32 nodes and 440 arcs
#> # A tibble: 32 x 3
#> name Discipline Citations
#> <chr> <chr> <dbl>
#> 1 Lin Freeman Sociology 19
#> 2 Doug White Anthropology 3
#> 3 Ev Rogers Other 170
#> 4 Richard Alba Sociology 23
#> 5 Phipps Arabie Other 16
#> 6 Carol Barner-Barry Other 6
```

```
#> # i 26 more rows
#> # A tibble: 440 x 3
#> from to weight
#> <int> <int> <dbl>
#> 1 1 2 488
# > 2 1 3 28
# > 3 1 4 65
# > 4 1 5 20
#> 5 1 6 65
#> 6 1 7 45
#> # i 434 more rows
```
#### Source

networkdata package

#### References

Freeman, Sue C. and Linton C. Freeman. 1979. *The networkers network: A study of the impact of a new communications medium on sociometric structure*. Social Science Research Reports No 46. Irvine CA, University of California.

Wasserman Stanley and Katherine Faust. 1994. *Social Network Analysis: Methods and Applications*. Cambridge University Press, Cambridge.

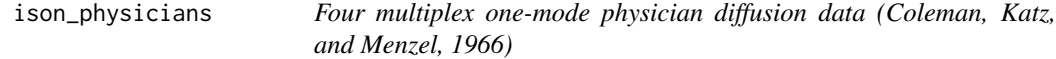

## Description

Ron Burt prepared this data from Coleman, Katz and Menzel's 1966 study on medical innovation. They had collected data from physicians in four towns in Illinois: Peoria, Bloomington, Quincy and Galesburg. These four networks are held as separate networks in a list.

Coleman, Katz and Menzel were concerned with the impact of network ties on the physicians' adoption of a new drug, tetracycline. Data on three types of ties were collected in response to three questions:

- advice: "When you need information or advice about questions of therapy where do you usually turn?"
- discussion: "And who are the three or four physicians with whom you most often find yourself discussing cases or therapy in the course of an ordinary week – last week for instance?"
- friendship: "Would you tell me the first names of your three friends whom you see most often socially?"

Additional questions and records of prescriptions provided additional information:

• recorded date of tetracycline adoption date

- years in practice (note that these are {messydates}-compatible dates)
- conferences attended (those that attended "Specialty" conferences presumably also attended "General" conferences)
- regular subscriptions to medical journals
- free\_time spent associating with doctors
- discussions on medical matters when with other doctors sociallyy
- memberships in clubs with other doctores
- number of top 3 friends that are doctors
- time practicing in current community
- patients load (ordinal)
- physical proximity to other physicians (in building/sharing office)
- medical specialty (GP/Internist/Pediatrician/Other)

#### Usage

data(ison\_physicians)

```
#> $Peoria
#> # A multiplex, directed network with 117 nodes and 543 arcs
#> # A tibble: 117 x 12
#> adoption specialty conferences journals practice community patients
#> <dbl> <chr> <chr> <dbl> <chr> <chr> <chr>
#> 1 1 Pediatrician Specialty 9 1920..1929 20+yrs 101-150
#> 2 12 GP None 5 1945.. -1yr 76-100
#> 3 8 Internist General 7 1935..1939 10-20yrs 76-100
#> 4 9 GP General 6 1940..1944 5-10yrs 51-75
#> 5 9 GP General 4 1935..1939 10-20yrs 51-75
#> 6 10 Internist None 7 1930..1934 10-20yrs 101-150
#> # i 111 more rows
#> # i 5 more variables: doc_freetime <dbl>, doc_discuss <dbl>, doc_friends <dbl>,
#> # doc_club <dbl>, doc_proximity <chr>
#> # A tibble: 543 x 3
#> from to type
#> <int> <int> <chr>
#> 1 1 8 friendship
#> 2 1 58 friendship
#> 3 1 87 advice
#> 4 1 90 advice
#> 5 1 110 advice
#> 6 1 112 friendship
#> # i 537 more rows
#>
#> $Bloomington
#> # A multiplex, directed network with 50 nodes and 211 arcs
```

```
#> # A tibble: 50 x 12
#> adoption specialty conferences journals practice community patients
#> <dbl> <chr> <chr> <dbl> <chr> <chr> <chr>
#> 1 98 Internist Specialty 8 1930..1934 10-20yrs 101-150
#> 2 1 GP General 3 1945.. 5-10yrs 76-100
#> 3 98 GP Specialty 4 1930..1934 10-20yrs 101-150
#> 4 7 Internist None 3 1945.. -1yr 26-50
#> 5 6 Internist General 9 1935..1939 5-10yrs 76-100
#> 6 1 GP Specialty 5 1935..1939 10-20yrs 101-150
#> # i 44 more rows
#> # i 5 more variables: doc_freetime <dbl>, doc_discuss <dbl>, doc_friends <dbl>,
#> # doc_club <dbl>, doc_proximity <chr>
#> # A tibble: 211 x 3
#> from to type
#> <int> <int> <chr>
#> 1 1 3 friendship
#> 2 1 10 discussion
#> 3 1 24 advice
#> 4 1 44 advice
# > 5 2 4 advice
#> 6 2 6 advice
#> # i 205 more rows
#>
#> $Quincy
#> # A multiplex, directed network with 44 nodes and 174 arcs
#> # A tibble: 44 x 12
#> adoption specialty conferences journals practice community patients
#> <dbl> <chr> <chr> <dbl> <chr> <chr> <chr>
#> 1 2 Internist None 6 1935..1939 10-20yrs 151+
#> 2 18 GP General 3 1920..1929 20+yrs 151+
#> 3 18 Internist None 5 1945.. -1yr -25
#> 4 4 GP General 3 1930..1934 20+yrs 151+
#> 5 18 GP Specialty 4 1935..1939 10-20yrs 151+
#> 6 5 Internist General 5 ..1919 20+yrs 51-75
#> # i 38 more rows
#> # i 5 more variables: doc_freetime <dbl>, doc_discuss <dbl>, doc_friends <dbl>,
#> # doc_club <dbl>, doc_proximity <chr>
#> # A tibble: 174 x 3
#> from to type
#> <int> <int> <chr>
#> 1 1 8 advice
#> 2 1 9 advice
#> 3 1 10 discussion
#> 4 1 13 friendship
#> 5 1 15 advice
#> 6 1 22 discussion
#> # i 168 more rows
#>
```
ison\_potter 57

```
#> $Galesburg
#> # A multiplex, directed network with 35 nodes and 171 arcs
#> # A tibble: 35 x 12
#> adoption specialty conferences journals practice community patients
#> <dbl> <chr> <chr> <dbl> <chr> <chr> <chr>
#> 1 18 GP General 4 1935..1939 5-10yrs 101-150
#> 2 18 GP None 4 1935..1939 -1yr 151+
#> 3 4 GP General 6 1945.. 2-5yrs 51-75
#> 4 5 GP None 4 1935..1939 10-20yrs 101-150
#> 5 8 Internist General 6 1935..1939 5-10yrs 151+
#> 6 4 Internist Specialty 8 ..1919 20+yrs 76-100
#> # i 29 more rows
#> # i 5 more variables: doc_freetime <dbl>, doc_discuss <dbl>, doc_friends <dbl>,
#> # doc_club <dbl>, doc_proximity <chr>
#> # A tibble: 171 x 3
#> from to type
#> <int> <int> <chr>
#> 1 1 5 advice
#> 2 1 6 advice
#> 3 1 20 discussion
#> 4 1 23 discussion
#> 5 1 30 friendship
#> 6 1 31 friendship
#> # i 165 more rows
```
## Source

{networkdata}

#### References

Coleman, James, Elihu Katz, and Herbert Menzel. 1966. *Medical innovation: A diffusion study*. Indianapolis: The Bobbs-Merrill Company.

ison\_potter *Six complex one-mode support data in Harry Potter books (Bossaert and Meidert 2013)*

## **Description**

Goele Bossaert and Nadine Meidert coded peer support ties among 64 characters in the Harry Potter books. Each author coded four of seven books using NVivo, with the seventh book coded by both and serving to assess inter-rater reliability. The first six books concentrated on adolescent interactions, were studied in their paper, and are made available here. The peer support ties mean voluntary emotional, instrumental, or informational support, or praise from one living, adolescent character to another within the book's pages. In addition, nodal attributes name, schoolyear (which doubles as their age), gender, and their house assigned by the sorting hat are included.

## Usage

data(ison\_potter)

```
#> $book1
#> # A labelled, complex, directed network with 64 nodes and 47 arcs
#> # A tibble: 64 x 4
#> name schoolyear gender house
#> <chr> <int> <chr> <chr>
#> 1 Adrian Pucey 1989 male Slytherin
#> 2 Alicia Spinnet 1989 female Gryffindor
#> 3 Angelina Johnson 1989 female Gryffindor
#> 4 Anthony Goldstein 1991 male Ravenclaw
#> 5 Blaise Zabini 1991 male Slytherin
#> 6 C. Warrington 1989 male Slytherin
#> # i 58 more rows
#> # A tibble: 47 x 2
#> from to
#> <int> <int>
#> 1 11 11
#> 2 11 25
#> 3 11 26
#> 4 11 44
# > 5 11 56
#> 6 11 58
#> # i 41 more rows
#>
#> $book2
#> # A labelled, complex, directed network with 64 nodes and 110 arcs
#> # A tibble: 64 x 4
#> name schoolyear gender house
#> <chr> <int> <chr> <chr>
#> 1 Adrian Pucey 1989 male Slytherin
#> 2 Alicia Spinnet 1989 female Gryffindor
#> 3 Angelina Johnson 1989 female Gryffindor
#> 4 Anthony Goldstein 1991 male Ravenclaw
#> 5 Blaise Zabini 1991 male Slytherin
#> 6 C. Warrington 1989 male Slytherin
#> # i 58 more rows
#> # A tibble: 110 x 2
#> from to
#> <int> <int>
# > 1 2 2
# > 2 2 3
#> 3 2 19
# > 4 2 20
# > 5 2 25
```
ison\_potter 59

```
#> 6 2 26
#> # i 104 more rows
#>
#> $book3
#> # A labelled, complex, directed network with 64 nodes and 104 arcs
#> # A tibble: 64 x 4
#> name schoolyear gender house
#> <chr> <int> <chr> <chr>
#> 1 Adrian Pucey 1989 male Slytherin
#> 2 Alicia Spinnet 1989 female Gryffindor
#> 3 Angelina Johnson 1989 female Gryffindor
#> 4 Anthony Goldstein 1991 male Ravenclaw
#> 5 Blaise Zabini 1991 male Slytherin
#> 6 C. Warrington 1989 male Slytherin
#> # i 58 more rows
#> # A tibble: 104 x 2
#> from to
#> <int> <int>
# > 1 2 2
# > 2 2 3
#> 3 2 19
# > 4 2 20
# > 5 2 25
#> 6 2 26
#> # i 98 more rows
#>
#> $book4
#> # A labelled, complex, directed network with 64 nodes and 49 arcs
#> # A tibble: 64 x 4
#> name schoolyear gender house
#> <chr> <int> <chr> <chr>
#> 1 Adrian Pucey 1989 male Slytherin
#> 2 Alicia Spinnet 1989 female Gryffindor
#> 3 Angelina Johnson 1989 female Gryffindor
#> 4 Anthony Goldstein 1991 male Ravenclaw
#> 5 Blaise Zabini 1991 male Slytherin
#> 6 C. Warrington 1989 male Slytherin
#> # i 58 more rows
#> # A tibble: 49 x 2
#> from to
#> <int> <int>
# > 1 7 7
# > 2 7 8
#> 3 7 25
# > 4 8 8
#> 5 8 25
#> 6 9 9
#> # i 43 more rows
```

```
#>
#> $book5
#> # A labelled, complex, directed network with 64 nodes and 160 arcs
#> # A tibble: 64 x 4
#> name schoolyear gender house
#> <chr> <int> <chr> <chr>
#> 1 Adrian Pucey 1989 male Slytherin
#> 2 Alicia Spinnet 1989 female Gryffindor
#> 3 Angelina Johnson 1989 female Gryffindor
#> 4 Anthony Goldstein 1991 male Ravenclaw
#> 5 Blaise Zabini 1991 male Slytherin
#> 6 C. Warrington 1989 male Slytherin
#> # i 58 more rows
#> # A tibble: 160 x 2
#> from to
#> <int> <int>
# > 1 2 2
# > 2 2 3
# > 3 2 19
# > 4 2 20
# > 5 2 25
# > 6 2 29
#> # i 154 more rows
#>
#> $book6
#> # A labelled, complex, directed network with 64 nodes and 74 arcs
#> # A tibble: 64 x 4
#> name schoolyear gender house
#> <chr> <int> <chr> <chr>
#> 1 Adrian Pucey 1989 male Slytherin
#> 2 Alicia Spinnet 1989 female Gryffindor
#> 3 Angelina Johnson 1989 female Gryffindor
#> 4 Anthony Goldstein 1991 male Ravenclaw
#> 5 Blaise Zabini 1991 male Slytherin
#> 6 C. Warrington 1989 male Slytherin
#> # i 58 more rows
#> # A tibble: 74 x 2
#> from to
#> <int> <int>
#> 1 11 11
#> 2 11 25
#> 3 11 56
#> 4 11 58
#> 5 12 12
#> 6 14 14
#> # i 68 more rows
```
# References

Bossaert, Goele and Nadine Meidert (2013). "'We are only as strong as we are united, as weak as we are divided'. A dynamic analysis of the peer support networks in the Harry Potter books." *Open Journal of Applied Sciences*, 3(2): 174-185. [doi:10.4236/ojapps.2013.32024](https://doi.org/10.4236/ojapps.2013.32024)

ison\_southern\_women *Two-mode southern women (Davis, Gardner and Gardner 1941)*

## Description

Two-mode network dataset collected by Davis, Gardner and Gardner (1941) about the pattern of a group of women's participation at informal social events in Old City during a 9 month period, as reported in the *Old City Herald* in 1936. By convention, the nodes are named by the women's first names and the code numbers of the events, but the women's surnames and titles (Miss, Mrs.) are recorded here too. The events' dates are recorded in place of the Surname, and these dates are also offered as a tie attribute.

## Usage

data(ison\_southern\_women)

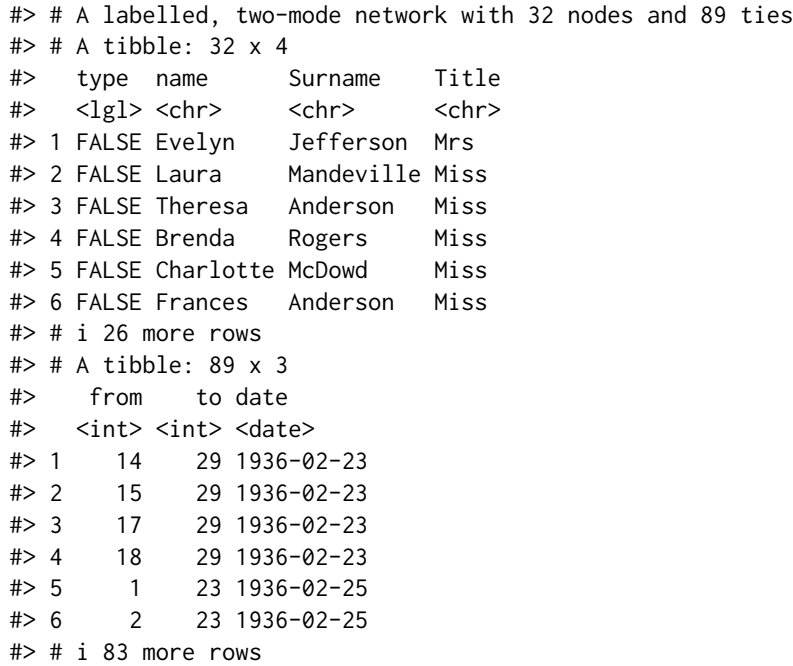

## References

Davis, Allison, Burleigh B. Gardner, and Mary R. Gardner. 1941. *Deep South*. Chicago: University of Chicago Press.

ison\_starwars *Seven one-mode Star Wars character interactions (Gabasova 2016)*

## Description

One-mode network dataset collected by Gabasova (2016) on the interactions between Star Wars characters in each movie from Episode 1 (The Phantom Menace) to Episode 7 (The Force Awakens). There is a separate network for each episode, and the data is listed in order from episode 1 to 7. The network for each episode varies in the number of nodes and ties. For all networks, characters are named (eg. R2-D2, Anakin, Chewbacca) and the following node attributes are provided where available: height, mass, hair color, skin color, eye color, birth year, sex, homeworld, and species. The node attribute 'faction' has also been added, denoting the faction (eg. Jedi, Rebel Alliance, etc) that Star Wars characters belong to in each episode (coding completed with help of Yichen Shen and Tiphaine Aeby). Weighted ties represent the number of times characters speak within the same scene of the film.

#### Usage

data(ison\_starwars)

```
#> $`Episode I`
#> # A labelled, weighted, undirected network with 38 nodes and 135 ties
#> # A tibble: 38 x 11
#> name height mass hair_color skin_color eye_color birth_year sex homeworld
#> <chr> <int> <dbl> <chr> <chr> <chr> <dbl> <chr> <chr>
#> 1 R2-D2 96 32 <NA> white, bl~ red 33 none Naboo
#> 2 QUI-G~ 193 89 brown fair blue 92 male <NA>
#> 3 NUTE ~ 191 90 none mottled g~ red NA male Cato Nei~
#> 4 PK-4 NA NA <NA> <NA> <NA> NA <NA> <NA>
#> 5 TC-14 NA NA <NA> <NA> <NA> NA <NA> <NA>
#> 6 OBI-W~ 182 77 auburn, w~ fair blue-gray 57 male Stewjon
#> # i 32 more rows
#> # i 2 more variables: species <chr>, faction <chr>
#> # A tibble: 135 x 3
#> from to weight
#> <int> <int> <int>
#> 1 1 16 11
# > 2 1 2 14
#> 3 1 19 16
#> 4 1 18 3
# > 5 1 23 2
```
ison\_starwars 63

```
# > 6 1 25 2
#> # i 129 more rows
#>
#> $`Episode II`
#> # A labelled, weighted, undirected network with 33 nodes and 101 ties
#> # A tibble: 33 x 11
#> name height mass hair_color skin_color eye_color birth_year sex homeworld
#> <chr> <int> <dbl> <chr> <chr> <chr> <dbl> <chr> <chr>
#> 1 R2-D2 96 32 <NA> white, bl~ red 33 none Naboo
#> 2 CAPTA~ 185 85 black dark brown NA male Naboo
#> 3 EMPER~ 170 75 grey pale yellow 82 male Naboo
#> 4 SENAT~ NA NA <NA> <NA> <NA> NA <NA> <NA>
#> 5 ORN F~ NA NA <NA> <NA> <NA> NA <NA> <NA>
#> 6 MACE ~ 188 84 none dark brown 72 male Haruun K~
#> # i 27 more rows
#> # i 2 more variables: species <chr>, faction <chr>
#> # A tibble: 101 x 3
#> from to weight
#> <int> <int> <int>
# 2 1 1 1 1 1 1 1 1 1 1 \frac{1}{2} 1 1 1 1 1 1 \frac{1}{2} 1 1 1 \frac{1}{2} 1 1 \frac{1}{2} 1 1 \frac{1}{2} 1 1 \frac{1}{2} 1 1 \frac{1}{2} 1 1 \frac{1}{2} 1 \frac{1}{2} 1 \frac{1}{2} 1 \frac{1}{2} 1 \frac{1}{2} 1 \frac{1}{2} 1 \frac{1}{2} 1 \frac# > 2 1 12 7
#> 3 1 24 3
# > 4 3 4 2
#> 5 3 5 2
#> 6 4 5 1
#> # i 95 more rows
#>
#> $`Episode III`
#> # A labelled, weighted, undirected network with 24 nodes and 65 ties
#> # A tibble: 24 x 11
#> name height mass hair_color skin_color eye_color birth_year sex homeworld
#> <chr> <int> <dbl> <chr> <chr> <chr> <dbl> <chr> <chr>
#> 1 R2-D2 96 32 <NA> white, bl~ red 33 none Naboo
#> 2 ANAKIN 188 84 blond fair blue 41.9 male Tatooine
#> 3 OBI-W~ 182 77 auburn, w~ fair blue-gray 57 male Stewjon
#> 4 ODD B~ NA NA <NA> <NA> <NA> NA <NA> <NA>
#> 5 GENER~ 216 159 none brown, wh~ green, y~ NA male Kalee
#> 6 EMPER~ 170 75 grey pale yellow 82 male Naboo
#> # i 18 more rows
#> # i 2 more variables: species <chr>, faction <chr>
#> # A tibble: 65 x 3
#> from to weight
#> <int> <int> <int>
# > 1 1 6 2
# > 2 1 3 12
#> 3 1 2 9
# > 4 1 9 5
#> 5 1 8 4
```

```
#> 6 1 10 4
#> # i 59 more rows
#>
#> $`Episode IV`
#> # A labelled, weighted, undirected network with 21 nodes and 60 ties
#> # A tibble: 21 x 11
#> name height mass hair_color skin_color eye_color birth_year sex homeworld
#> <chr> <int> <dbl> <chr> <chr> <chr> <dbl> <chr> <chr>
#> 1 R2-D2 96 32 <NA> white, bl~ red 33 none Naboo
#> 2 CHEWB~ 228 112 brown unknown blue 200 male Kashyyyk
#> 3 C-3PO 167 75 <NA> gold yellow 112 none Tatooine
#> 4 LUKE 172 77 blond fair blue 19 male Tatooine
#> 5 DARTH~ 202 136 none white yellow 41.9 male Tatooine
#> 6 CAMIE NA NA <NA> <NA> <NA> NA <NA> <NA>
#> # i 15 more rows
#> # i 2 more variables: species <chr>, faction <chr>
#> # A tibble: 60 x 3
#> from to weight
#> <int> <int> <int>
# > 1 1 2 3
# > 2 1 3 17
# > 3 1 9 1
# > 4 1 4 14
#> 5 1 10 1
#> 6 1 11 4
#> # i 54 more rows
#>
#> $`Episode V`
#> # A labelled, weighted, undirected network with 21 nodes and 55 ties
#> # A tibble: 21 x 11
#> name height mass hair_color skin_color eye_color birth_year sex homeworld
#> <chr> <int> <dbl> <chr> <chr> <chr> <dbl> <chr> <chr>
#> 1 R2-D2 96 32 <NA> white, bl~ red 33 none Naboo
#> 2 CHEWB~ 228 112 brown unknown blue 200 male Kashyyyk
#> 3 LUKE 172 77 blond fair blue 19 male Tatooine
#> 4 HAN 180 80 brown fair brown 29 male Corellia
#> 5 RIEEK~ NA NA <NA> <NA> <NA> NA <NA> <NA>
#> 6 LEIA 150 49 brown light brown 19 fema~ Alderaan
#> # i 15 more rows
#> # i 2 more variables: species <chr>, faction <chr>
#> # A tibble: 55 x 3
#> from to weight
#> <int> <int> <int>
# 2 5
# > 2 1 7 10
#> 3 1 3 7
# > 4 1 4 4
#> 5 1 6 5
```
ison\_starwars 65

```
#> 6 1 21 1
#> # i 49 more rows
#>
#> $`Episode VI`
#> # A labelled, weighted, undirected network with 20 nodes and 55 ties
#> # A tibble: 20 x 11
#> name height mass hair_color skin_color eye_color birth_year sex homeworld
#> <chr> <int> <dbl> <chr> <chr> <chr> <dbl> <chr> <chr>
#> 1 R2-D2 96 32 <NA> white, bl~ red 33 none Naboo
#> 2 CHEWB~ 228 112 brown unknown blue 200 male Kashyyyk
#> 3 JERJE~ NA NA <NA> <NA> <NA> NA <NA> <NA>
#> 4 DARTH~ 202 136 none white yellow 41.9 male Tatooine
#> 5 C-3PO 167 75 <NA> gold yellow 112 none Tatooine
#> 6 BIB F~ 180 NA none pale pink NA male Ryloth
#> # i 14 more rows
#> # i 2 more variables: species <chr>, faction <chr>
#> # A tibble: 55 x 3
#> from to weight
#> <int> <int> <int>
# > 1 1 2 8
# > 2 1 5 14
#> 3 1 12 2
# > 4 1 7 2
#> 5 1 8 8
#> 6 1 10 9
#> # i 49 more rows
#>
#> $`Episode VII`
#> # A labelled, weighted, undirected network with 27 nodes and 92 ties
#> # A tibble: 27 x 11
#> name height mass hair_color skin_color eye_color birth_year sex homeworld
#> <chr> <int> <dbl> <chr> <chr> <chr> <dbl> <chr> <chr>
#> 1 LUKE 172 77 blond fair blue 19 male Tatooine
#> 2 R2-D2 96 32 <NA> white, bl~ red 33 none Naboo
#> 3 CHEWB~ 228 112 brown unknown blue 200 male Kashyyyk
#> 4 BB-8 NA NA none none black NA none <NA>
#> 5 LOR S~ NA NA <NA> <NA> <NA> NA <NA> <NA>
#> 6 POE NA NA brown light brown NA male <NA>
#> # i 21 more rows
#> # i 2 more variables: species <chr>, faction <chr>
#> # A tibble: 92 x 3
#> from to weight
#> <int> <int> <int>
#> 1 2 3 1
# > 2 2 4 2
#> 3 3 4 9
# > 4 2 18 2
#> 5 3 9 20
```

```
#> 6 3 11 13
#> # i 86 more rows
```
## Details

The network for each episode may be extracted and used separately, eg. ison\_starwars[[1]] or ison\_starwars\$Episode I for Episode 1.

## References

Gabasova, E. (2016). *Star Wars social network.*. [doi:10.5281/zenodo.1411479](https://doi.org/10.5281/zenodo.1411479)

ison\_usstates *One-mode undirected network of US state contiguity (Meghanathan 2017)*

## Description

This network is of contiguity between US states. States that share a border are connected by a tie in the network. The data is a network of 107 ties among 50 US states (nodes). States are named by their two-letter ISO-3166 code. This data includes also the names of the capitol cities of each state, which are listed in the node attribute 'capitol'.

#### Usage

data(ison\_usstates)

```
#> # A labelled, undirected network with 50 nodes and 107 ties
#> # A tibble: 50 x 3
#> name capitol population
#> <chr> <chr> <int>
#> 1 AK Juneau NA
#> 2 AL Montgomery 4780127
#> 3 AR Little Rock 2915958
#> 4 AZ Phoenix 6392307
#> 5 CA Sacramento 37252895
#> 6 CO Denver 5029324
#> # i 44 more rows
#> # A tibble: 107 x 2
#> from to
#> <int> <int>
# > 1 2 9
#> 2 2 10
#> 3 2 25
# > 4 2 42
#> 5 3 18
```
#### is\_format 67

#> 6 3 24 #> # i 101 more rows

## References

Meghanathan, Natarajan. 2017. "Complex network analysis of the contiguous United States graph." *Computer and Information Science*, 10(1): 54-76. [doi:10.5539/cis.v10n1p54](https://doi.org/10.5539/cis.v10n1p54)

## is\_format *Marking networks formats*

# Description

These functions implement logical tests for various network properties. All  $is_{\rightarrow}$  () functions return a logical scalar (TRUE or FALSE).

- is\_twomode() marks networks TRUE if they contain two sets of nodes.
- is\_weighted() marks networks TRUE if they contain tie weights.
- is\_directed() marks networks TRUE if the ties specify which node is the sender and which the receiver.
- is\_labelled() marks networks TRUE if there is a 'names' attribute for the nodes.
- is\_attributed() marks networks TRUE if there are other nodal attributes than 'names' or 'type'.
- is\_signed() marks networks TRUE if the ties can be either positive or negative.
- is\_complex() marks networks TRUE if any ties are loops, with the sender and receiver being the same node.
- is\_multiplex() marks networks TRUE if it contains multiple types of ties, such that there can be multiple ties between the same sender and receiver.
- is\_uniplex() marks networks TRUE if it is neither complex nor multiplex.

#### Usage

# is\_twomode(.data)

- is\_weighted(.data)
- is\_directed(.data)
- is\_labelled(.data)
- is\_signed(.data)
- is\_complex(.data)

```
is_uniplex(.data)
```
is\_attributed(.data)

## Arguments

.data An object of a manynet-consistent class:

- matrix (adjacency or incidence) from {base} R
- edgelist, a data frame from {base} R or tibble from {tibble}
- igraph, from the {igraph} package
- network, from the {network} package
- tbl\_graph, from the {tidygraph} package

# See Also

Other marking: [features](#page-23-0), [is\(](#page-34-0))

## Examples

```
is_twomode(create_filled(c(2,2)))
is_weighted(create_tree(3))
is_directed(create_tree(2))
is_directed(create_tree(2, directed = TRUE))
is_labelled(create_empty(3))
is_signed(create_lattice(3))
is_complex(create_lattice(4))
is_multiplex(create_filled(c(3,3)))
is_uniplex(create_star(3))
is_attributed(ison_algebra)
```
kselect *Methods for selecting clusters*

# Description

These functions help select the number of clusters to return from hc, some hierarchical clustering object:

- k\_strict() selects a number of clusters in which there is no distance between cluster members.
- k\_elbow() selects a number of clusters in which there is a fair trade-off between parsimony and fit according to the elbow method.
- k\_silhouette() selects a number of clusters that optimises the silhouette score.

These functions are generally not user-facing but used internally in e.g. the  $\star$ -equivalence() functions.

#### learning 69 and 1990 and 1990 and 1990 and 1990 and 1990 and 1990 and 1990 and 1990 and 1990 and 1990 and 1990

# Usage

k\_strict(hc, .data) k\_elbow(hc, .data, census, range) k\_silhouette(hc, .data, range)

# Arguments

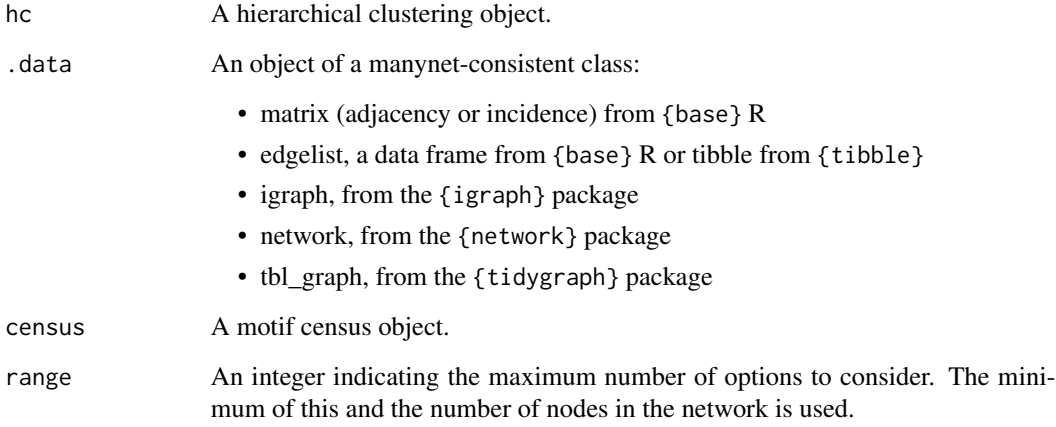

## References

Thorndike, Robert L. 1953. "Who Belongs in the Family?". *Psychometrika*, 18(4): 267–76. [doi:10.1007/BF02289263.](https://doi.org/10.1007/BF02289263)

Rousseeuw, Peter J. 1987. "Silhouettes: A Graphical Aid to the Interpretation and Validation of Cluster Analysis." *Journal of Computational and Applied Mathematics*, 20: 53–65. [doi:10.1016/](https://doi.org/10.1016/0377-0427%2887%2990125-7) [03770427\(87\)901257.](https://doi.org/10.1016/0377-0427%2887%2990125-7)

learning *Making learning models on networks*

## Description

These functions allow learning games to be played upon networks.

- play\_learning() plays a DeGroot learning model upon a network.
- play\_segregation() plays a Schelling segregation model upon a network.

# Usage

```
play_learning(.data, beliefs, steps, epsilon = 5e-04)
play_segregation(
  .data,
  attribute,
  heterophily = 0,
  who_moves = c("ordered", "random", "most_dissatisfied"),
  choice_function = c("satisficing", "optimising", "minimising"),
  steps
\mathcal{L}
```
# Arguments

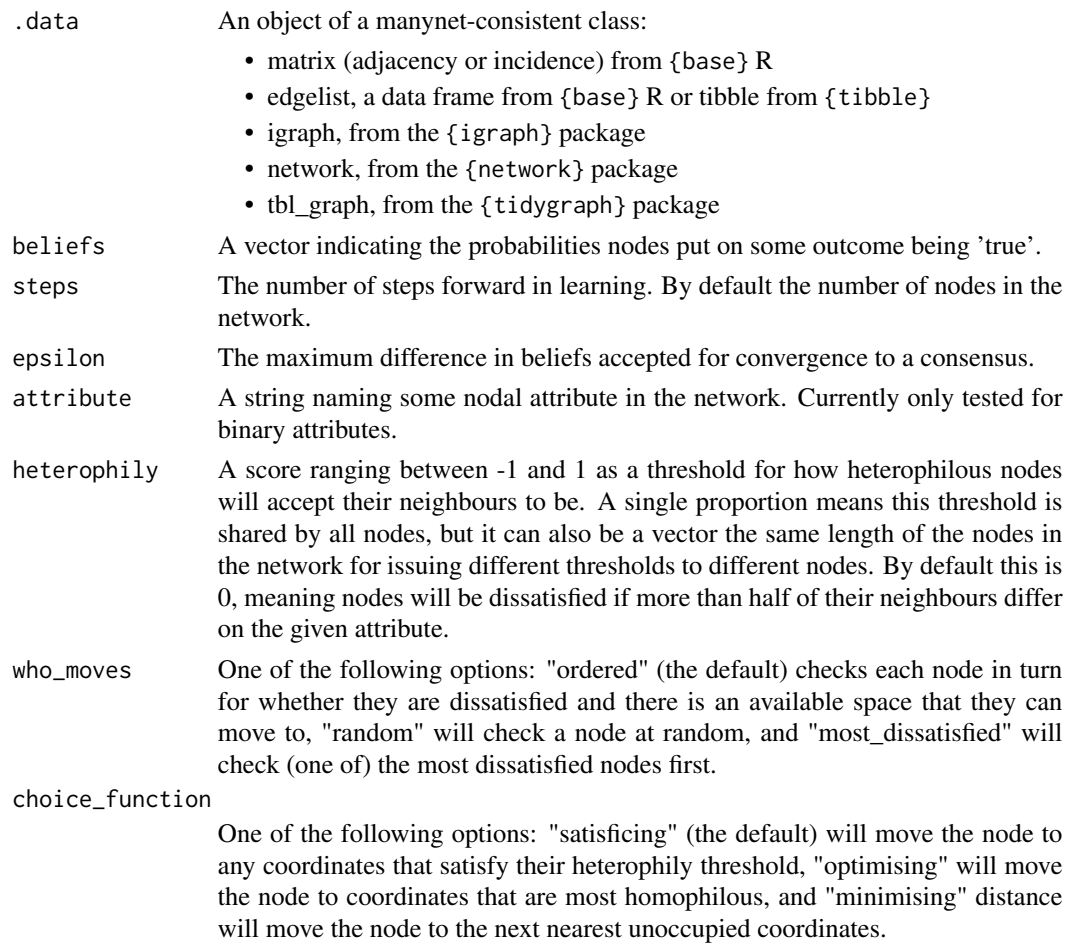

# See Also

Other makes: [create](#page-15-0), [generate](#page-26-0), [play](#page-119-0), [read](#page-122-0), [write\(](#page-138-0)) Other models: [play](#page-119-0)

# many\_palettes 71

# Examples

```
play_learning(ison_networkers,
   rbinom(net_nodes(ison_networkers),1,prob = 0.25))
startValues <- rbinom(100,1,prob = 0.5)
startValues[sample(seq_len(100), round(100*0.2))] <- NA
latticeEg <- create_lattice(100)
latticeEg <- add_node_attribute(latticeEg, "startValues", startValues)
latticeEg
play_segregation(latticeEg, "startValues", 0.5)
# graphr(latticeEg, node_color = "startValues", node_size = 5) +
# graphr(play_segregation(latticeEg, "startValues", 0.2),
# node_color = "startValues", node_size = 5)
```
many\_palettes *Many palettes generator*

# Description

Many palettes generator

# Usage

```
many_palettes(palette, n, type = c("discrete", "continuous"))
```
#### Arguments

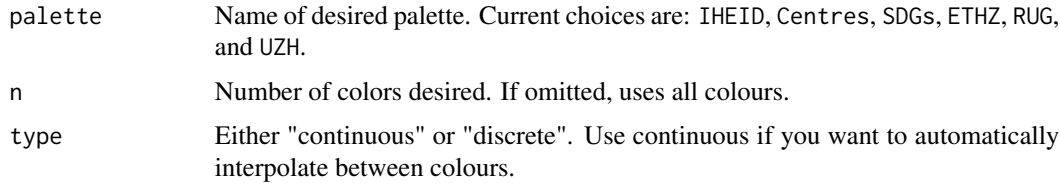

# Value

A graphic display of colours in palette.

# Source

Adapted from <https://github.com/karthik/wesanderson/blob/master/R/colors.R>

# Examples

```
many_palettes()
#many_palettes("IHEID")
```
# Description

These functions identify nodes belonging to (some level of) the core of a network:

- node\_is\_core() assigns nodes to either the core or periphery.
- node\_coreness() assigns nodes to their level of k-coreness.

## Usage

```
node_is_core(.data, method = c("degree", "eigenvector"))
```
node\_coreness(.data)

#### Arguments

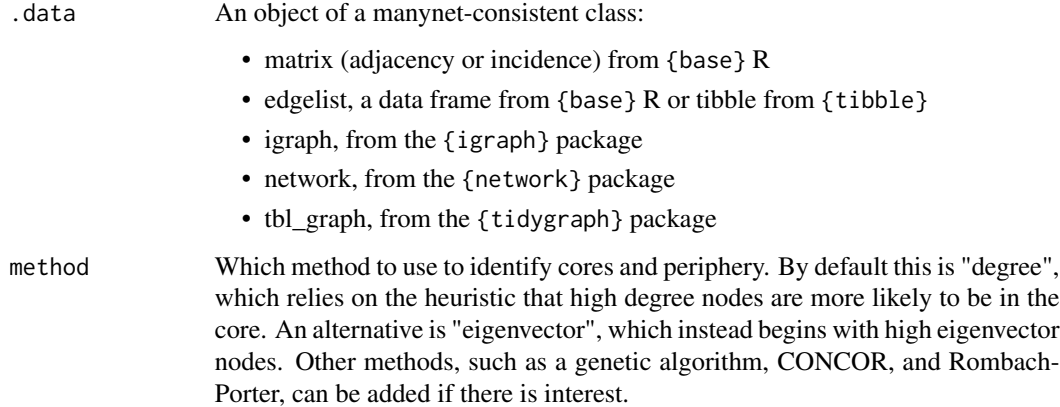

## Core-periphery

This function is used to identify which nodes should belong to the core, and which to the periphery. It seeks to minimize the following quantity:

$$
Z(S_1) = \sum_{(i < j) \in S_1} \mathbf{I}_{\{A_{ij} = 0\}} + \sum_{(i < j) \notin S_1} \mathbf{I}_{\{A_{ij} = 1\}}
$$

where nodes  $\{i, j, ..., n\}$  are ordered in descending degree, A is the adjacency matrix, and the indicator function is 1 if the predicate is true or 0 otherwise. Note that minimising this quantity maximises density in the core block and minimises density in the periphery block; it ignores ties between these blocks.
mark\_diff 73

## References

Borgatti, Stephen P., & Everett, Martin G. 1999. Models of core /periphery structures. *Social Networks*, 21, 375–395. [doi:10.1016/S03788733\(99\)000192](https://doi.org/10.1016/S0378-8733%2899%2900019-2)

Lip, Sean Z. W. 2011. "A Fast Algorithm for the Discrete Core/Periphery Bipartitioning Problem." [doi:10.48550/arXiv.1102.5511](https://doi.org/10.48550/arXiv.1102.5511)

# See Also

Other memberships: [member\\_cliques](#page-99-0), [member\\_community\\_hier](#page-101-0), [member\\_community\\_non](#page-103-0), [member\\_components](#page-106-0), [member\\_equivalence](#page-108-0)

# Examples

```
node_is_core(ison_adolescents)
#ison_adolescents %>%
# mutate(corep = node_is_core()) %>%
# graphr(node_color = "corep")
node_coreness(ison_adolescents)
```
<span id="page-72-0"></span>

mark\_diff *Marking nodes based on diffusion properties*

#### Description

These functions return logical vectors the length of the nodes in a network identifying which hold certain properties or positions in the network.

- node\_is\_infected() marks nodes that are infected by a particular time point.
- node\_is\_exposed() marks nodes that are exposed to a given (other) mark.
- node\_is\_latent() marks nodes that are latent at a particular time point.
- node\_is\_recovered() marks nodes that are recovered at a particular time point.

#### Usage

```
node_is_latent(diff_model, time = 0)
node_is_infected(diff_model, time = 0)
node_is_recovered(diff_model, time = 0)
```
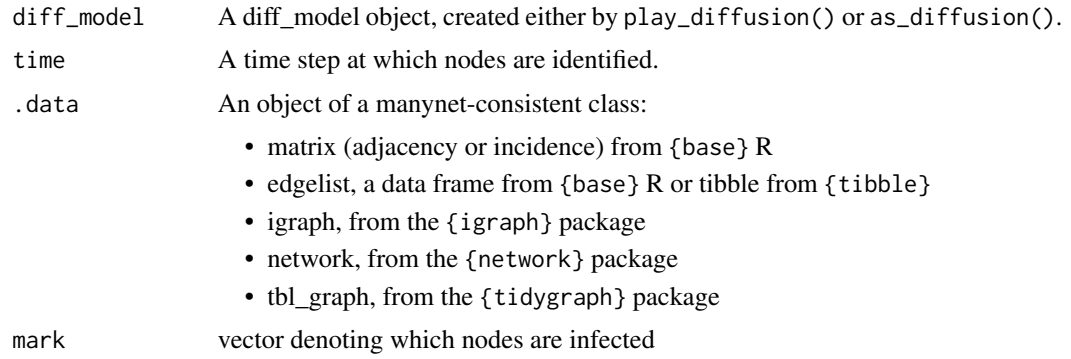

## Exposed

node\_is\_exposed() is similar to node\_exposure(), but returns a mark (TRUE/FALSE) vector indicating which nodes are currently exposed to the diffusion content. This diffusion content can be expressed in the 'mark' argument. If no 'mark' argument is provided, and '.data' is a diff\_model object, then the function will return nodes exposure to the seed nodes in that diffusion.

#### See Also

Other marks: [mark\\_nodes](#page-73-0), [mark\\_select](#page-75-0), [mark\\_tie\\_select](#page-77-0), [mark\\_ties](#page-76-0)

## Examples

```
# To mark nodes that are latent by a particular time point
node_is_latent(play_diffusion(create_tree(6), latency = 1), time = 1)
# To mark nodes that are infected by a particular time point
node_is_infected(play_diffusion(create_tree(6)), time = 1)
# To mark nodes that are recovered by a particular time point
node_is_recovered(play_diffusion(create_tree(6), recovery = 0.5), time = 3)
# To mark which nodes are currently exposed
(expos <- node_is_exposed(manynet::create_tree(14), mark = c(1,3)))
which(expos)
```
<span id="page-73-0"></span>mark\_nodes *Marking nodes based on structural properties*

#### Description

These functions return logical vectors the length of the nodes in a network identifying which hold certain properties or positions in the network.

- node\_is\_isolate() marks nodes that are isolates, with neither incoming nor outgoing ties.
- node\_is\_independent() marks nodes that are members of the largest independent set, aka largest internally stable set.

# mark\_nodes 75

- node\_is\_cutpoint() marks nodes that cut or act as articulation points in a network, increasing the number of connected components when removed.
- node\_is\_core() marks nodes that are members of the network's core.
- node\_is\_fold() marks nodes that are in a structural fold between two or more triangles that are only connected by that node.
- node\_is\_mentor() marks a proportion of high indegree nodes as 'mentors' (see details).

#### Usage

```
node_is_isolate(.data)
```

```
node_is_independent(.data)
```
node\_is\_cutpoint(.data)

node\_is\_fold(.data)

```
node_is_mentor(.data, elites = 0.1)
```
# Arguments

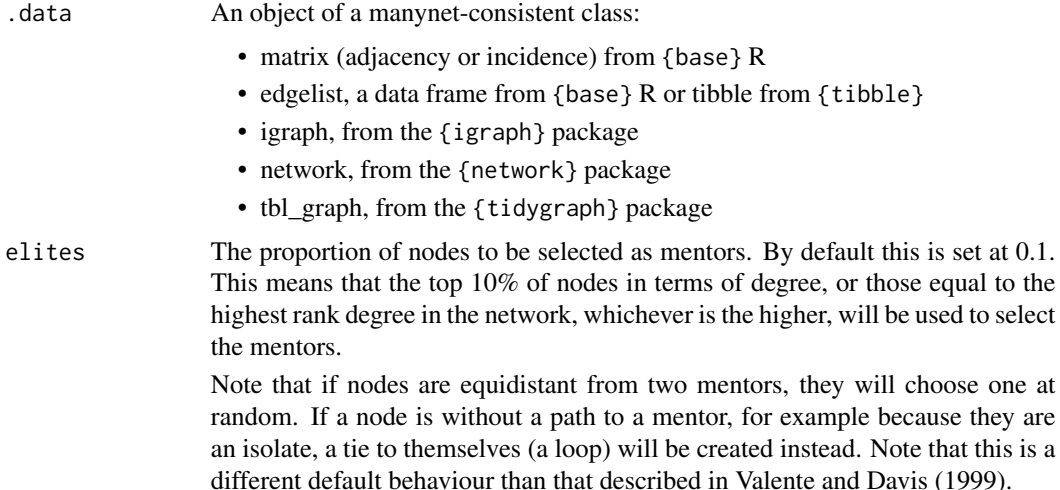

#### References

Tsukiyama, S. M. Ide, H. Ariyoshi and I. Shirawaka. 1977. "A new algorithm for generating all the maximal independent sets". *SIAM J Computing*, 6:505–517.

Valente, Thomas, and Rebecca Davis. 1999. "Accelerating the Diffusion of Innovations Using Opinion Leaders", *Annals of the American Academy of Political and Social Science* 566: 56-67.

# See Also

Other marks: [mark\\_diff](#page-72-0), [mark\\_select](#page-75-0), [mark\\_tie\\_select](#page-77-0), [mark\\_ties](#page-76-0)

# Examples

```
node_is_isolate(ison_brandes)
node_is_independent(ison_adolescents)
node_is_cutpoint(ison_brandes)
node_is_fold(create_explicit(A-B, B-C, A-C, C-D, C-E, D-E))
```
#### <span id="page-75-0"></span>mark\_select *Marking nodes for selection based on measures*

## Description

These functions return logical vectors the length of the nodes in a network identifying which hold certain properties or positions in the network.

- node\_is\_random() marks one or more nodes at random.
- node\_is\_max() and node\_is\_min() are more generally useful for converting the results from some node measure into a mark-class object. They can be particularly useful for highlighting which node or nodes are key because they minimise or, more often, maximise some measure.

#### Usage

```
node_is_random(.data, size = 1)
node_is_max(node_measure, ranks = 1)
node_is_min(node_measure, ranks = 1)
```
# Arguments

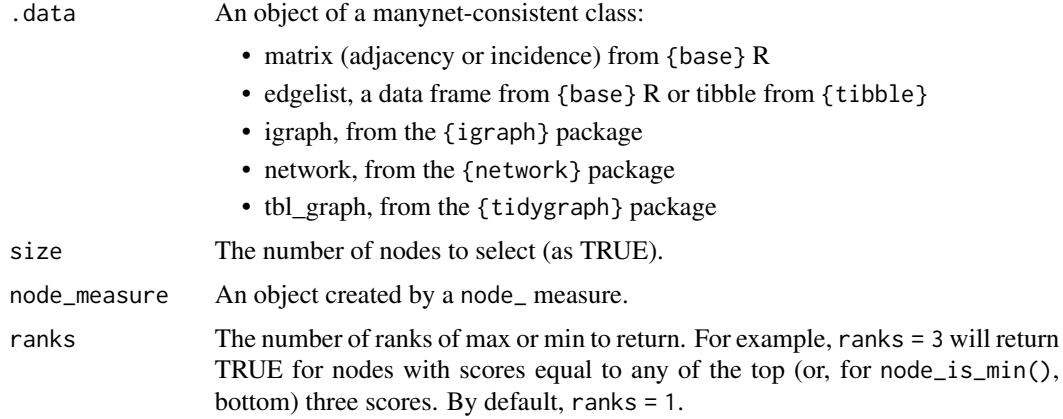

# See Also

Other marks: [mark\\_diff](#page-72-0), [mark\\_nodes](#page-73-0), [mark\\_tie\\_select](#page-77-0), [mark\\_ties](#page-76-0)

mark\_ties 77

# Examples

```
node_is_random(ison_brandes, 2)
#node_is_max(migraph::node_degree(ison_brandes))
#node_is_min(migraph::node_degree(ison_brandes))
```
#### <span id="page-76-0"></span>mark\_ties *Marking ties based on structural properties*

# Description

These functions return logical vectors the length of the ties in a network identifying which hold certain properties or positions in the network.

- tie\_is\_multiple() marks ties that are multiples.
- tie\_is\_loop() marks ties that are loops.
- tie\_is\_reciprocated() marks ties that are mutual/reciprocated.
- tie\_is\_feedback() marks ties that are feedback arcs causing the network to not be acyclic.
- tie\_is\_bridge() marks ties that cut or act as articulation points in a network.

They are most useful in highlighting parts of the network that are particularly well- or poorlyconnected.

# Usage

tie\_is\_multiple(.data)

tie\_is\_loop(.data)

tie\_is\_reciprocated(.data)

tie\_is\_feedback(.data)

tie\_is\_bridge(.data)

# Arguments

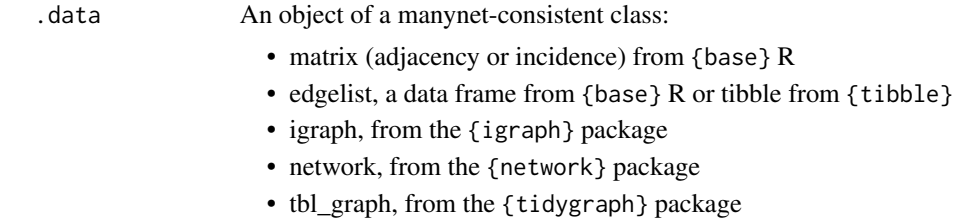

# See Also

Other marks: [mark\\_diff](#page-72-0), [mark\\_nodes](#page-73-0), [mark\\_select](#page-75-0), [mark\\_tie\\_select](#page-77-0)

# Examples

```
tie_is_multiple(ison_marvel_relationships)
tie_is_loop(ison_marvel_relationships)
tie_is_reciprocated(ison_algebra)
tie_is_feedback(ison_algebra)
tie_is_bridge(ison_brandes)
```
<span id="page-77-0"></span>mark\_tie\_select *Marking ties for selection based on measures*

## Description

These functions return logical vectors the length of the ties in a network:

- tie\_is\_random() marks one or more ties at random.
- tie\_is\_max() and tie\_is\_min() are more useful for converting the results from some tie measure into a mark-class object. They can be particularly useful for highlighting which tie or ties are key because they minimise or, more often, maximise some measure.

#### Usage

tie\_is\_random(.data, size = 1)

tie\_is\_max(tie\_measure)

tie\_is\_min(tie\_measure)

## Arguments

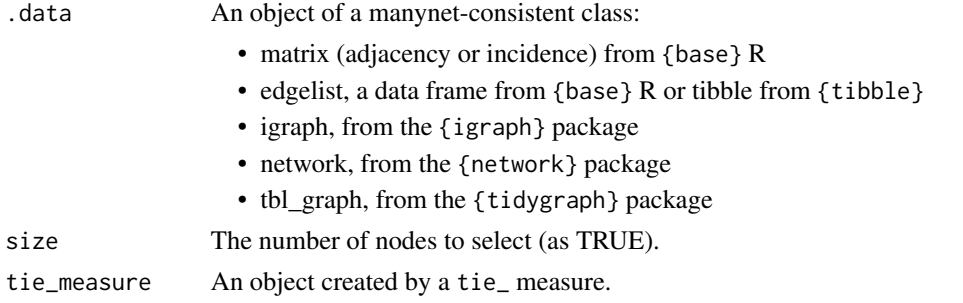

# See Also

Other marks: [mark\\_diff](#page-72-0), [mark\\_nodes](#page-73-0), [mark\\_select](#page-75-0), [mark\\_ties](#page-76-0)

# Examples

# tie\_is\_max(migraph::tie\_betweenness(ison\_brandes)) #tie\_is\_min(migraph::tie\_betweenness(ison\_brandes))

<span id="page-78-0"></span>measure\_attributes *Describing attributes of nodes or ties in a network*

#### Description

These functions extract certain attributes from network data:

- node\_attribute() returns an attribute's values for the nodes in a network.
- node\_names() returns the names of the nodes in a network.
- node\_is\_mode() returns the mode of the nodes in a network.
- tie\_attribute() returns an attribute's values for the ties in a network.
- tie\_weights() returns the weights of the ties in a network.
- tie\_signs() returns the signs of the ties in a network.

These functions are also often used as helpers within other functions. node\_ $*($ ) and tie\_ $*()$ always return vectors the same length as the number of nodes or ties in the network, respectively.

## Usage

```
node_attribute(.data, attribute)
```

```
node_names(.data)
```
node\_is\_mode(.data)

tie\_attribute(.data, attribute)

tie\_weights(.data)

tie\_signs(.data)

# Arguments

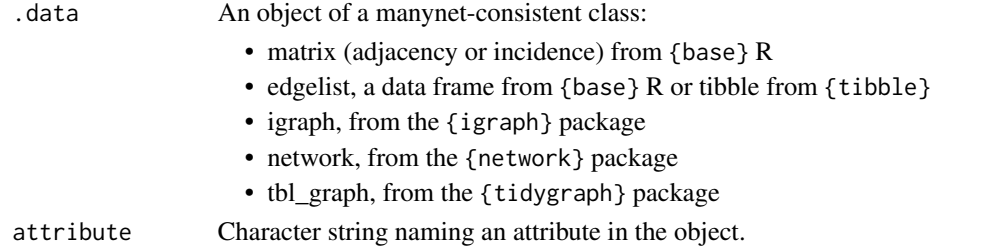

# See Also

Other measures: [between\\_centrality](#page-9-0), [close\\_centrality](#page-10-0), [degree\\_centrality](#page-18-0), [eigenv\\_centrality](#page-20-0), [measure\\_closure](#page-79-0), [measure\\_cohesion](#page-81-0), [measure\\_features](#page-82-0), [measure\\_heterogeneity](#page-85-0), [measure\\_hierarchy](#page-88-0), [measure\\_holes](#page-89-0), [measure\\_infection](#page-91-0), [measure\\_net\\_diffusion](#page-92-0), [measure\\_node\\_diffusion](#page-95-0), [measure\\_periods](#page-97-0), [measure\\_properties](#page-98-0), [member\\_diffusion](#page-107-0)

# Examples

```
node_attribute(ison_lotr, "Race")
node_names(ison_southern_women)
node_is_mode(ison_southern_women)
tie_attribute(ison_algebra, "task_tie")
tie_weights(to_mode1(ison_southern_women))
tie_signs(ison_marvel_relationships)
```
<span id="page-79-0"></span>measure\_closure *Measures of network closure*

#### <span id="page-79-1"></span>Description

These functions offer methods for summarising the closure in configurations in one-, two-, and three-mode networks:

- net\_reciprocity() measures reciprocity in a (usually directed) network.
- node\_reciprocity() measures nodes' reciprocity.
- net\_transitivity() measures transitivity in a network.
- node\_transitivity() measures nodes' transitivity.
- net\_equivalency() measures equivalence or reinforcement in a (usually two-mode) network.
- net\_congruency() measures congruency across two two-mode networks.

#### Usage

```
net_reciprocity(.data, method = "default")
```

```
node_reciprocity(.data)
```

```
net_transitivity(.data)
```
node\_transitivity(.data)

```
net_equivalency(.data)
```

```
net_congruency(.data, object2)
```
# Arguments

.data An object of a manynet-consistent class:

- matrix (adjacency or incidence) from {base} R
- edgelist, a data frame from {base} R or tibble from {tibble}
- igraph, from the {igraph} package
- network, from the {network} package

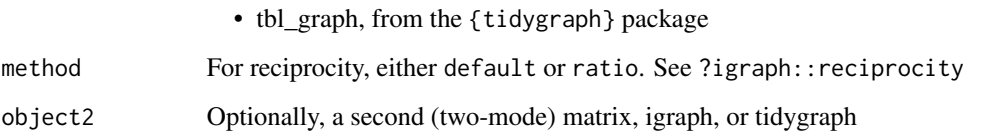

# **Details**

For one-mode networks, shallow wrappers of igraph versions exist via net\_reciprocity and net\_transitivity.

For two-mode networks, net\_equivalency calculates the proportion of three-paths in the network that are closed by fourth tie to establish a "shared four-cycle" structure.

For three-mode networks, net\_congruency calculates the proportion of three-paths spanning two two-mode networks that are closed by a fourth tie to establish a "congruent four-cycle" structure.

# Equivalency

The net\_equivalency() function calculates the Robins and Alexander (2004) clustering coefficient for two-mode networks. Note that for weighted two-mode networks, the result is divided by the average tie weight.

#### References

Robins, Garry L, and Malcolm Alexander. 2004. Small worlds among interlocking directors: Network structure and distance in bipartite graphs. *Computational & Mathematical Organization Theory* 10(1): 69–94. [doi:10.1023/B:CMOT.0000032580.12184.c0.](https://doi.org/10.1023/B%3ACMOT.0000032580.12184.c0)

Knoke, David, Mario Diani, James Hollway, and Dimitris C Christopoulos. 2021. *Multimodal Political Networks*. Cambridge University Press. Cambridge University Press. [doi:10.1017/9781108985000](https://doi.org/10.1017/9781108985000)

# See Also

Other measures: [between\\_centrality](#page-9-0), [close\\_centrality](#page-10-0), [degree\\_centrality](#page-18-0), [eigenv\\_centrality](#page-20-0), [measure\\_attributes](#page-78-0), [measure\\_cohesion](#page-81-0), [measure\\_features](#page-82-0), [measure\\_heterogeneity](#page-85-0), [measure\\_hierarchy](#page-88-0), [measure\\_holes](#page-89-0), [measure\\_infection](#page-91-0), [measure\\_net\\_diffusion](#page-92-0), [measure\\_node\\_diffusion](#page-95-0), [measure\\_periods](#page-97-0), [measure\\_properties](#page-98-0), [member\\_diffusion](#page-107-0)

# Examples

```
net_reciprocity(ison_southern_women)
node_reciprocity(to_unweighted(ison_networkers))
net_transitivity(ison_adolescents)
node_transitivity(ison_adolescents)
net_equivalency(ison_southern_women)
```
<span id="page-81-0"></span>

# **Description**

These functions return values or vectors relating to how connected a network is and the number of nodes or edges to remove that would increase fragmentation.

- net\_density() measures the ratio of ties to the number of possible ties.
- net\_components() measures the number of (strong) components in the network.
- net\_cohesion() measures the minimum number of nodes to remove from the network needed to increase the number of components.
- net\_adhesion() measures the minimum number of ties to remove from the network needed to increase the number of components.
- net\_diameter() measures the maximum path length in the network.
- net\_length() measures the average path length in the network.
- net\_independence() measures the independence number, or size of the largest independent set in the network.

#### Usage

```
net_density(.data)
net_components(.data)
net_cohesion(.data)
net_adhesion(.data)
net_diameter(.data)
net_length(.data)
```
net\_independence(.data)

## Arguments

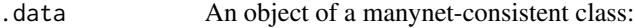

- matrix (adjacency or incidence) from {base} R
- edgelist, a data frame from {base} R or tibble from {tibble}
- igraph, from the {igraph} package
- network, from the {network} package
- tbl\_graph, from the {tidygraph} package

## measure\_features 83

## **Cohesion**

To get the 'weak' components of a directed graph, please use manynet::to\_undirected() first.

#### **References**

White, Douglas R and Frank Harary. 2001. "The Cohesiveness of Blocks In Social Networks: Node Connectivity and Conditional Density." *Sociological Methodology* 31(1): 305-59.

# See Also

```
Other measures: between_centrality, close_centrality, degree_centrality, eigenv_centrality,
measure_attributes, measure_closure, measure_features, measure_heterogeneity, measure_hierarchy,
measure_holes, measure_infection, measure_net_diffusion, measure_node_diffusion, measure_periods,
measure_properties, member_diffusion
```
#### Examples

```
net_density(ison_adolescents)
net_density(ison_southern_women)
 net_components(ison_friends)
 net_components(to_undirected(ison_friends))
net_cohesion(ison_marvel_relationships)
net_cohesion(to_giant(ison_marvel_relationships))
net_adhesion(ison_marvel_relationships)
net_adhesion(to_giant(ison_marvel_relationships))
net_diameter(ison_marvel_relationships)
net_diameter(to_giant(ison_marvel_relationships))
net_length(ison_marvel_relationships)
net_length(to_giant(ison_marvel_relationships))
net_independence(ison_adolescents)
```
<span id="page-82-0"></span>measure\_features *Measures of network topological features*

# **Description**

These functions measure certain topological features of networks:

- net\_core() measures the correlation between a network and a core-periphery model with the same dimensions.
- net\_richclub() measures the rich-club coefficient of a network.
- net\_factions() measures the correlation between a network and a component model with the same dimensions. If no 'membership' vector is given for the data, node\_partition() is used to partition nodes into two groups.
- net\_modularity() measures the modularity of a network based on nodes' membership in defined clusters.
- net\_smallworld() measures the small-world coefficient for one- or two-mode networks. Small-world networks can be highly clustered and yet have short path lengths.
- net\_scalefree() measures the exponent of a fitted power-law distribution. An exponent between 2 and 3 usually indicates a power-law distribution.
- net\_balance() measures the structural balance index on the proportion of balanced triangles, ranging between 0 if all triangles are imbalanced and 1 if all triangles are balanced.
- net\_change() measures the Hamming distance between two or more networks.
- net\_stability() measures the Jaccard index of stability between two or more networks.

These net\_\*() functions return a single numeric scalar or value.

# Usage

```
net_core(.data, mark = NULL)
net_richclub(.data)
net_factions(.data, membership = NULL)
net_modularity(.data, membership = NULL, resolution = 1)
net_smallworld(.data, method = c("omega", "sigma", "SWI"), times = 100)
net_scalefree(.data)
net_balance(.data)
```
## Arguments

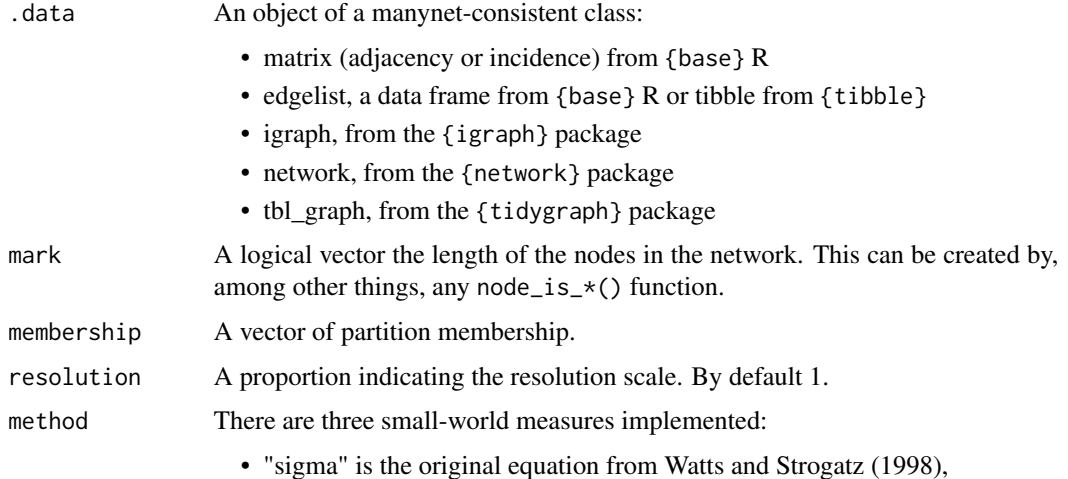

, where  $C$  and  $L$  are the observed clustering coefficient and path length, respectively, and  $C_r$  and  $L_r$  are the averages obtained from random networks of the same dimensions and density. A  $\sigma > 1$  is considered to be small-world, but this measure is highly sensitive to network size.

• "omega" (the default) is an update from Telesford et al. (2011),

$$
\frac{L_r}{L} - \frac{C}{C_l}
$$

, where  $C_l$  is the clustering coefficient for a lattice graph with the same dimensions.  $\omega$  ranges between 0 and 1, where 1 is as close to a small-world as possible.

• "SWI" is an alternative proposed by Neal (2017),

$$
\frac{L - L_l}{L_r - L_l} \times \frac{C - C_r}{C_l - C_r}
$$

, where  $L_l$  is the average path length for a lattice graph with the same dimensions. *SWI* also ranges between 0 and 1 with the same interpretation, but where there may not be a network for which  $SWI = 1$ .

times Integer of number of simulations.

#### Modularity

Modularity measures the difference between the number of ties within each community from the number of ties expected within each community in a random graph with the same degrees, and ranges between -1 and +1. Modularity scores of +1 mean that ties only appear within communities, while -1 would mean that ties only appear between communities. A score of 0 would mean that ties are half within and half between communities, as one would expect in a random graph.

Modularity faces a difficult problem known as the resolution limit (Fortunato and Barthélemy 2007). This problem appears when optimising modularity, particularly with large networks or depending on the degree of interconnectedness, can miss small clusters that 'hide' inside larger clusters. In the extreme case, this can be where they are only connected to the rest of the network through a single tie.

#### Source

{signnet} by David Schoch

# References

Borgatti, Stephen P., and Martin G. Everett. 2000. "Models of Core/Periphery Structures." *Social Networks* 21(4):375–95. [doi:10.1016/S03788733\(99\)000192](https://doi.org/10.1016/S0378-8733%2899%2900019-2)

Murata, Tsuyoshi. 2010. Modularity for Bipartite Networks. In: Memon, N., Xu, J., Hicks, D., Chen, H. (eds) *Data Mining for Social Network Data. Annals of Information Systems*, Vol 12. Springer, Boston, MA. [doi:10.1007/9781441962874\\_7](https://doi.org/10.1007/978-1-4419-6287-4_7)

Watts, Duncan J., and Steven H. Strogatz. 1998. "Collective Dynamics of 'Small-World' Networks." *Nature* 393(6684):440–42. [doi:10.1038/30918.](https://doi.org/10.1038/30918)

Telesford QK, Joyce KE, Hayasaka S, Burdette JH, Laurienti PJ. 2011. "The ubiquity of smallworld networks". *Brain Connectivity* 1(5): 367–75. [doi:10.1089/brain.2011.0038.](https://doi.org/10.1089/brain.2011.0038)

Neal Zachary P. 2017. "How small is it? Comparing indices of small worldliness". *Network Science*. 5 (1): 30–44. [doi:10.1017/nws.2017.5.](https://doi.org/10.1017/nws.2017.5)

# See Also

[net\\_transitivity\(\)](#page-79-1) and [net\\_equivalency\(\)](#page-79-1) for how clustering is calculated

Other measures: [between\\_centrality](#page-9-0), [close\\_centrality](#page-10-0), [degree\\_centrality](#page-18-0), [eigenv\\_centrality](#page-20-0), [measure\\_attributes](#page-78-0), [measure\\_closure](#page-79-0), [measure\\_cohesion](#page-81-0), [measure\\_heterogeneity](#page-85-0), [measure\\_hierarchy](#page-88-0), [measure\\_holes](#page-89-0), [measure\\_infection](#page-91-0), [measure\\_net\\_diffusion](#page-92-0), [measure\\_node\\_diffusion](#page-95-0), [measure\\_periods](#page-97-0), [measure\\_properties](#page-98-0), [member\\_diffusion](#page-107-0)

### Examples

```
net_core(ison_adolescents)
net_core(ison_southern_women)
net_richclub(ison_adolescents)
  net_factions(ison_southern_women)
net_modularity(ison_adolescents,
  node_in_partition(ison_adolescents))
net_modularity(ison_southern_women,
  node_in_partition(ison_southern_women))
net_smallworld(ison_brandes)
net_smallworld(ison_southern_women)
net_scalefree(ison_adolescents)
net_scalefree(generate_scalefree(50, 1.5))
net_scalefree(create_lattice(100))
net_balance(ison_marvel_relationships)
```
<span id="page-85-0"></span>measure\_heterogeneity *Measures of network diversity*

#### **Description**

These functions offer ways to measure the heterogeneity of an attribute across a network, within groups of a network, or the distribution of ties across this attribute:

- net\_richness() measures the number of unique categories in a network attribute.
- node\_richness() measures the number of unique categories of an attribute to which each node is connected.
- net\_diversity() measures the heterogeneity of ties across a network or within clusters by node attributes.
- node\_diversity() measures the heterogeneity of each node's local neighbourhood.
- net\_heterophily() measures how embedded nodes in the network are within groups of nodes with the same attribute.
- node\_heterophily() measures each node's embeddedness within groups of nodes with the same attribute.
- net\_assortativity() measures the degree assortativity in a network.
- net\_spatial() measures the spatial association/autocorrelation ( global Moran's I) in a network.

## Usage

```
net_richness(.data, attribute)
node_richness(.data, attribute)
net_diversity(.data, attribute, clusters = NULL)
node_diversity(.data, attribute)
net_heterophily(.data, attribute)
node_heterophily(.data, attribute)
net_assortativity(.data)
net_spatial(.data, attribute)
```
# Arguments

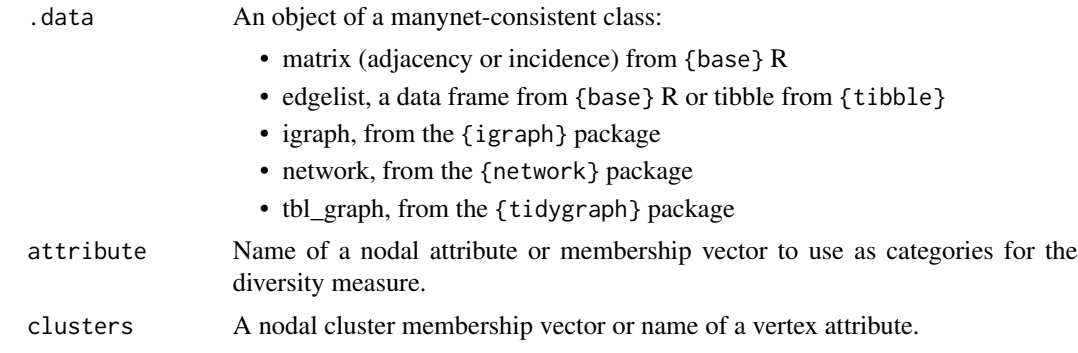

#### net\_diversity

Blau's index (1977) uses a formula known also in other disciplines by other names (Gini-Simpson Index, Gini impurity, Gini's diversity index, Gibbs-Martin index, and probability of interspecific encounter (PIE)):

$$
1-\sum_{i=1}^k p_i^2
$$

, where  $p_i$  is the proportion of group members in *i*th category and *k* is the number of categories for an attribute of interest. This index can be interpreted as the probability that two members randomly selected from a group would be from different categories. This index finds its minimum value (0) when there is no variety, i.e. when all individuals are classified in the same category. The maximum value depends on the number of categories and whether nodes can be evenly distributed across categories.

# net\_homophily

Given a partition of a network into a number of mutually exclusive groups then The E-I index is the number of ties between (or *external*) nodes grouped in some mutually exclusive categories minus the number of ties within (or *internal*) these groups divided by the total number of ties. This value can range from 1 to -1, where 1 indicates ties only between categories/groups and -1 ties only within categories/groups.

#### References

Blau, Peter M. (1977). *Inequality and heterogeneity*. New York: Free Press.

Krackhardt, David and Robert N. Stern (1988). Informal networks and organizational crises: an experimental simulation. *Social Psychology Quarterly* 51(2), 123-140.

Moran, Patrick Alfred Pierce. 1950. "Notes on Continuous Stochastic Phenomena". *Biometrika* 37(1): 17-23. [doi:10.2307/2332142](https://doi.org/10.2307/2332142)

# See Also

Other measures: [between\\_centrality](#page-9-0), [close\\_centrality](#page-10-0), [degree\\_centrality](#page-18-0), [eigenv\\_centrality](#page-20-0), [measure\\_attributes](#page-78-0), [measure\\_closure](#page-79-0), [measure\\_cohesion](#page-81-0), [measure\\_features](#page-82-0), [measure\\_hierarchy](#page-88-0), [measure\\_holes](#page-89-0), [measure\\_infection](#page-91-0), [measure\\_net\\_diffusion](#page-92-0), [measure\\_node\\_diffusion](#page-95-0), [measure\\_periods](#page-97-0), [measure\\_properties](#page-98-0), [member\\_diffusion](#page-107-0)

# Examples

```
net_richness(ison_networkers)
node_richness(ison_networkers, "Discipline")
marvel_friends <- to_unsigned(ison_marvel_relationships, "positive")
net_diversity(marvel_friends, "Gender")
net_diversity(marvel_friends, "Attractive")
net_diversity(marvel_friends, "Gender", "Rich")
node_diversity(marvel_friends, "Gender")
node_diversity(marvel_friends, "Attractive")
net_heterophily(marvel_friends, "Gender")
net_heterophily(marvel_friends, "Attractive")
node_heterophily(marvel_friends, "Gender")
node_heterophily(marvel_friends, "Attractive")
net_assortativity(ison_networkers)
net_spatial(ison_lawfirm, "age")
```
<span id="page-88-0"></span>measure\_hierarchy *Graph theoretic dimensions of hierarchy*

#### Description

These functions, together with net\_reciprocity(), are used jointly to measure how hierarchical a network is:

- net\_connectedness() measures the proportion of dyads in the network that are reachable to one another, or the degree to which network is a single component.
- net\_efficiency() measures the Krackhardt efficiency score.
- net\_upperbound() measures the Krackhardt (least) upper bound score.

#### Usage

```
net_connectedness(.data)
```

```
net_efficiency(.data)
```
net\_upperbound(.data)

## Arguments

.data An object of a manynet-consistent class:

- matrix (adjacency or incidence) from {base} R
- edgelist, a data frame from {base} R or tibble from {tibble}
- igraph, from the {igraph} package
- network, from the {network} package
- tbl\_graph, from the {tidygraph} package

#### References

Krackhardt, David. 1994. Graph theoretical dimensions of informal organizations. In Carley and Prietula (eds) *Computational Organizational Theory*, Hillsdale, NJ: Lawrence Erlbaum Associates. Pp. 89-111.

Everett, Martin, and David Krackhardt. 2012. "A second look at Krackhardt's graph theoretical dimensions of informal organizations." *Social Networks*, 34: 159-163. [doi:10.1016/j.socnet.2011.10.006](https://doi.org/10.1016/j.socnet.2011.10.006)

## See Also

Other measures: [between\\_centrality](#page-9-0), [close\\_centrality](#page-10-0), [degree\\_centrality](#page-18-0), [eigenv\\_centrality](#page-20-0), [measure\\_attributes](#page-78-0), [measure\\_closure](#page-79-0), [measure\\_cohesion](#page-81-0), [measure\\_features](#page-82-0), [measure\\_heterogeneity](#page-85-0), [measure\\_holes](#page-89-0), [measure\\_infection](#page-91-0), [measure\\_net\\_diffusion](#page-92-0), [measure\\_node\\_diffusion](#page-95-0), [measure\\_periods](#page-97-0), [measure\\_properties](#page-98-0), [member\\_diffusion](#page-107-0)

# Examples

```
net_connectedness(ison_networkers)
1 - net_reciprocity(ison_networkers)
net_efficiency(ison_networkers)
net_upperbound(ison_networkers)
```
<span id="page-89-0"></span>measure\_holes *Measures of structural holes*

# **Description**

These function provide different measures of the degree to which nodes fill structural holes, as outlined in Burt (1992):

- node\_bridges() measures the sum of bridges to which each node is adjacent.
- node\_redundancy() measures the redundancy of each nodes' contacts.
- node\_effsize() measures nodes' effective size.
- node\_efficiency() measures nodes' efficiency.
- node\_constraint() measures nodes' constraint scores for one-mode networks according to Burt (1992) and for two-mode networks according to Hollway et al (2020).
- node\_hierarchy() measures nodes' exposure to hierarchy, where only one or two contacts are the source of closure.
- node\_eccentricity() measures nodes' eccentricity or Koenig number, a measure of farness based on number of links needed to reach most distant node in the network.
- node\_neighbours\_degree() measures nodes' average nearest neighbors degree, or  $knn$ , a measure of the type of local environment a node finds itself in
- tie\_cohesion() measures the ratio between common neighbors to ties' adjacent nodes and the total number of adjacent nodes, where high values indicate ties' embeddedness in dense local environments

Burt's theory holds that while those nodes embedded in dense clusters of close connections are likely exposed to the same or similar ideas and information, those who fill structural holes between two otherwise disconnected groups can gain some comparative advantage from that position.

#### Usage

```
node_bridges(.data)
node_redundancy(.data)
node_effsize(.data)
node_efficiency(.data)
node_constraint(.data)
```
node\_hierarchy(.data)

node\_eccentricity(.data)

node\_neighbours\_degree(.data)

tie\_cohesion(.data)

#### Arguments

.data An object of a manynet-consistent class:

- matrix (adjacency or incidence) from {base} R
- edgelist, a data frame from {base} R or tibble from {tibble}
- igraph, from the {igraph} package
- network, from the {network} package
- tbl\_graph, from the {tidygraph} package

## Details

A number of different ways of measuring these structural holes are available. Note that we use Borgatti's reformulation for unweighted networks in node\_redundancy() and node\_effsize(). Redundancy is thus  $\frac{2t}{n}$ , where t is the sum of ties and n the sum of nodes in each node's neighbourhood, and effective size is calculated as  $n - \frac{2t}{n}$ . Node efficiency is the node's effective size divided by its degree.

# References

Burt, Ronald S. 1992. *Structural Holes: The Social Structure of Competition*. Cambridge, MA: Harvard University Press.

Borgatti, Steven. 1997. ["Structural Holes: Unpacking Burt's Redundancy Measures"](http://www.analytictech.com/connections/v20(1)/holes.htm) *Connections* 20(1):35-38.

Burchard, Jake, and Benjamin Cornwell. 2018. "Structural Holes and Bridging in Two-Mode Networks." *Social Networks* 55:11–20. [doi:10.1016/j.socnet.2018.04.001](https://doi.org/10.1016/j.socnet.2018.04.001)

Hollway, James, Jean-Frédéric Morin, and Joost Pauwelyn. 2020. "Structural conditions for novelty: the introduction of new environmental clauses to the trade regime complex." *International Environmental Agreements: Politics, Law and Economics* 20 (1): 61–83. [doi:10.1007/s10784019-](https://doi.org/10.1007/s10784-019-09464-5) [094645.](https://doi.org/10.1007/s10784-019-09464-5)

Barrat, Alain, Marc Barthelemy, Romualdo Pastor-Satorras, and Alessandro Vespignani. 2004. "The architecture of complex weighted networks", *Proc. Natl. Acad. Sci.* 101: 3747.

#### See Also

Other measures: [between\\_centrality](#page-9-0), [close\\_centrality](#page-10-0), [degree\\_centrality](#page-18-0), [eigenv\\_centrality](#page-20-0), [measure\\_attributes](#page-78-0), [measure\\_closure](#page-79-0), [measure\\_cohesion](#page-81-0), [measure\\_features](#page-82-0), [measure\\_heterogeneity](#page-85-0), [measure\\_hierarchy](#page-88-0), [measure\\_infection](#page-91-0), [measure\\_net\\_diffusion](#page-92-0), [measure\\_node\\_diffusion](#page-95-0), [measure\\_periods](#page-97-0), [measure\\_properties](#page-98-0), [member\\_diffusion](#page-107-0)

# Examples

```
node_bridges(ison_adolescents)
node_bridges(ison_southern_women)
node_redundancy(ison_adolescents)
node_redundancy(ison_southern_women)
node_effsize(ison_adolescents)
node_effsize(ison_southern_women)
node_efficiency(ison_adolescents)
node_efficiency(ison_southern_women)
node_constraint(ison_southern_women)
node_hierarchy(ison_adolescents)
node_hierarchy(ison_southern_women)
```
<span id="page-91-0"></span>measure\_infection *Measures of network infection*

# Description

These functions allow measurement of various features of a diffusion process at the network level:

- net\_infection\_complete() measures the number of time steps until (the first instance of) complete infection. For diffusions that are not observed to complete, this function returns the value of Inf (infinity). This makes sure that at least ordinality is respected.
- net\_infection\_total() measures the proportion or total number of nodes that are infected/activated at some time by the end of the diffusion process. This includes nodes that subsequently recover. Where reinfection is possible, the proportion may be higher than 1.
- net\_infection\_peak() measures the number of time steps until the highest infection rate is observed.

#### Usage

```
net_infection_complete(diff_model)
```
net\_infection\_total(diff\_model, normalized = TRUE)

```
net_infection_peak(diff_model)
```
# Arguments

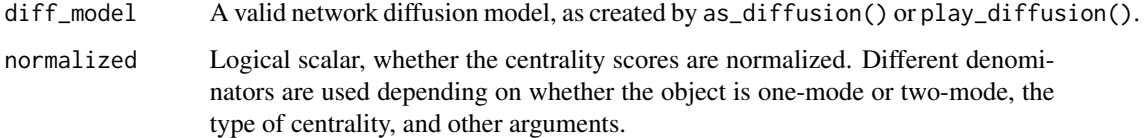

#### See Also

```
Other measures: between_centrality, close_centrality, degree_centrality, eigenv_centrality,
measure_attributes, measure_closure, measure_cohesion, measure_features, measure_heterogeneity,
measure_hierarchy, measure_holes, measure_net_diffusion, measure_node_diffusion, measure_periods,
measure_properties, member_diffusion
```
Other diffusion: [measure\\_net\\_diffusion](#page-92-0), [measure\\_node\\_diffusion](#page-95-0), [member\\_diffusion](#page-107-0), [play](#page-119-0)

## Examples

```
smeg <- generate_smallworld(15, 0.025)
smeg_diff <- play_diffusion(smeg, recovery = 0.2)
net_infection_complete(smeg_diff)
net_infection_total(smeg_diff)
net_infection_peak(smeg_diff)
```
<span id="page-92-0"></span>measure\_net\_diffusion *Measures of network diffusion*

## Description

These functions allow measurement of various features of a diffusion process at the network level:

- net\_transmissibility() measures the average transmissibility observed in a diffusion simulation, or the number of new infections over the number of susceptible nodes.
- net\_recovery() measures the average number of time steps nodes remain infected once they become infected.
- net\_reproduction() measures the observed reproductive number in a diffusion simulation as the network's transmissibility over the network's average infection length.
- net\_immunity() measures the proportion of nodes that would need to be protected through vaccination, isolation, or recovery for herd immunity to be reached.
- net\_hazard() measures the hazard rate or instantaneous probability that nodes will adopt/become infected at that time

#### Usage

```
net_transmissibility(diff_model)
```

```
net_recovery(diff_model, censor = TRUE)
```

```
net_reproduction(diff_model)
```

```
net_immunity(diff_model, normalized = TRUE)
```

```
net_hazard(diff_model)
```
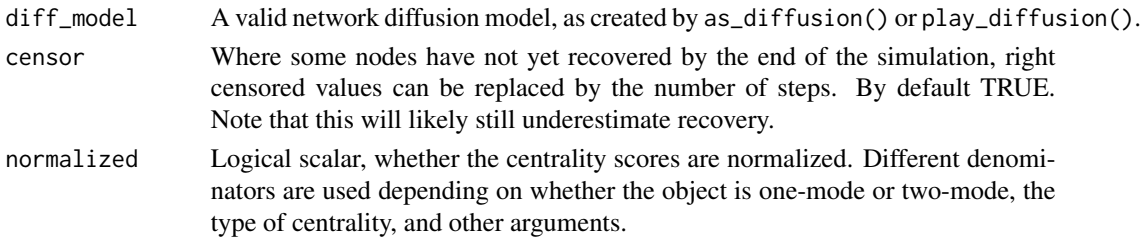

#### Transmissibility

net\_transmissibility() measures how many directly susceptible nodes each infected node will infect in each time period, on average. That is:

$$
T = \frac{1}{n} \sum_{j=1}^{n} \frac{i_j}{s_j}
$$

where i is the number of new infections in each time period,  $j \in n$ , and s is the number of nodes that could have been infected in that time period (note that  $s \neq S$ , or the number of nodes that are susceptible in the population).  $T$  can be interpreted as the proportion of susceptible nodes that are infected at each time period.

#### Recovery time

net\_recovery() measures the average number of time steps that nodes in a network remain infected. Note that in a diffusion model without recovery, average infection length will be infinite. This will also be the case where there is right censoring. The longer nodes remain infected, the longer they can infect others.

# Reproduction number

net\_reproduction() measures a given diffusion's reproductive number. Here it is calculated as:

$$
R = \min\left(\frac{T}{1/L}, \bar{k}\right)
$$

where  $T$  is the observed transmissibility in a diffusion and  $L$  is the observed recovery length in a diffusion. Since  $L$  can be infinite where there is no recovery or there is right censoring, and since network structure places an upper limit on how many nodes each node may further infect (their degree), this function returns the minimum of  $R_0$  and the network's average degree.

Interpretation of the reproduction number is oriented around  $R = 1$ . Where  $R > 1$ , the 'disease' will 'infect' more and more nodes in the network. Where  $R < 1$ , the 'disease' will not sustain itself and eventually die out. Where  $R = 1$ , the 'disease' will continue as endemic, if conditions allow.

# Herd immunity

net\_immunity() estimates the proportion of a network that need to be protected from infection for herd immunity to be achieved. This is known as the Herd Immunity Threshold or HIT:

$$
1-\frac{1}{R}
$$

where  $R$  is the reproduction number from net\_reproduction(). The HIT indicates the threshold at which the reduction of susceptible members of the network means that infections will no longer keep increasing. Note that there may still be more infections after this threshold has been reached, but there should be fewer and fewer. These excess infections are called the *overshoot*. This function does *not* take into account the structure of the network, instead using the average degree.

Interpretation is quite straightforward. A HIT or immunity score of 0.75 would mean that 75% of the nodes in the network would need to be vaccinated or otherwise protected to achieve herd immunity. To identify how many nodes this would be, multiply this proportion with the number of nodes in the network.

#### Hazard rate

The hazard rate is the instantaneous probability of adoption/infection at each time point (Allison 1984). In survival analysis, hazard rate is formally defined as:

$$
\lambda(t) = \lim_{h \to +0} \frac{F(t+h) - F(t)}{h} \frac{1}{1 - F(t)}
$$

By approximating  $h = 1$ , we can rewrite the equation as

$$
\lambda(t) = \frac{F(t+1) - F(t)}{1 - F(t)}
$$

If we estimate  $F(t)$ , the probability of not having adopted the innovation in time t, from the proportion of adopters in that time, such that  $F(t) \sim q_t/n$ , we now have (ultimately for  $t > 1$ ):

$$
\lambda(t) = \frac{q_{t+1}/n - q_t/n}{1 - q_t/n} = \frac{q_{t+1} - q_t}{n - q_t} = \frac{q_t - q_{t-1}}{n - q_{t-1}}
$$

where  $q_i$  is the number of adopters in time t, and n is the number of vertices in the graph.

The shape of the hazard rate indicates the pattern of new adopters over time. Rapid diffusion with convex cumulative adoption curves will have hazard functions that peak early and decay over time. Slow concave cumulative adoption curves will have hazard functions that are low early and rise over time. Smooth hazard curves indicate constant adoption whereas those that oscillate indicate variability in adoption behavior over time.

#### Source

{netdiffuseR}

#### References

Kermack, W. and McKendrick, A., 1927. "A contribution to the mathematical theory of epidemics". *Proc. R. Soc. London A* 115: 700-721.

Allison, P. 1984. *Event history analysis regression for longitudinal event data*. London: Sage Publications.

Wooldridge, J. M. 2010. *Econometric Analysis of Cross Section and Panel Data* (2nd ed.). Cambridge: MIT Press.

# See Also

Other measures: [between\\_centrality](#page-9-0), [close\\_centrality](#page-10-0), [degree\\_centrality](#page-18-0), [eigenv\\_centrality](#page-20-0), [measure\\_attributes](#page-78-0), [measure\\_closure](#page-79-0), [measure\\_cohesion](#page-81-0), [measure\\_features](#page-82-0), [measure\\_heterogeneity](#page-85-0), [measure\\_hierarchy](#page-88-0), [measure\\_holes](#page-89-0), [measure\\_infection](#page-91-0), [measure\\_node\\_diffusion](#page-95-0), [measure\\_periods](#page-97-0), [measure\\_properties](#page-98-0), [member\\_diffusion](#page-107-0)

Other diffusion: [measure\\_infection](#page-91-0), [measure\\_node\\_diffusion](#page-95-0), [member\\_diffusion](#page-107-0), [play](#page-119-0)

# Examples

```
smeg <- generate_smallworld(15, 0.025)
 smeg_diff <- play_diffusion(smeg, recovery = 0.2)
 plot(smeg_diff)
 # To calculate the average transmissibility for a given diffusion model
 net_transmissibility(smeg_diff)
 # To calculate the average infection length for a given diffusion model
 net_recovery(smeg_diff)
 # To calculate the reproduction number for a given diffusion model
 net_reproduction(smeg_diff)
 # Calculating the proportion required to achieve herd immunity
 net_immunity(smeg_diff)
 # To find the number of nodes to be vaccinated
 ceiling(net_immunity(smeg_diff) * manynet::net_nodes(smeg))
# To calculate the hazard rates at each time point
net_hazard(play_diffusion(smeg, transmissibility = 0.3))
```
<span id="page-95-0"></span>measure\_node\_diffusion

*Measures of nodes in a diffusion*

# Description

These functions allow measurement of various features of a diffusion process:

- node\_adoption\_time(): Measures the number of time steps until nodes adopt/become infected
- node\_thresholds(): Measures nodes' thresholds from the amount of exposure they had when they became infected
- node\_infection\_length(): Measures the average length nodes that become infected remain infected in a compartmental model with recovery
- node\_exposure(): Measures how many exposures nodes have to a given mark

## Usage

```
node_adoption_time(diff_model)
```

```
node_thresholds(diff_model, normalized = TRUE, lag = 1)
```
node\_recovery(diff\_model)

node\_exposure(.data, mark, time = 0)

## Arguments

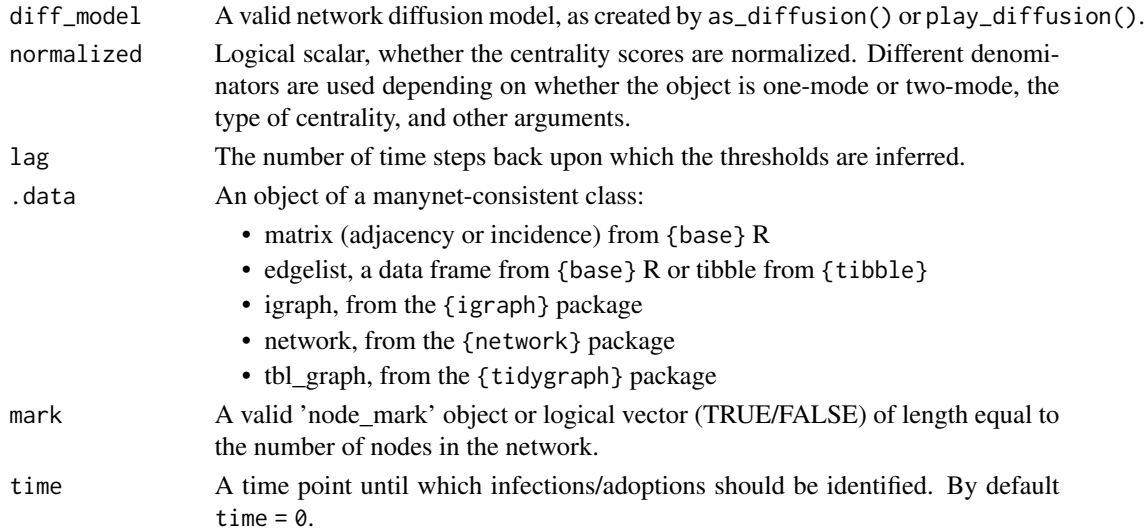

#### Adoption time

node\_adoption\_time() measures the time units it took until each node became infected. Note that an adoption time of 0 indicates that this was a seed node.

# **Thresholds**

node\_thresholds() infers nodes' thresholds based on how much exposure they had when they were infected. This inference is of course imperfect, especially where there is a sudden increase in exposure, but it can be used heuristically. In a threshold model, nodes activate when  $\sum_{j:\text{active}} w_{ji} \ge$  $\theta_i$ , where w is some (potentially weighted) matrix, j are some already activated nodes, and theta is some pre-defined threshold value. Where a fractional threshold is used, the equation is  $\frac{\sum_{j:\text{active}} w_{ji}}{\sum_j w_{ji}} \ge$  $\theta_i$ . That is, theta is now a proportion, and works regardless of whether w is weighted or not.

# Infection length

node\_infection\_length() measures the average length of time that nodes that become infected remain infected in a compartmental model with recovery. Infections that are not concluded by the end of the study period are calculated as infinite.

## Exposure

node\_exposure() calculates the number of infected/adopting nodes to which each susceptible node is exposed. It usually expects network data and an index or mark (TRUE/FALSE) vector of those nodes which are currently infected, but if a diff\_model is supplied instead it will return nodes exposure at  $t = 0$ .

# References

Valente, Tom W. 1995. *Network models of the diffusion of innovations* (2nd ed.). Cresskill N.J.: Hampton Press.

## See Also

Other measures: [between\\_centrality](#page-9-0), [close\\_centrality](#page-10-0), [degree\\_centrality](#page-18-0), [eigenv\\_centrality](#page-20-0), [measure\\_attributes](#page-78-0), [measure\\_closure](#page-79-0), [measure\\_cohesion](#page-81-0), [measure\\_features](#page-82-0), [measure\\_heterogeneity](#page-85-0), [measure\\_hierarchy](#page-88-0), [measure\\_holes](#page-89-0), [measure\\_infection](#page-91-0), [measure\\_net\\_diffusion](#page-92-0), [measure\\_periods](#page-97-0), [measure\\_properties](#page-98-0), [member\\_diffusion](#page-107-0)

Other diffusion: [measure\\_infection](#page-91-0), [measure\\_net\\_diffusion](#page-92-0), [member\\_diffusion](#page-107-0), [play](#page-119-0)

## Examples

```
smeg <- generate_smallworld(15, 0.025)
smeg_diff \le play_diffusion(smeg, recovery = 0.2)
plot(smeg_diff)
# To measure when nodes adopted a diffusion/were infected
(times <- node_adoption_time(smeg_diff))
# To infer nodes' thresholds
node_thresholds(smeg_diff)
# To measure how long each node remains infected for
node_recovery(smeg_diff)
# To measure how much exposure nodes have to a given mark
node\_expasure(smeg, mark = c(1,3))node_exposure(smeg_diff)
```
<span id="page-97-0"></span>measure\_periods *Measures of network change*

# Description

These functions measure certain topological features of networks:

- net\_change() measures the Hamming distance between two or more networks.
- net\_stability() measures the Jaccard index of stability between two or more networks.

These net $\pm\star$ () functions return a numeric vector the length of the number of networks minus one. E.g., the periods between waves.

#### Usage

```
net_change(.data, object2)
```
net\_stability(.data, object2)

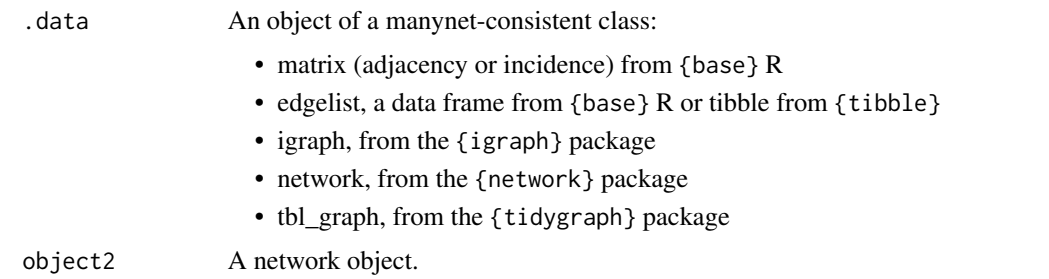

# See Also

Other measures: [between\\_centrality](#page-9-0), [close\\_centrality](#page-10-0), [degree\\_centrality](#page-18-0), [eigenv\\_centrality](#page-20-0), [measure\\_attributes](#page-78-0), [measure\\_closure](#page-79-0), [measure\\_cohesion](#page-81-0), [measure\\_features](#page-82-0), [measure\\_heterogeneity](#page-85-0), [measure\\_hierarchy](#page-88-0), [measure\\_holes](#page-89-0), [measure\\_infection](#page-91-0), [measure\\_net\\_diffusion](#page-92-0), [measure\\_node\\_diffusion](#page-95-0), [measure\\_properties](#page-98-0), [member\\_diffusion](#page-107-0)

<span id="page-98-0"></span>measure\_properties *Describing network properties*

#### Description

These functions extract certain attributes from given network data:

- net\_nodes() returns the total number of nodes (of any mode) in a network.
- net\_ties() returns the number of ties in a network.
- net\_dims() returns the dimensions of a network in a vector as long as the number of modes in the network.
- net\_node\_attributes() returns a vector of nodal attributes in a network.
- net\_tie\_attributes() returns a vector of tie attributes in a network.

These functions are also often used as helpers within other functions.

#### Usage

```
net_nodes(.data)
net_ties(.data)
net_dims(.data)
net_node_attributes(.data)
net_tie_attributes(.data)
```
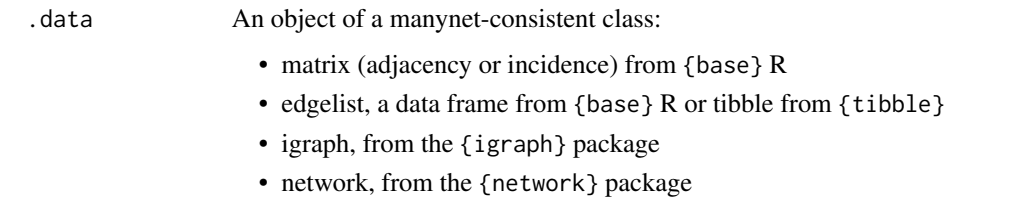

• tbl\_graph, from the {tidygraph} package

#### Value

net\_\*() functions always relate to the overall graph or network, usually returning a scalar. net\_dims() returns an integer of the number of nodes in a one-mode network, or two integers representing the number of nodes in each nodeset in the case of a two-mode network. net\_\*\_attributes() returns a string vector with the names of all node or tie attributes in the network.

# See Also

Other measures: [between\\_centrality](#page-9-0), [close\\_centrality](#page-10-0), [degree\\_centrality](#page-18-0), [eigenv\\_centrality](#page-20-0), [measure\\_attributes](#page-78-0), [measure\\_closure](#page-79-0), [measure\\_cohesion](#page-81-0), [measure\\_features](#page-82-0), [measure\\_heterogeneity](#page-85-0), [measure\\_hierarchy](#page-88-0), [measure\\_holes](#page-89-0), [measure\\_infection](#page-91-0), [measure\\_net\\_diffusion](#page-92-0), [measure\\_node\\_diffusion](#page-95-0), [measure\\_periods](#page-97-0), [member\\_diffusion](#page-107-0)

## Examples

```
net_nodes(ison_southern_women)
net_ties(ison_southern_women)
net_dims(ison_southern_women)
net_dims(to_mode1(ison_southern_women))
  net_node_attributes(ison_lotr)
  net_tie_attributes(ison_algebra)
```
<span id="page-99-0"></span>member\_cliques *Clique partitioning algorithms*

# Description

These functions create a vector of nodes' memberships in cliques:

• node\_in\_roulette() assigns nodes to maximally diverse groups.

## Usage

```
node_in_roulette(.data, num_groups, group_size, times = NULL)
```
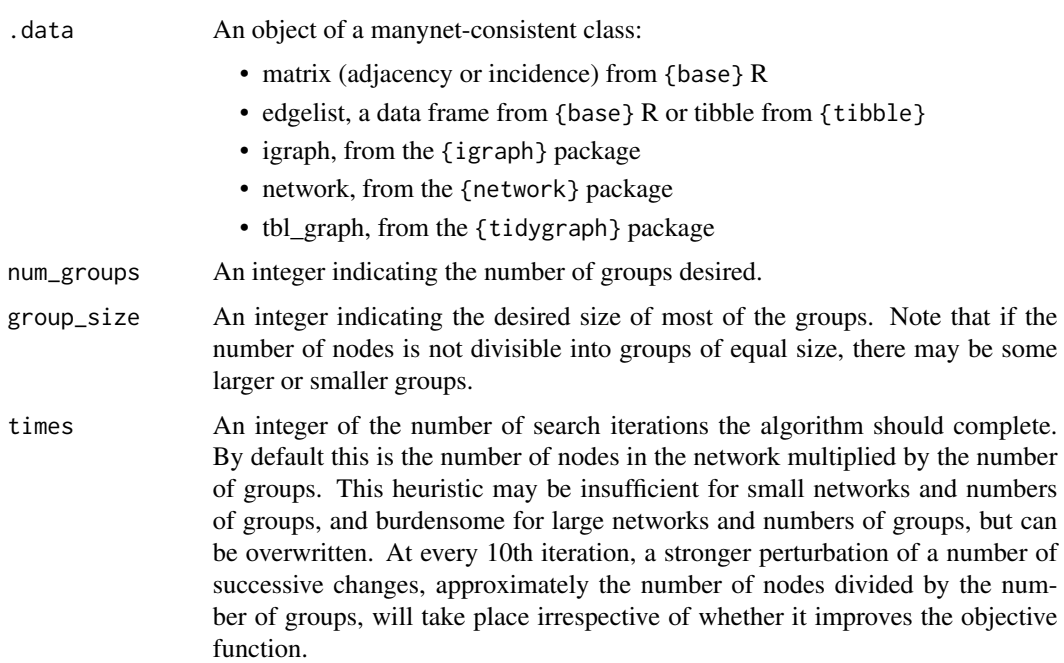

#### Maximally diverse grouping problem

This well known computational problem is a NP-hard problem with a number of relevant applications, including the formation of groups of students that have encountered each other least or least recently. Essentially, the aim is to return a membership of nodes in cliques that minimises the sum of their previous (weighted) ties:

$$
\sum_{g=1}^{m} \sum_{i=1}^{n-1} \sum_{j=i+1}^{n} x_{ij} y_{ig} y_{jg}
$$

where  $y_{iq} = 1$  if node i is in group g, and 0 otherwise.

 $x_{ij}$  is the existing network data. If this is an empty network, the function will just return cliques. To run this repeatedly, one can join a clique network of the membership result with the original network, using this as the network data for the next round.

A form of the Lai and Hao (2016) iterated maxima search (IMS) is used here. This performs well for small and moderately sized networks. It includes both weak and strong perturbations to an initial solution to ensure that a robust solution from the broader state space is identified. The user is referred to Lai and Hao (2016) and Lai et al (2021) for more details.

## References

Lai, Xiangjing, and Jin-Kao Hao. 2016. "Iterated Maxima Search for the Maximally Diverse Grouping Problem." *European Journal of Operational Research* 254(3):780–800. [doi:10.1016/](https://doi.org/10.1016/j.ejor.2016.05.018) [j.ejor.2016.05.018.](https://doi.org/10.1016/j.ejor.2016.05.018)

Lai, Xiangjing, Jin-Kao Hao, Zhang-Hua Fu, and Dong Yue. 2021. "Neighborhood Decomposition Based Variable Neighborhood Search and Tabu Search for Maximally Diverse Grouping." *European Journal of Operational Research* 289(3):1067–86. [doi:10.1016/j.ejor.2020.07.048.](https://doi.org/10.1016/j.ejor.2020.07.048)

#### See Also

Other memberships: [mark\\_core](#page-71-0), [member\\_community\\_hier](#page-101-0), [member\\_community\\_non](#page-103-0), [member\\_components](#page-106-0), [member\\_equivalence](#page-108-0)

<span id="page-101-0"></span>member\_community\_hier *Hierarchical community partitioning algorithms*

# Description

These functions offer algorithms for hierarchically clustering networks into communities. Since all of the following are hierarchical, their dendrograms can be plotted:

- node\_in\_betweenness() is a hierarchical, decomposition algorithm where edges are removed in decreasing order of the number of shortest paths passing through the edge.
- node\_in\_greedy() is a hierarchical, agglomerative algorithm, that tries to optimize modularity in a greedy manner.
- node\_in\_eigen() is a top-down, hierarchical algorithm.
- node\_in\_walktrap() is a hierarchical, agglomerative algorithm based on random walks.

The different algorithms offer various advantages in terms of computation time, availability on different types of networks, ability to maximise modularity, and their logic or domain of inspiration.

#### Usage

```
node_in_betweenness(.data)
```
node\_in\_greedy(.data)

node\_in\_eigen(.data)

node\_in\_walktrap(.data, times = 50)

#### Arguments

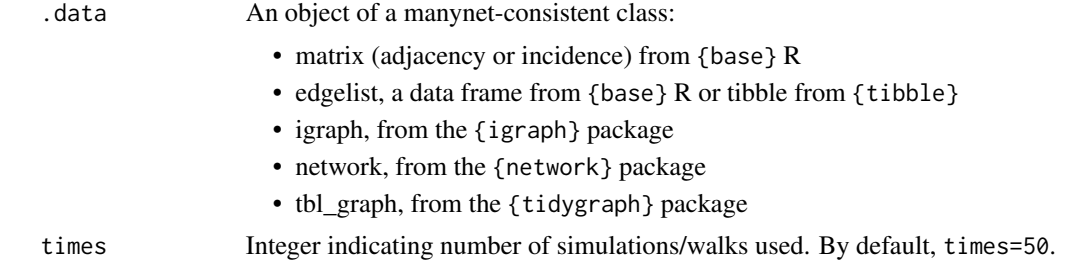

#### Edge-betweenness

This is motivated by the idea that edges connecting different groups are more likely to lie on multiple shortest paths when they are the only option to go from one group to another. This method yields good results but is very slow because of the computational complexity of edge-betweenness calculations and the betweenness scores have to be re-calculated after every edge removal. Networks of ~700 nodes and ~3500 ties are around the upper size limit that are feasible with this approach.

# Fast-greedy

Initially, each node is assigned a separate community. Communities are then merged iteratively such that each merge yields the largest increase in the current value of modularity, until no further increases to the modularity are possible. The method is fast and recommended as a first approximation because it has no parameters to tune. However, it is known to suffer from a resolution limit.

#### Leading eigenvector

In each step, the network is bifurcated such that modularity increases most. The splits are determined according to the leading eigenvector of the modularity matrix. A stopping condition prevents tightly connected groups from being split further. Note that due to the eigenvector calculations involved, this algorithm will perform poorly on degenerate networks, but will likely obtain a higher modularity than fast-greedy (at some cost of speed).

#### Walktrap

The general idea is that random walks on a network are more likely to stay within the same community because few edges lead outside a community. By repeating random walks of 4 steps many times, information about the hierarchical merging of communities is collected.

#### References

Newman, M, and M Girvan. 2004. "Finding and evaluating community structure in networks." *Physical Review E* 69: 026113.

Clauset, A, MEJ Newman, MEJ and C Moore. "Finding community structure in very large networks."

Newman, MEJ. 2006. "Finding community structure using the eigenvectors of matrices" *Physical Review E* 74:036104.

Pons, Pascal, and Matthieu Latapy "Computing communities in large networks using random walks".

#### See Also

Other memberships: [mark\\_core](#page-71-0), [member\\_cliques](#page-99-0), [member\\_community\\_non](#page-103-0), [member\\_components](#page-106-0), [member\\_equivalence](#page-108-0)

# Examples

```
node_in_betweenness(ison_adolescents)
plot(node_in_betweenness(ison_adolescents))
node_in_greedy(ison_adolescents)
node_in_eigen(ison_adolescents)
node_in_walktrap(ison_adolescents)
```
<span id="page-103-0"></span>member\_community\_non *Non-hierarchical community partitioning algorithms*

#### Description

These functions offer algorithms for partitioning networks into sets of communities:

- node\_in\_optimal() is a problem-solving algorithm that seeks to maximise modularity over all possible partitions.
- node\_in\_partition() is a greedy, iterative, deterministic partitioning algorithm that results in two equally-sized communities.
- node\_in\_infomap() is an algorithm based on the information in random walks.
- node\_in\_spinglass() is a greedy, iterative, probabilistic algorithm, based on analogy to model from statistical physics.
- node\_in\_fluid() is a propogation-based partitioning algorithm, based on analogy to model from fluid dynamics.
- node\_in\_louvain() is an agglomerative multilevel algorithm that seeks to maximise modularity over all possible partitions.
- node\_in\_leiden() is an agglomerative multilevel algorithm that seeks to maximise the Constant Potts Model over all possible partitions.

The different algorithms offer various advantages in terms of computation time, availability on different types of networks, ability to maximise modularity, and their logic or domain of inspiration.

# Usage

```
node_in_optimal(.data)
node_in_partition(.data)
node_in_infomap(.data, times = 50)
node_in_spinglass(.data, max_k = 200, resolution = 1)
node_in_fluid(.data)
node_in_louvain(.data, resolution = 1)
node_in_leiden(.data, resolution = 1)
```
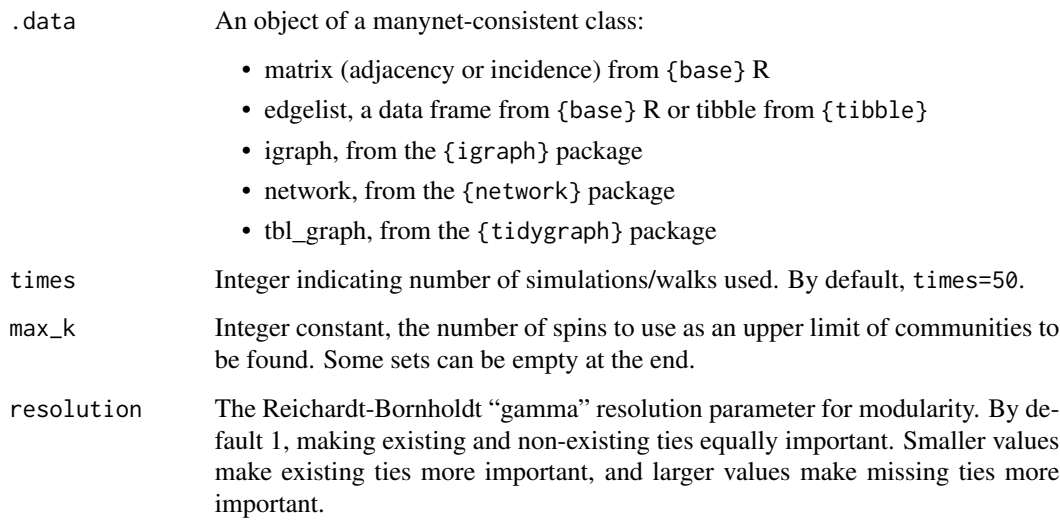

# **Optimal**

The general idea is to calculate the modularity of all possible partitions, and choose the community structure that maximises this modularity measure. Note that this is an NP-complete problem with exponential time complexity. The guidance in the igraph package is networks of <50-200 nodes is probably fine.

#### Infomap

Motivated by information theoretic principles, this algorithm tries to build a grouping that provides the shortest description length for a random walk, where the description length is measured by the expected number of bits per node required to encode the path.

## Spin-glass

This is motivated by analogy to the Potts model in statistical physics. Each node can be in one of *k* "spin states", and ties (particle interactions) provide information about which pairs of nodes want similar or different spin states. The final community definitions are represented by the nodes' spin states after a number of updates. A different implementation than the default is used in the case of signed networks, such that nodes connected by negative ties will be more likely found in separate communities.

#### Fluid

The general idea is to observe how a discrete number of fluids interact, expand and contract, in a non-homogenous environment, i.e. the network structure. Unlike the {igraph} implementation that this function wraps, this function iterates over all possible numbers of communities and returns the membership associated with the highest modularity.

# Louvain

The general idea is to take a hierarchical approach to optimising the modularity criterion. Nodes begin in their own communities and are re-assigned in a local, greedy way: each node is moved to the community where it achieves the highest contribution to modularity. When no further modularityincreasing reassignments are possible, the resulting communities are considered nodes (like a reduced graph), and the process continues.

## Leiden

The general idea is to optimise the Constant Potts Model, which does not suffer from the resolution limit, instead of modularity. As outlined in the {igraph} package, the Constant Potts Model object function is:

$$
\frac{1}{2m} \sum_{ij} (A_{ij} - \gamma n_i n_j) \delta(\sigma_i, \sigma_j)
$$

where *m* is the total tie weight,  $A_{ij}$  is the tie weight between *i* and *j*,  $\gamma$  is the so-called resolution parameter,  $n_i$  is the node weight of node *i*, and  $\delta(\sigma_i, \sigma_j) = 1$  if and only if *i* and *j* are in the same communities and 0 otherwise.

## References

Brandes, Ulrik, Daniel Delling, Marco Gaertler, Robert Gorke, Martin Hoefer, Zoran Nikoloski, Dorothea Wagner. 2008. "On Modularity Clustering", *IEEE Transactions on Knowledge and Data Engineering* 20(2):172-188.

Kernighan, Brian W., and Shen Lin. 1970. "An efficient heuristic procedure for partitioning graphs." *The Bell System Technical Journal* 49(2): 291-307. [doi:10.1002/j.15387305.1970.tb01770.x](https://doi.org/10.1002/j.1538-7305.1970.tb01770.x)

Rosvall, M, and C. T. Bergstrom. 2008. "Maps of information flow reveal community structure in complex networks", *PNAS* 105:1118. [doi:10.1073/pnas.0706851105](https://doi.org/10.1073/pnas.0706851105)

Rosvall, M., D. Axelsson, and C. T. Bergstrom. 2009. "The map equation", *Eur. Phys. J. Special Topics* 178: 13. [doi:10.1140/epjst/e2010011791](https://doi.org/10.1140/epjst/e2010-01179-1)

Reichardt, Jorg, and Stefan Bornholdt. 2006. "Statistical Mechanics of Community Detection" *Physical Review E*, 74(1): 016110–14. [doi:10.1073/pnas.0605965104](https://doi.org/10.1073/pnas.0605965104)

Traag, VA, and Jeroen Bruggeman. 2008. "Community detection in networks with positive and negative links".

Parés F, Gasulla DG, et. al. 2018. "Fluid Communities: A Competitive, Scalable and Diverse Community Detection Algorithm". In: *Complex Networks & Their Applications VI* Springer, 689: 229. [doi:10.1007/9783319721507\\_19](https://doi.org/10.1007/978-3-319-72150-7_19)

Blondel, Vincent, Jean-Loup Guillaume, Renaud Lambiotte, Etienne Lefebvre. 2008. "Fast unfolding of communities in large networks", *J. Stat. Mech.* P10008.

Traag, V. A., L Waltman, and NJ van Eck. 2019. "From Louvain to Leiden: guaranteeing wellconnected communities", *Scientific Reports*, 9(1):5233. [doi:10.1038/s4159801941695z](https://doi.org/10.1038/s41598-019-41695-z)

#### See Also

Other memberships: [mark\\_core](#page-71-0), [member\\_cliques](#page-99-0), [member\\_community\\_hier](#page-101-0), [member\\_components](#page-106-0), [member\\_equivalence](#page-108-0)

# Examples

```
node_in_optimal(ison_adolescents)
node_in_partition(ison_adolescents)
node_in_partition(ison_southern_women)
node_in_infomap(ison_adolescents)
node_in_spinglass(ison_adolescents)
node_in_fluid(ison_adolescents)
node_in_louvain(ison_adolescents)
node_in_leiden(ison_adolescents)
```
<span id="page-106-0"></span>member\_components *Component partitioning algorithms*

# Description

These functions create a vector of nodes' memberships in components or degrees of coreness:

- node\_in\_component() assigns nodes' component membership using edge direction where available.
- node\_in\_weak() assigns nodes' component membership ignoring edge direction.
- node\_in\_strong() assigns nodes' component membership based on edge direction.

In graph theory, components, sometimes called connected components, are induced subgraphs from partitioning the nodes into disjoint sets. All nodes that are members of the same partition as *i* are reachable from *i*.

For directed networks, strongly connected components consist of subgraphs where there are paths in each direction between member nodes. Weakly connected components consist of subgraphs where there is a path in either direction between member nodes.

Coreness captures the maximal subgraphs in which each vertex has at least degree *k*, where *k* is also the order of the subgraph. As described in igraph::coreness, a node's coreness is *k* if it belongs to the *k*-core but not to the (*k*+1)-core.

## Usage

```
node_in_component(.data)
```
node\_in\_weak(.data)

node\_in\_strong(.data)

#### Arguments

.data An object of a manynet-consistent class:

- matrix (adjacency or incidence) from {base} R
- edgelist, a data frame from {base} R or tibble from {tibble}
- igraph, from the {igraph} package
- network, from the {network} package
- tbl\_graph, from the {tidygraph} package

## See Also

Other memberships: [mark\\_core](#page-71-0), [member\\_cliques](#page-99-0), [member\\_community\\_hier](#page-101-0), [member\\_community\\_non](#page-103-0), [member\\_equivalence](#page-108-0)

#### Examples

node\_in\_component(ison\_monastery\_esteem)

<span id="page-107-0"></span>member\_diffusion *Membership of nodes in a diffusion*

# Description

node\_in\_adopter() classifies membership of nodes into diffusion categories by where on the distribution of adopters they fell. Valente (1995) defines five memberships:

- *Early adopter*: those with an adoption time less than the average adoption time minus one standard deviation of adoptions times
- *Early majority*: those with an adoption time between the average adoption time and the average adoption time minus one standard deviation of adoptions times
- *Late majority*: those with an adoption time between the average adoption time and the average adoption time plus one standard deviation of adoptions times
- *Laggard*: those with an adoption time greater than the average adoption time plus one standard deviation of adoptions times
- *Non-adopter*: those without an adoption time, i.e. never adopted

#### Usage

```
node_in_adopter(diff_model)
```
#### Arguments

diff\_model A valid network diffusion model, as created by as\_diffusion() or play\_diffusion().

# References

Valente, Tom W. 1995. *Network models of the diffusion of innovations* (2nd ed.). Cresskill N.J.: Hampton Press.

#### See Also

Other measures: [between\\_centrality](#page-9-0), [close\\_centrality](#page-10-0), [degree\\_centrality](#page-18-0), [eigenv\\_centrality](#page-20-0), [measure\\_attributes](#page-78-0), [measure\\_closure](#page-79-0), [measure\\_cohesion](#page-81-0), [measure\\_features](#page-82-0), [measure\\_heterogeneity](#page-85-0), [measure\\_hierarchy](#page-88-0), [measure\\_holes](#page-89-0), [measure\\_infection](#page-91-0), [measure\\_net\\_diffusion](#page-92-0), [measure\\_node\\_diffusion](#page-95-0), [measure\\_periods](#page-97-0), [measure\\_properties](#page-98-0)

Other diffusion: [measure\\_infection](#page-91-0), [measure\\_net\\_diffusion](#page-92-0), [measure\\_node\\_diffusion](#page-95-0), [play](#page-119-0)
<span id="page-108-0"></span>member\_equivalence 109

#### Examples

```
smeg <- generate_smallworld(15, 0.025)
smeg_diff <- play_diffusion(smeg, recovery = 0.2)
# To classify nodes by their position in the adoption curve
(adopts <- node_in_adopter(smeg_diff))
summary(adopts)
```
member\_equivalence *Equivalence clustering algorithms*

#### Description

These functions combine an appropriate node\_by\_ $*($ ) function together with methods for calculating the hierarchical clusters provided by a certain distance calculation.

- node\_in\_equivalence() assigns nodes membership based on their equivalence with respective to some census/class. The following functions call this function, together with an appropriate census.
	- node\_in\_structural() assigns nodes membership based on their having equivalent ties to the same other nodes.
	- node\_in\_regular() assigns nodes membership based on their having equivalent patterns of ties.
	- node\_in\_automorphic() assigns nodes membership based on their having equivalent distances to other nodes.

A plot() method exists for investigating the dendrogram of the hierarchical cluster and showing the returned cluster assignment.

# Usage

```
node_in_equivalence(
  .data,
  census,
 k = c("silhouette", "elbow", "strict"),
  cluster = c("hierarchical", "concor"),
 distance = c("euclidean", "maximum", "manhattan", "canberra", "binary", "minkowski"),
  range = 8L)
node_in_structural(
  .data,
 k = c("silhouette", "elbow", "strict"),
 cluster = c("hierarchical", "concor"),
 distance = c("euclidean", "maximum", "manhattan", "canberra", "binary", "minkowski"),
  range = 8L)
```

```
node_in_regular(
  .data,
 k = c("silhouette", "elbow", "strict"),cluster = c("hierarchical", "concor"),
 distance = c("euclidean", "maximum", "manhattan", "canberra", "binary", "minkowski"),
 range = 8L\mathcal{L}node_in_automorphic(
  .data,
 k = c("silhouette", "elbow", "strict"),
 cluster = c("hierarchical", "concor"),
 distance = c("euclidean", "maximum", "manhattan", "canberra", "binary", "minkowski"),
 range = 8L
\mathcal{L}
```
#### Arguments

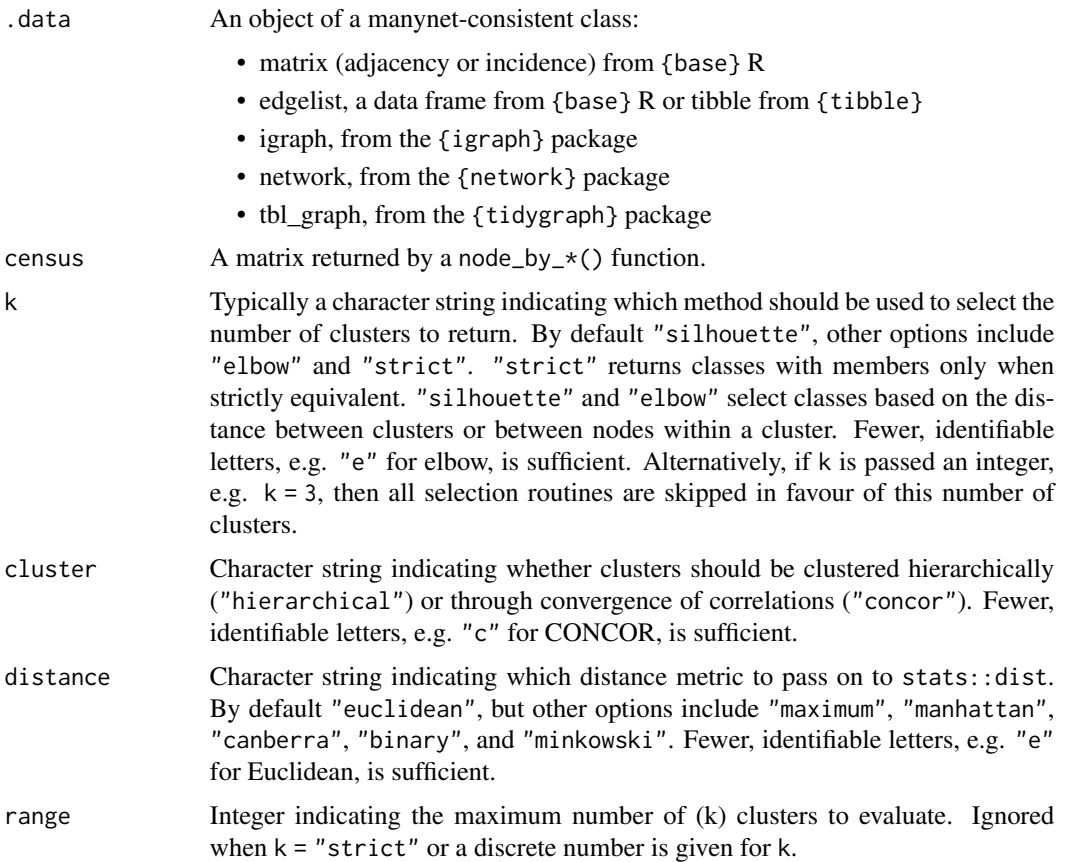

# Source

<https://github.com/aslez/concoR>

<span id="page-110-1"></span>miss and the contract of the contract of the contract of the contract of the contract of the contract of the contract of the contract of the contract of the contract of the contract of the contract of the contract of the c

# See Also

Other memberships: [mark\\_core](#page-71-0), [member\\_cliques](#page-99-0), [member\\_community\\_hier](#page-101-0), [member\\_community\\_non](#page-103-0), [member\\_components](#page-106-0)

# Examples

```
(nse <- node_in_structural(ison_algebra))
plot(nse)
```

```
(nre <- node_in_regular(ison_southern_women,
 cluster = "concor"))
plot(nre)
```

```
(nae <- node_in_automorphic(ison_southern_women,
 k = "elbow")plot(nae)
```
<span id="page-110-0"></span>

#### miss *Modifying missing tie data*

#### Description

These functions offer tools for imputing missing tie data. Currently two options are available:

- na\_to\_zero() replaces any missing values with zeros, which are the modal value in sparse social networks.
- na\_to\_mean() replaces missing values with the average non-missing value.

#### Usage

na\_to\_zero(.data)

na\_to\_mean(.data)

#### Arguments

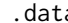

a An object of a manynet-consistent class:

- matrix (adjacency or incidence) from {base} R
- edgelist, a data frame from {base} R or tibble from {tibble}
- igraph, from the {igraph} package
- network, from the {network} package
- tbl\_graph, from the {tidygraph} package

<span id="page-111-1"></span>A data object of the same class as the function was given.

#### References

Krause, Robert, Mark Huisman, Christian Steglich, and Tom A.B. Snijders. 2020. "Missing data in cross-sectional networks–An extensive comparison of missing data treatment methods". *Social Networks*, 62, 99-112.

# See Also

Other modifications: [add\\_nodes\(](#page-3-0)), [add\\_ties\(](#page-5-0)), [as\(](#page-6-0)), [correlation](#page-14-0), [from](#page-25-0), [reformat](#page-124-0), [split\(](#page-128-0)), [to\\_levels](#page-131-0), [to\\_paths](#page-132-0), [to\\_project](#page-134-0), [to\\_scope](#page-136-0)

#### Examples

```
missTest <- ison_adolescents %>%
   add_tie_attribute("weight", c(1,NA,NA,1,1,1,NA,NA,1,1)) %>%
   as_matrix
missTest
na_to_zero(missTest)
na_to_mean(missTest)
```
<span id="page-111-0"></span>motif\_brokerage *Motifs of brokerage*

#### **Description**

These functions include ways to take a census of the brokerage positions of nodes in a network:

- node\_by\_brokerage() returns the Gould-Fernandez brokerage roles played by nodes in a network.
- net\_by\_brokerage() returns the Gould-Fernandez brokerage roles in a network.
- node\_brokering\_activity() measures nodes' brokerage activity.
- node\_brokering\_exclusivity() measures nodes' brokerage exclusivity.

#### Usage

```
node_by_brokerage(.data, membership, standardized = FALSE)
net_by_brokerage(.data, membership, standardized = FALSE)
node_brokering_activity(.data, membership)
```
node\_brokering\_exclusivity(.data, membership)

```
node_in_brokering(.data, membership)
```
#### <span id="page-112-1"></span>**Arguments**

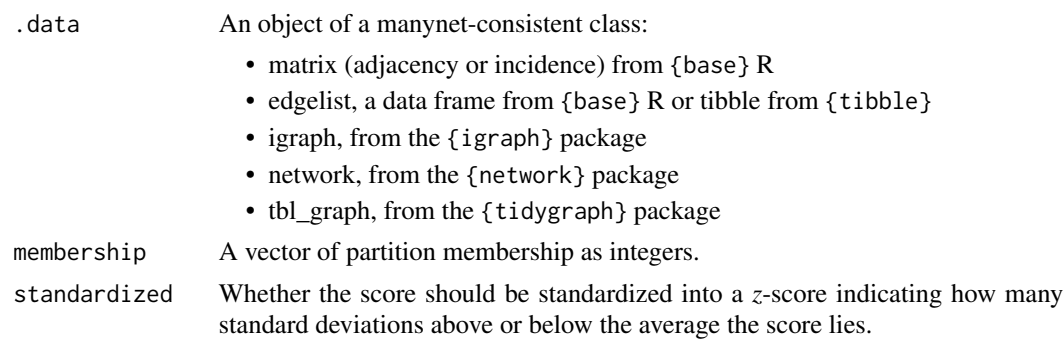

# References

Gould, R.V. and Fernandez, R.M. 1989. "Structures of Mediation: A Formal Approach to Brokerage in Transaction Networks." *Sociological Methodology*, 19: 89-126.

Jasny, Lorien, and Mark Lubell. 2015. "Two-Mode Brokerage in Policy Networks." *Social Networks* 41:36–47. [doi:10.1016/j.socnet.2014.11.005.](https://doi.org/10.1016/j.socnet.2014.11.005)

Hamilton, Matthew, Jacob Hileman, and Orjan Bodin. 2020. "Evaluating heterogeneous brokerage: New conceptual and methodological approaches and their application to multi-level environmental governance networks" *Social Networks* 61: 1-10. [doi:10.1016/j.socnet.2019.08.002](https://doi.org/10.1016/j.socnet.2019.08.002)

# See Also

Other motifs: [motif\\_diffusion](#page-112-0), [motif\\_net](#page-113-0), [motif\\_node](#page-114-0)

# Examples

```
node_by_brokerage(manynet::ison_networkers, "Discipline")
net_by_brokerage(ison_networkers, "Discipline")
node_brokering_exclusivity(ison_networkers, "Discipline")
```
<span id="page-112-0"></span>motif\_diffusion *Motifs of diffusion*

# Description

• node\_by\_exposure() produces a motif matrix of nodes' exposure to infection/adoption by time step

#### Usage

node\_by\_exposure(diff\_model)

#### Arguments

diff\_model A valid network diffusion model, as created by as\_diffusion() or play\_diffusion().

# See Also

Other motifs: [motif\\_brokerage](#page-111-0), [motif\\_net](#page-113-0), [motif\\_node](#page-114-0)

<span id="page-113-0"></span>motif\_net *Motifs at the network level*

#### Description

These functions include ways to take a census of the positions of nodes in a network:

- net\_by\_dyad() returns a census of dyad motifs in a network.
- net\_by\_triad() returns a census of triad motifs in a network.
- net\_by\_mixed() returns a census of triad motifs that span a one-mode and a two-mode network.

#### Usage

net\_by\_dyad(.data)

net\_by\_triad(.data)

net\_by\_mixed(.data, object2)

# Arguments

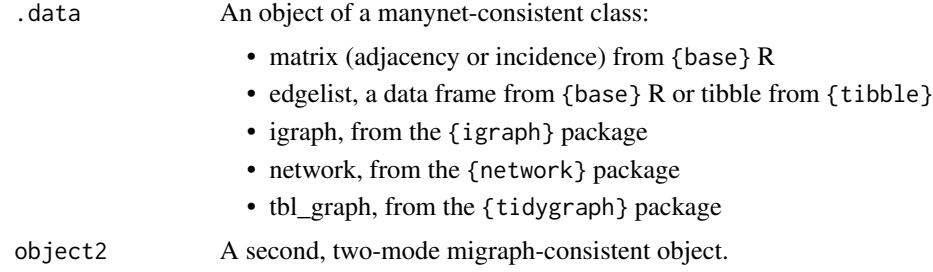

#### Source

Alejandro Espinosa 'netmem'

#### References

Davis, James A., and Samuel Leinhardt. 1967. ["The Structure of Positive Interpersonal Relations](https://files.eric.ed.gov/fulltext/ED024086.pdf) [in Small Groups.](https://files.eric.ed.gov/fulltext/ED024086.pdf)" 55.

Hollway, James, Alessandro Lomi, Francesca Pallotti, and Christoph Stadtfeld. 2017. "Multilevel Social Spaces: The Network Dynamics of Organizational Fields." *Network Science* 5(2): 187–212. [doi:10.1017/nws.2017.8](https://doi.org/10.1017/nws.2017.8)

<span id="page-113-1"></span>

# <span id="page-114-1"></span>motif\_node 115

# See Also

Other motifs: [motif\\_brokerage](#page-111-0), [motif\\_diffusion](#page-112-0), [motif\\_node](#page-114-0)

#### Examples

```
net_by_dyad(manynet::ison_algebra)
net_by_triad(manynet::ison_adolescents)
marvel_friends <- to_unsigned(ison_marvel_relationships, "positive")
(mixed_cen <- net_by_mixed(marvel_friends, ison_marvel_teams))
```
<span id="page-114-0"></span>motif\_node *Motifs at the nodal level*

#### Description

These functions include ways to take a census of the positions of nodes in a network:

- node\_by\_tie() returns a census of the ties in a network. For directed networks, out-ties and in-ties are bound together. for multiplex networks, the various types of ties are bound together.
- node\_by\_triad() returns a census of the triad configurations nodes are embedded in.
- node\_by\_quad() returns a census of nodes' positions in motifs of four nodes.
- node\_by\_path() returns the shortest path lengths of each node to every other node in the network.

#### Usage

```
node_by_tie(.data)
```
node\_by\_triad(.data)

node\_by\_quad(.data)

node\_by\_path(.data)

#### Arguments

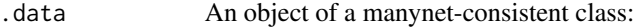

- matrix (adjacency or incidence) from {base} R
- edgelist, a data frame from {base} R or tibble from {tibble}
- igraph, from the {igraph} package
- network, from the {network} package
- tbl\_graph, from the {tidygraph} package

#### <span id="page-115-0"></span>Quad census

The quad census uses the {oaqc} package to do the heavy lifting of counting the number of each orbits. See vignette('oaqc'). However, our function relabels some of the motifs to avoid conflicts and improve some consistency with other census-labelling practices. The letter-number pairing of these labels indicate the number and configuration of ties. For now, we offer a rough translation:

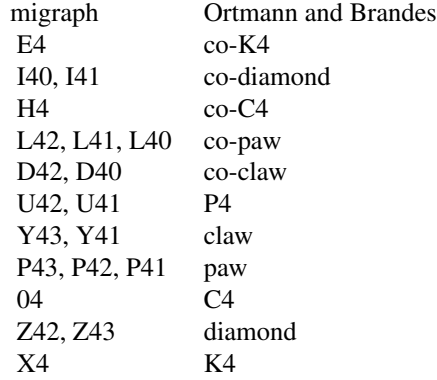

See also [this list of graph classes.](https://www.graphclasses.org/smallgraphs.html#nodes4)

#### References

Davis, James A., and Samuel Leinhardt. 1967. ["The Structure of Positive Interpersonal Relations](https://files.eric.ed.gov/fulltext/ED024086.pdf) [in Small Groups.](https://files.eric.ed.gov/fulltext/ED024086.pdf)" 55.

Ortmann, Mark, and Ulrik Brandes. 2017. "Efficient Orbit-Aware Triad and Quad Census in Directed and Undirected Graphs." *Applied Network Science* 2(1):13. [doi:10.1007/s4110901700272.](https://doi.org/10.1007/s41109-017-0027-2)

Dijkstra, Edsger W. 1959. "A note on two problems in connexion with graphs". *Numerische Mathematik* 1, 269-71. [doi:10.1007/BF01386390.](https://doi.org/10.1007/BF01386390)

Opsahl, Tore, Filip Agneessens, and John Skvoretz. 2010. "Node centrality in weighted networks: Generalizing degree and shortest paths". *Social Networks* 32(3): 245-51. [doi:10.1016/](https://doi.org/10.1016/j.socnet.2010.03.006) [j.socnet.2010.03.006.](https://doi.org/10.1016/j.socnet.2010.03.006)

#### See Also

Other motifs: [motif\\_brokerage](#page-111-0), [motif\\_diffusion](#page-112-0), [motif\\_net](#page-113-0)

#### Examples

```
task_eg <- to_named(to_uniplex(ison_algebra, "tasks"))
(tie_cen <- node_by_tie(task_eg))
(triad_cen <- node_by_triad(task_eg))
node_by_quad(manynet::ison_southern_women)
node_by_path(manynet::ison_adolescents)
node_by_path(manynet::ison_southern_women)
```
# Description

Helper functions for measuring over splits of networks

# Usage

```
over_waves(
  .data,
 FUN,
  ...,
 attribute = "wave",strategy = "sequential",
 verbose = FALSE
)
over_time(
  .data,
 FUN,
  ...,
 attribute = "time",
 slice = NULL,
 strategy = "sequential",
 verbose = FALSE
)
```
# Arguments

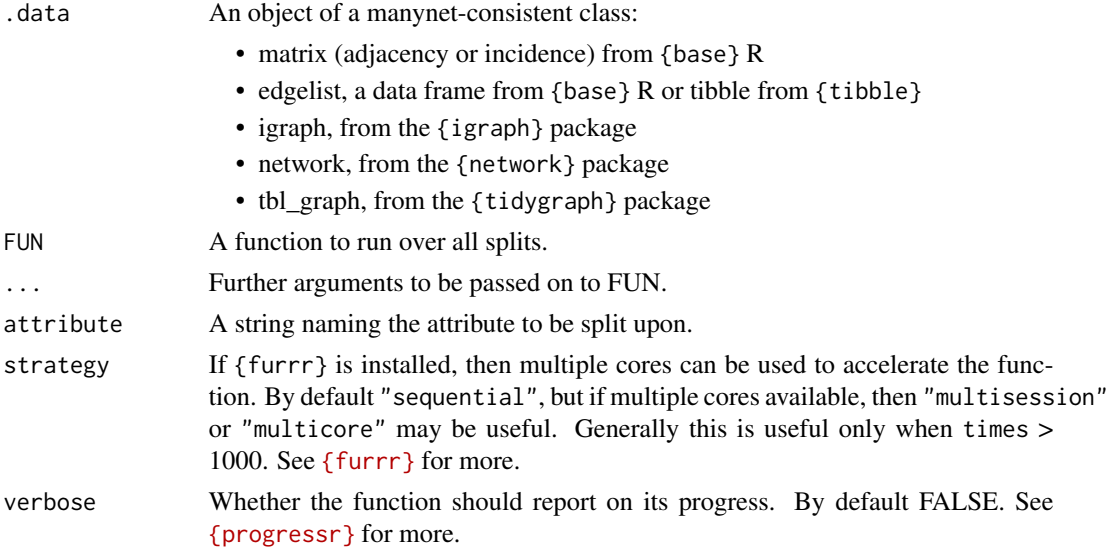

<span id="page-117-0"></span>slice Optionally, a vector of specific slices. Otherwise all observed slices will be returned.

#### Functions

- over\_waves(): Runs a function, e.g. a measure, over waves of a panel network
- over\_time(): Runs a function, e.g. a measure, over time slices of a dynamic network

partition\_layouts *Layout algorithms based on bi- or other partitions*

## Description

These algorithms layout networks based on two or more partitions, and are recommended for use with graphr() or  $\{ggraph\}$ . Note that these layout algorithms use  $\{Rgraphviz\}$ , a package that is only available on Bioconductor. It will first need to be downloaded using BiocManager::install("Rgraphviz"). If it has not already been installed, there is a prompt the first time these functions are used though.

The "hierarchy" layout layers the first node set along the bottom, and the second node set along the top, sequenced and spaced as necessary to minimise edge overlap. The "alluvial" layout is similar to "hierarchy", but places successive layers horizontally rather than vertically. The "railway" layout is similar to "hierarchy", but nodes are aligned across the layers. The "ladder" layout is similar to "railway", but places successive layers horizontally rather than vertically. The "concentric" layout places a "hierarchy" layout around a circle, with successive layers appearing as concentric circles. The "multilevel" layout places successive layers as multiple levels. The "lineage" layout ranks nodes in Y axis according to values.

#### Usage

```
layout_tbl_graph_hierarchy(
  .data,
  center = NULL,
  circular = FALSE,
  times = 1000
)
layout_tbl_graph_alluvial(.data, circular = FALSE, times = 1000)
layout_tbl_graph_railway(.data, circular = FALSE, times = 1000)
layout_tbl_graph_ladder(.data, circular = FALSE, times = 1000)
layout_tbl_graph_concentric(
  .data,
  membership,
  radius = NULL,
  order.by = NULL,
```

```
circular = FALSE,
 times = 1000
\mathcal{L}layout_tbl_graph_multilevel(.data, level, circular = FALSE)
layout_tbl_graph_lineage(.data, rank, circular = FALSE)
```
# Arguments

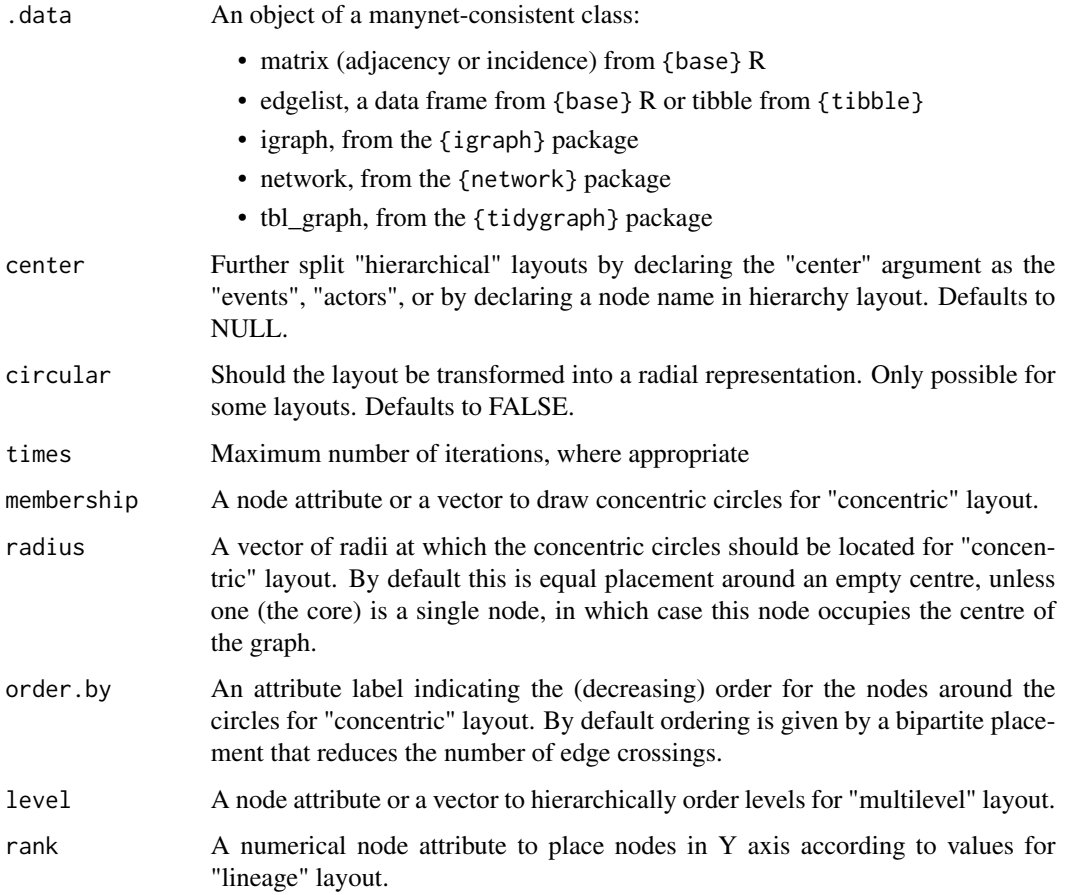

# Source

Diego Diez, Andrew P. Hutchins and Diego Miranda-Saavedra. 2014. "Systematic identification of transcriptional regulatory modules from protein-protein interaction networks". *Nucleic Acids Research*, 42 (1) e6.

# See Also

Other mapping: [configuration\\_layouts](#page-14-1), [graphr\(](#page-28-0)), [graphs\(](#page-30-0)), [grapht\(](#page-32-0))

#### <span id="page-119-1"></span>Examples

```
#graphr(ison_southern_women, layout = "hierarchy", center = "events",
# node_color = "type", node_size = 3)
#graphr(ison_southern_women, layout = "alluvial")
#graphr(ison_southern_women, layout = "concentric", membership = "type",
# node_color = "type", node_size = 3)
#graphr(ison_lotr, layout = "multilevel",
# node_color = "Race", level = "Race", node_size = 3)
# ison_adolescents %>%
# mutate(year = rep(c(1985, 1990, 1995, 2000), times = 2),
# cut = node_is_cutpoint(ison_adolescents)) %>%
# graphr(layout = "lineage", rank = "year", node_color = "cut",
# node_size = migraph::node_degree(ison_adolescents)*10)
```
<span id="page-119-0"></span>

play *Making diffusion models on networks*

# **Description**

These functions simulate diffusion or compartment models upon a network.

- play\_diffusion() runs a single simulation of a compartment model, allowing the results to be visualised and examined.
- play\_diffusions() runs multiple simulations of a compartment model for more robust inference.

These functions allow both a full range of compartment models, as well as simplex and complex diffusion to be simulated upon a network.

#### Usage

```
play_diffusion(
  .data,
  seeds = 1,
  contact = NULL,prevalence = 0,
  thresholds = 1,
  transmissibility = 1,
  latency = 0,
  recovery = 0,
  waning = 0,
  immune = NULL,
  steps
)
play_diffusions(
  .data,
  seeds = 1,
```
play the contract of the contract of the contract of the contract of the contract of the contract of the contract of the contract of the contract of the contract of the contract of the contract of the contract of the contr

```
contact = NULL,prevalence = 0,
 thresholds = 1,transmissibility = 1,
 latency = 0,recovery = 0,waning = 0,
 immune = NULL,
 steps,
 times = 5,strategy = "sequential",
 verbose = FALSE
\mathcal{L}
```
# Arguments

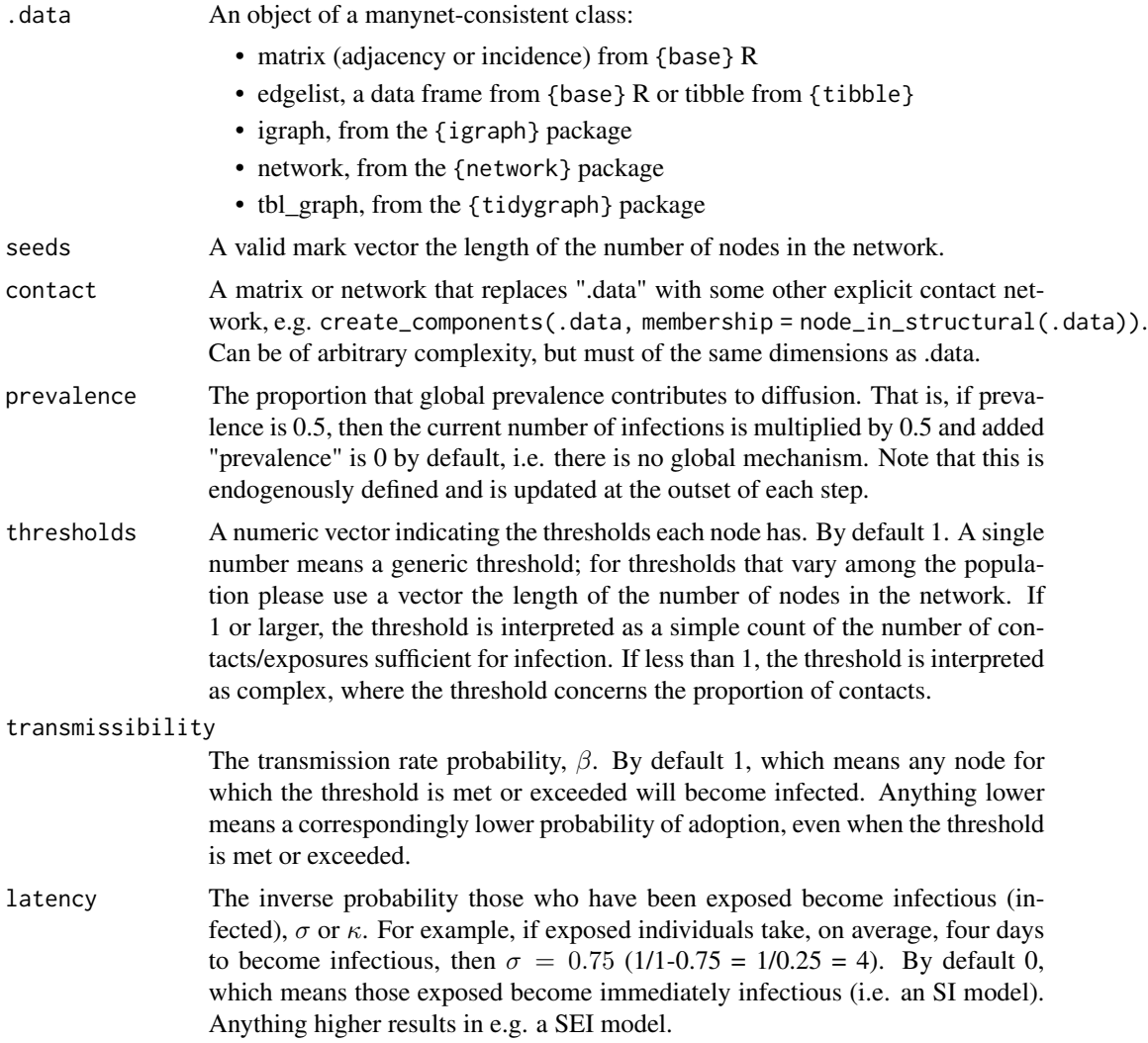

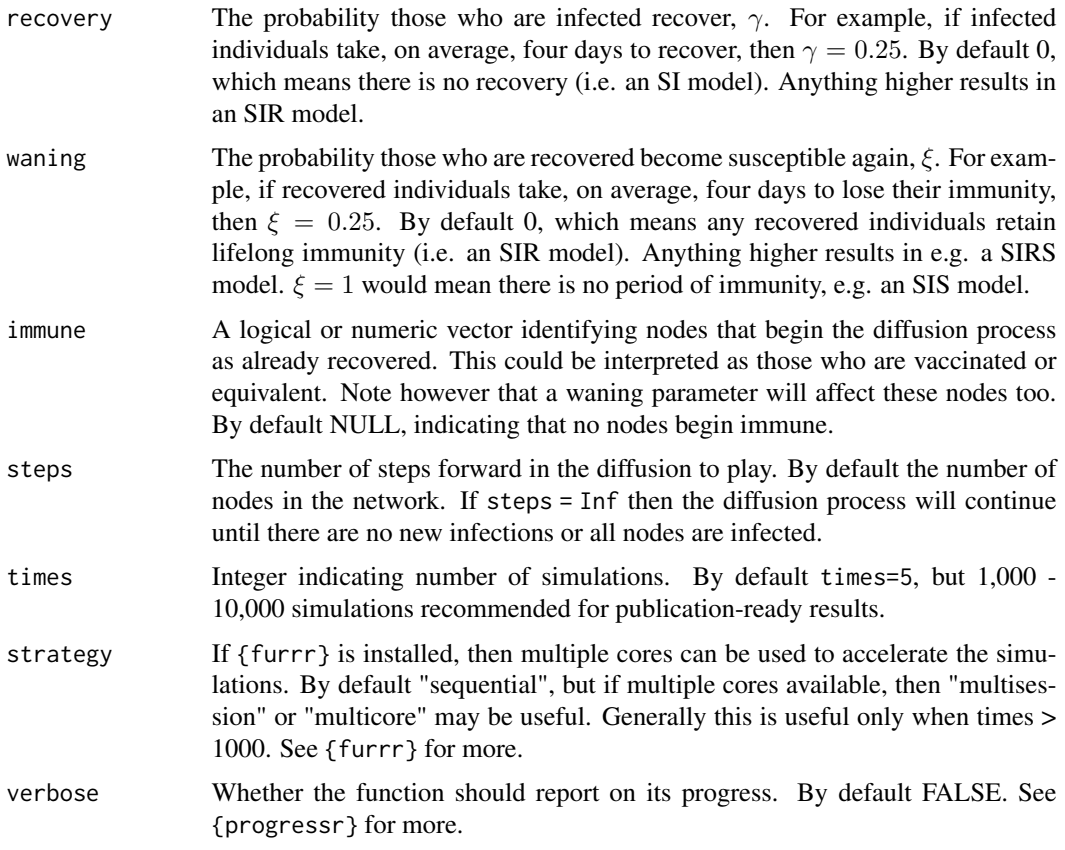

#### Simple and complex diffusion

By default, the function will simulate a simple diffusion process in which some infectious disease or idea diffuses from seeds through contacts at some constant rate (transmissibility).

These seeds can be specified by a vector index (the number of the position of each node in the network that should serve as a seed) or as a logical vector where TRUE is interpreted as already infected.

thresholds can be set such that adoption/infection requires more than one (the default) contact already being infected. This parameter also accepts a vector so that thresholds can vary.

Complex diffusion is where the thresholds are defined less than one. In this case, the thresholds are interpreted as proportional. That is, the threshold to adoption/infection is defined by the proportion of the node's contacts infected.

Nodes that cannot be infected can be indicated as immune with a logical vector or index, similar to how seeds are identified. Note that immune nodes are interpreted internally as Recovered (R) and are thus subject to waning (see below).

#### Compartment models

Compartment models are flexible models of diffusion or contagion, where nodes are compartmentalised into one of two or more categories.

<span id="page-122-1"></span>

The most basic model is the SI model. The SI model is the default in play\_diffusion()/play\_diffusions(), where nodes can only move from the Susceptible (S) category to the Infected (I) category. Whether nodes move from S to I depends on whether they are exposed to the infection, for instance through a contact, the transmissibility of the disease, and their thresholds to the disease.

Another common model is the SIR model. Here nodes move from S to I, as above, but additionally they can move from I to a Recovered (R) status. The probability that an infected node recovers at a timepoint is controlled by the recovery parameter.

The next most common models are the SIS and SIRS models. Here nodes move from S to I or additionally to R, as above, but additionally they can move from I or R back to a Susceptible (S) state. This probability is governed by the waning parameter. Where recover  $> 0$  and waning  $= 1$ , the Recovery (R) state will be skipped and the node will return immediately to the Susceptible (S) compartment.

Lastly, these functions also offer the possibility of specifying a latency period in which nodes have been infected but are not yet infectious. Where latency  $> 0$ , an additional Exposed (E) compartment is introduced that governs the probability that a node moves from this E compartment to infectiousness (I). This can be used in in SEI, SEIS, SEIR, and SEIRS models.

#### See Also

Other makes: [create](#page-15-0), [generate](#page-26-0), [learning](#page-68-0), [read](#page-122-0), [write\(](#page-138-0))

Other models: [learning](#page-68-0)

Other diffusion: [measure\\_infection](#page-91-0), [measure\\_net\\_diffusion](#page-92-0), [measure\\_node\\_diffusion](#page-95-0), [member\\_diffusion](#page-107-0)

#### Examples

smeg <- generate\_smallworld(15, 0.025)  $plot(play\_diffusion(smeg, recovery = 0.4))$ #graphr(play\_diffusion(ison\_karateka)) plot(play\_diffusions(smeg, times = 10))

<span id="page-122-0"></span>read *Making networks from external files*

#### Description

Researchers regularly need to work with a variety of external data formats. The following functions offer ways to import from some common external file formats into objects that  ${$ manynet $}$  and other graph/network packages in R can work with:

- read\_matrix() imports adjacency matrices from Excel/csv files.
- read\_edgelist() imports edgelists from Excel/csv files.
- read\_nodelist() imports nodelists from Excel/csv files.
- read\_pajek() imports Pajek (.net or .paj) files.
- read\_ucinet() imports UCINET files from the header (.##h).
- read\_dynetml() imports DyNetML interchange format for rich social network data.
- read\_graphml() imports GraphML files.

#### Usage

```
read_matrix(file = file.choose(), sv = c("comma", "semi-colon"), ...)
read_edgelist(file = file.choose(), sv = c("comma", "semi-colon"), ...)
read_nodelist(file = file.choose(), sv = c("comma", "semi-colon"), ...)
read\_pajek(file = file.choose(), ties = NULL, ...)read_ucinet(file = file.choose())
read_dynetml(file = file.choose())
read_graphml(file = file.choose())
```
#### Arguments

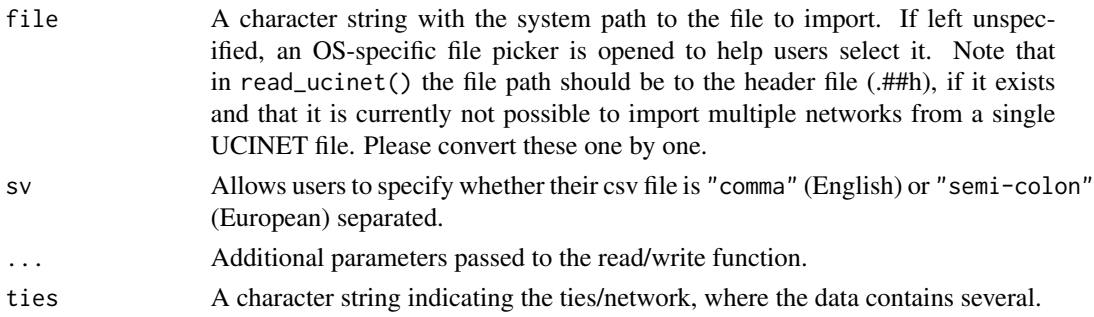

#### Details

Note that these functions are not as actively maintained as others in the package, so please let us know if any are not currently working for you or if there are missing import routines by [raising an](https://github.com/stocnet/manynet/issues) [issue on Github.](https://github.com/stocnet/manynet/issues)

There are a number of repositories for network data that hold various datasets in different formats. See for example:

- [UCINET data](https://sites.google.com/site/ucinetsoftware/datasets?authuser=0)
- [Pajek data](http://vlado.fmf.uni-lj.si/pub/networks/data/)
- [networkdata](https://schochastics.github.io/networkdata/)
- [GML datasets](http://www-personal.umich.edu/~mejn/netdata/)
- UCIrvine Network Data Repository
- [SNAP Stanford Large Network Dataset Collection](http://snap.stanford.edu/data/)

Please let us know if you identify any further repositories of social or political networks and we would be happy to add them here.

The \_ucinet functions only work with relatively recent UCINET file formats, e.g. type 6406 files. To import earlier UCINET file types, you will need to update them first. To import multiple matrices packed into a single UCINET file, you will need to unpack them and convert them one by one.

#### <span id="page-124-1"></span>reformat 125

#### Value

read\_edgelist() and read\_nodelist() will import into edgelist (tibble) format which can then be coerced or combined into different graph objects from there.

read\_pajek() and read\_ucinet() will import into a tidygraph format, since they already contain both edge and attribute data. read\_matrix() will import into tidygraph format too. Note that all graphs can be easily coerced into other formats with {manynet}'s as\_ methods.

#### Source

read\_ucinet() kindly supplied by Christian Steglich, constructed on 18 June 2015.

#### See Also

#### [as](#page-6-0)

Other makes: [create](#page-15-0), [generate](#page-26-0), [learning](#page-68-0), [play](#page-119-0), [write\(](#page-138-0))

<span id="page-124-0"></span>reformat *Modifying network formats*

#### **Description**

These functions reformat manynet-consistent data.

- to\_uniplex() reformats multiplex network data to a single type of tie.
- to\_undirected() reformats directed network data to an undirected network.
- to\_directed() reformats undirected network data to a directed network.
- to\_redirected() reformats the direction of directed network data, flipping any existing direction.
- to\_reciprocated() reformats directed network data such that every directed tie is reciprocated.
- to\_acyclic() reformats network data to an acyclic graph.
- to\_unweighted() reformats weighted network data to unweighted network data.
- to\_unsigned() reformats signed network data to unsigned network data.
- to\_unnamed() reformats labelled network data to unlabelled network data.
- to\_named() reformats unlabelled network data to labelled network data.
- to\_simplex() reformats complex network data, containing loops, to simplex network data, without any loops.
- to\_anti() reformats network data into its complement, where only ties *not* present in the original network are included in the new network.

If the format condition is not met, for example to\_undirected() is used on a network that is already undirected, the network data is returned unaltered. No warning is given so that these functions can be used to ensure conformance.

Unlike the  $as_{\pm}(x)$  group of functions, these functions always return the same class as they are given, only transforming these objects' properties.

# Usage

to\_uniplex(.data, tie)

to\_undirected(.data)

to\_directed(.data)

to\_redirected(.data)

to\_reciprocated(.data)

to\_acyclic(.data)

to\_unweighted(.data, threshold = 1)

to\_unsigned(.data, keep = c("positive", "negative"))

to\_unnamed(.data)

to\_named(.data, names = NULL)

to\_simplex(.data)

to\_anti(.data)

# Arguments

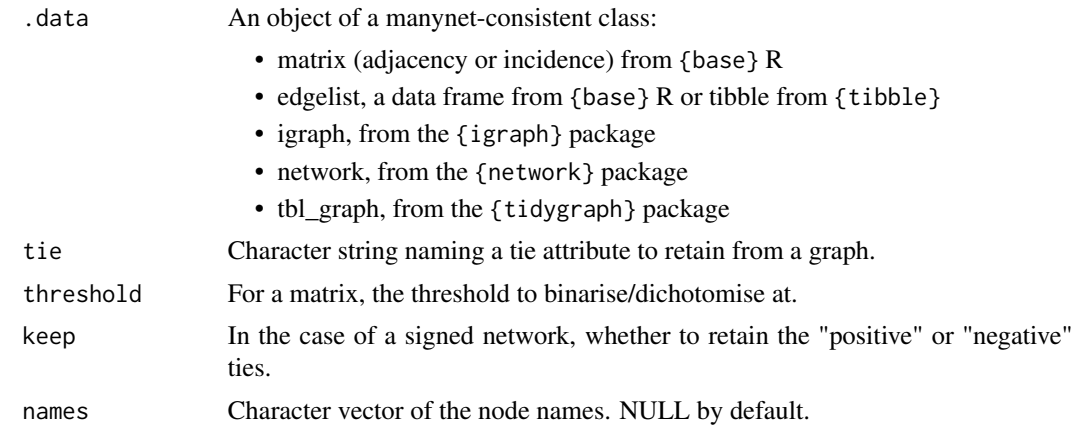

# Details

Not all functions have methods available for all object classes. Below are the currently implemented S3 methods:

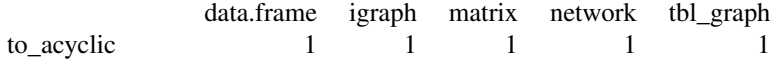

#### <span id="page-126-0"></span>reformat 127

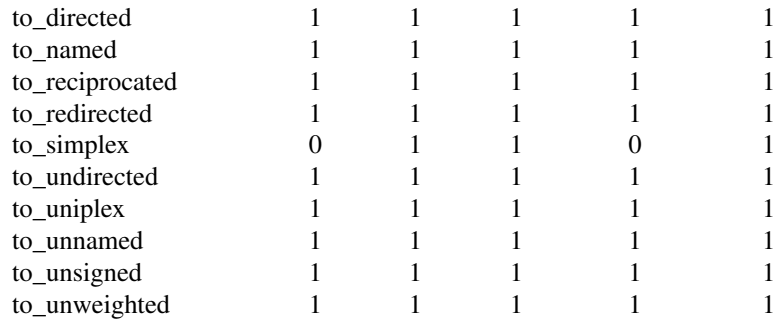

#### Value

All to\_ functions return an object of the same class as that provided. So passing it an igraph object will return an igraph object and passing it a network object will return a network object, with certain modifications as outlined for each function.

# Functions

- to\_undirected(): Returns an object that has any edge direction removed, so that any pair of nodes with at least one directed edge will be connected by an undirected edge in the new network. This is equivalent to the "collapse" mode in {igraph}.
- to\_redirected(): Returns an object that has any edge direction transposed, or flipped, so that senders become receivers and receivers become senders. This essentially has no effect on undirected networks or reciprocated ties.
- to\_reciprocated(): Returns an object where all ties are reciprocated.
- to\_unweighted(): Returns an object that has all edge weights removed.
- to\_unsigned(): Returns a network with either just the "positive" ties or just the "negative" ties
- to\_unnamed(): Returns an object with all vertex names removed
- to\_named(): Returns an object that has random vertex names added
- to\_simplex(): Returns an object that has all loops or self-ties removed

# See Also

```
Other modifications: add_nodes(), add_ties(), as(), correlation, from, miss, split(), to_levels,
to_paths, to_project, to_scope
```
#### Examples

```
as_tidygraph(create_filled(5)) %>%
 mutate_ties(type = sample(c("friend", "enemy"), 10, replace = TRUE)) %>%
 to_uniplex("friend")
to_anti(ison_southern_women)
#graphr(to_anti(ison_southern_women))
```
#### Description

These functions enable to add color scales to be graphs.

#### Usage

```
scale_fill\_iheid(direction = 1, ...)scale_colour_iheid(direction = 1, ...)
scale\_color\_iheid(direction = 1, ...)scale_edge_colour_iheid(direction = 1, ...)
scale_edge_color_iheid(direction = 1, ...)
scale_fill_centres(direction = 1, ...)
scale_colour_centres(direction = 1, ...)
scale_color_centres(direction = 1, ...)
scale_edge_colour_centres(direction = 1, ...)
scale_edge_color_centres(direction = 1, ...)
scale_fill_sdgs(direction = 1, ...)scale_colour_sdgs(direction = 1, ...)
scale_color_sdgs(direction = 1, ...)
scale_edge_colour_sdgs(direction = 1, ...)
scale_edge_color_sdgs(direction = 1, ...)
scale_fill\_ethz(direction = 1, ...)
scale\_colour\_ethz(direction = 1, ...)
scale\_color\_ethz(direction = 1, ...)
scale_edge_colour_ethz(direction = 1, ...)
```

```
scale_edge_color_ethz(direction = 1, ...)
scale_fill\_uzh(direction = 1, ...)scale\_colour\_uzh(direction = 1, ...)scale\_color\_uzh(direction = 1, ...)scale_edge_colour_uzh(direction = 1, ...)
scale_edge_color_uzh(direction = 1, ...)
scale_fill_rug(direction = 1, ...)scale\_colour\_rug(direction = 1, ...)scale\_color\_rug(direction = 1, ...)scale_edge_colour_rug(direction = 1, ...)
scale_edge_color_rug(direction = 1, ...)
```
#### Arguments

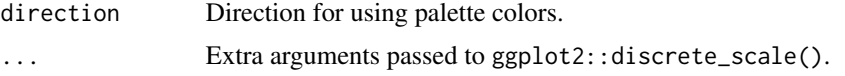

#### Examples

```
#ison_brandes %>%
#mutate(core = migraph::node_is_core(ison_brandes)) %>%
#graphr(node_color = "core") +
#scale_color_iheid()
#graphr(ison_physicians[[1]], edge_color = "type") +
#scale_edge_color_ethz()
```
<span id="page-128-0"></span>split *Splitting networks into lists*

#### Description

These functions offer tools for splitting manynet-consistent objects (matrices, igraph, tidygraph, or network objects) into lists of networks.

Not all functions have methods available for all object classes. Below are the currently implemented S3 methods:

data.frame diff\_model igraph matrix network tbl\_graph

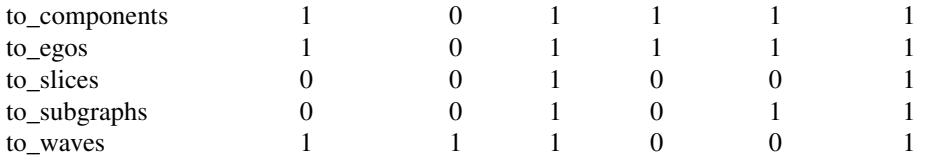

# Usage

```
to_e gos(.data, max\_dist = 1, min\_dist = 0)to_subgraphs(.data, attribute)
to_components(.data)
to_waves(.data, attribute = "wave", panels = NULL, cumulative = FALSE)
to_slices(.data, attribute = "time", slice = NULL)
```
# Arguments

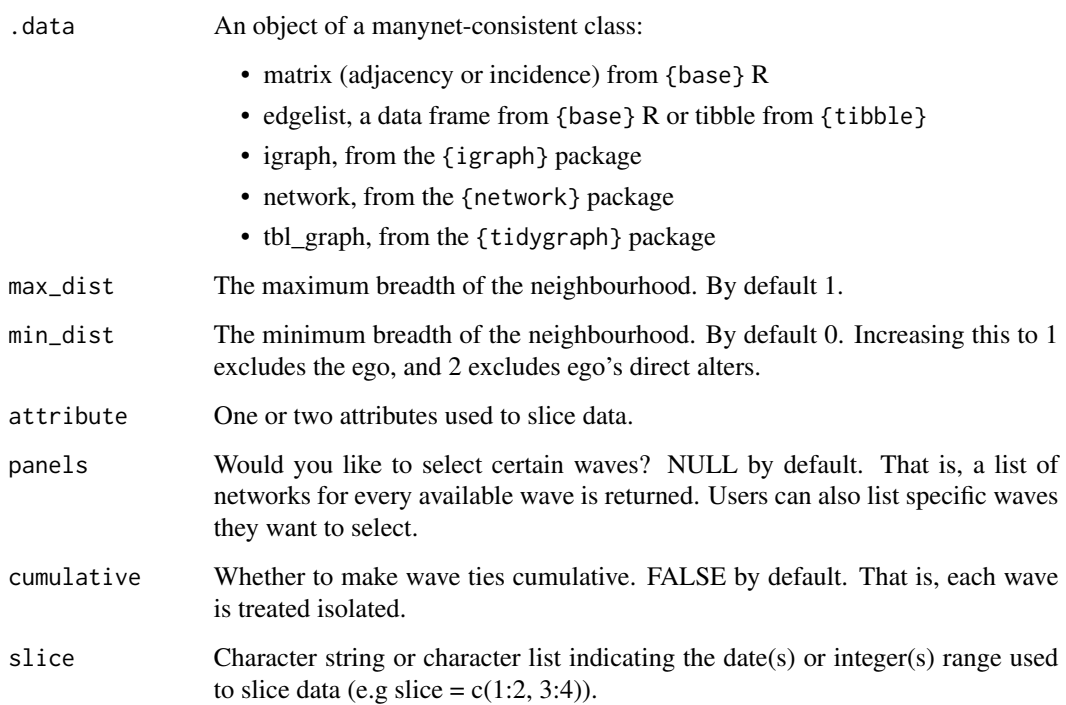

# Value

The returned object will be a list of network objects.

#### <span id="page-130-0"></span>themes 131

# Functions

- to\_egos(): Returns a list of ego (or focal) networks.
- to\_subgraphs(): Returns a list of subgraphs on some given node attribute.
- to\_components(): Returns a list of the components in a network.
- to\_waves(): Returns a network with some discrete observations over time into a list of those observations.
- to\_slices(): Returns a list of a network with some continuous time variable at some time slice(s).

#### See Also

Other modifications: [add\\_nodes\(](#page-3-0)), [add\\_ties\(](#page-5-0)), [as\(](#page-6-0)), [correlation](#page-14-0), [from](#page-25-0), [miss](#page-110-0), [reformat](#page-124-0), [to\\_levels](#page-131-0), [to\\_paths](#page-132-0), [to\\_project](#page-134-0), [to\\_scope](#page-136-0)

# Examples

```
to_egos(ison_adolescents)
 #autographs(to_egos(ison_adolescents,2))
ison_adolescents %>%
 mutate(unicorn = sample(c("yes", "no"), 8,
                          replace = TRUE)) %>%
 to_subgraphs(attribute = "unicorn")
  to_components(ison_marvel_relationships)
ison_adolescents %>%
 mutate_ties(wave = sample(1995:1998, 10, replace = TRUE)) %>%
  to_waves(attribute = "wave")
ison_adolescents %>%
 mutate\_ties(time = 1:10, increment = 1) %add\_ties(c(1,2), list(time = 3, increment = -1)) %>%
 to_slices(slice = 7)
```
themes *Many themes*

#### Description

These functions enable graphs to be easily and quickly themed, e.g. changing the default colour of the graph's vertices and edges.

#### Usage

```
theme_iheid(base_size = 12, base_family = "serif")
theme_ethz(base_size = 12, base_family = "sans")
theme_uzh(base_size = 12, base_family = "sans")
theme_rug(base_size = 12, base_family = "mono")
```
#### <span id="page-131-1"></span>**Arguments**

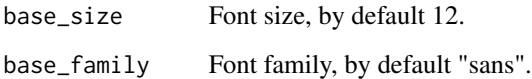

# **Examples**

```
to_mentoring(ison_brandes) %>%
 mutate(color = c(rep(c(1,2,3), 3), 3)) %>%
 graphr(node_color = "color") +
 labs(title = "Who leads and who follows?") +
 scale_color_iheid() +
 theme_iheid()
```
<span id="page-131-0"></span>to\_levels *Modifying network levels*

# Description

These functions reformat the levels in manynet-consistent network data.

- to\_onemode() reformats two-mode network data into one-mode network data by simply removing the nodeset 'type' information. Note that this is not the same as to\_mode1() or to\_mode2().
- to\_twomode() reformats one-mode network data into two-mode network data, using a mark to distinguish the two sets of nodes.
- to\_multilevel() reformats two-mode network data into multimodal network data, which allows for more levels and ties within modes.

If the format condition is not met, for example to\_onemode() is used on a network that is already one-mode, the network data is returned unaltered. No warning is given so that these functions can be used to ensure conformance.

Unlike the  $as_{\pm}(x)$  group of functions, these functions always return the same class as they are given, only transforming these objects' properties.

#### Usage

to\_onemode(.data)

to\_twomode(.data, mark)

to\_multilevel(.data)

#### <span id="page-132-1"></span>to\_paths 133

#### Arguments

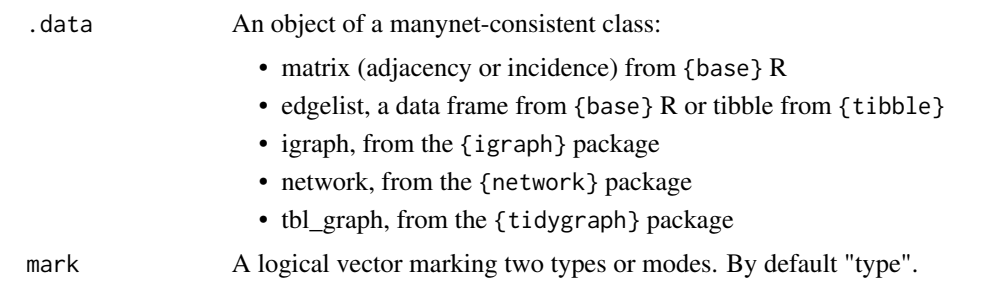

# Details

Not all functions have methods available for all object classes. Below are the currently implemented S3 methods:

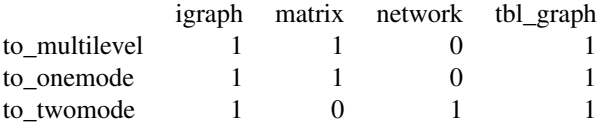

#### Value

All to\_ functions return an object of the same class as that provided. So passing it an igraph object will return an igraph object and passing it a network object will return a network object, with certain modifications as outlined for each function.

# See Also

Other modifications: [add\\_nodes\(](#page-3-0)), [add\\_ties\(](#page-5-0)), [as\(](#page-6-0)), [correlation](#page-14-0), [from](#page-25-0), [miss](#page-110-0), [reformat](#page-124-0), [split\(](#page-128-0)), [to\\_paths](#page-132-0), [to\\_project](#page-134-0), [to\\_scope](#page-136-0)

<span id="page-132-0"></span>to\_paths *Modifying networks paths*

#### Description

These functions return tidygraphs containing only special sets of ties:

- to\_matching() returns only the matching ties in some network data.
- to\_mentoring() returns only ties to nodes' closest mentors.
- to\_eulerian() returns only the Eulerian path within some network data.
- to\_tree() returns the spanning tree in some network data or, if the data is unconnected, a forest of spanning trees.

# Usage

```
to_matching(.data, mark = "type")
to_mentoring(.data, elites = 0.1)
to_eulerian(.data)
to_tree(.data)
```
# Arguments

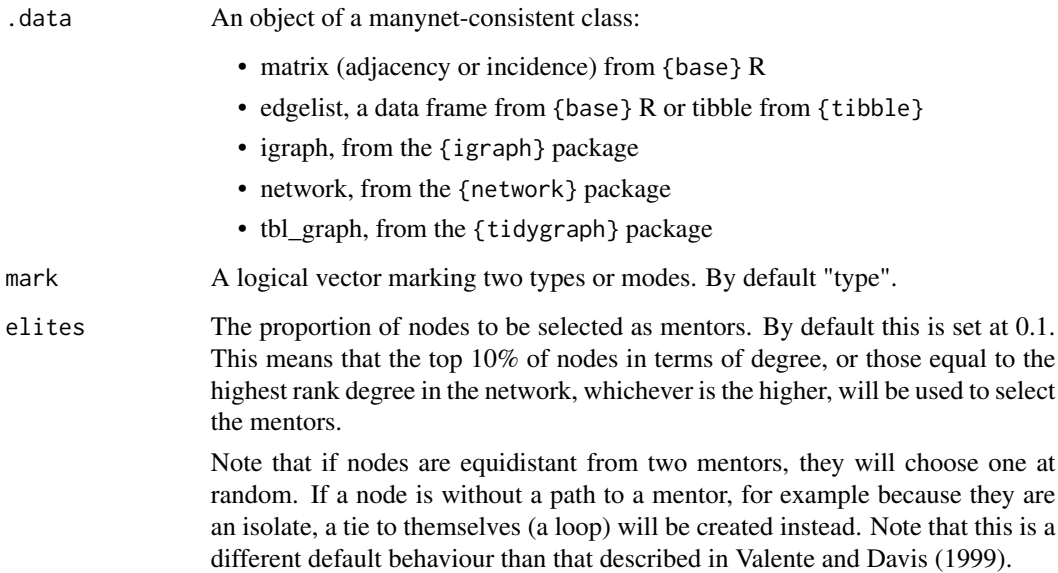

# Details

Not all functions have methods available for all object classes. Below are the currently implemented S3 methods:

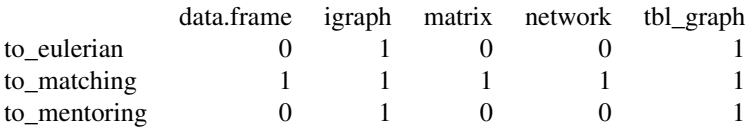

# Value

All to\_ functions return an object of the same class as that provided. So passing it an igraph object will return an igraph object and passing it a network object will return a network object, with certain modifications as outlined for each function.

#### <span id="page-134-1"></span>to\_project 135

#### to\_matching()

to\_matching() uses {igraph}'s max\_bipartite\_match() to return a network in which each node is only tied to one of its previous ties. The number of these ties left is its *cardinality*, and the algorithm seeks to maximise this such that, where possible, each node will be associated with just one node in the other mode or some other mark. The algorithm used is the push-relabel algorithm with greedy initialization and a global relabelling after every  $\frac{n}{2}$  steps, where *n* is the number of nodes in the network.

# References

Goldberg, A V; Tarjan, R E (1986). "A new approach to the maximum flow problem". *Proceedings of the eighteenth annual ACM symposium on Theory of computing – STOC '86*. p. 136. [doi:10.1145/12130.12144](https://doi.org/10.1145/12130.12144)

Valente, Thomas, and Rebecca Davis. 1999. "Accelerating the Diffusion of Innovations Using Opinion Leaders", *Annals of the American Academy of Political and Social Science* 566: 56-67.

#### See Also

Other modifications: [add\\_nodes\(](#page-3-0)), [add\\_ties\(](#page-5-0)), [as\(](#page-6-0)), [correlation](#page-14-0), [from](#page-25-0), [miss](#page-110-0), [reformat](#page-124-0), [split\(](#page-128-0)), [to\\_levels](#page-131-0), [to\\_project](#page-134-0), [to\\_scope](#page-136-0)

#### Examples

```
to_matching(ison_southern_women)
#graphr(to_matching(ison_southern_women))
graphr(to_mentoring(ison_adolescents))
 to_eulerian(delete_nodes(ison_koenigsberg, "Lomse"))
  #graphr(to_eulerian(delete_nodes(ison_koenigsberg, "Lomse")))
```
<span id="page-134-0"></span>to\_project *Modifying networks projection*

#### Description

These functions offer tools for projecting manynet-consistent data:

- to\_mode1() projects a two-mode network to a one-mode network of the first node set's (e.g. rows) joint affiliations to nodes in the second node set (columns).
- to\_mode2() projects a two-mode network to a one-mode network of the second node set's (e.g. columns) joint affiliations to nodes in the first node set (rows).
- to\_ties() projects a network to one where the ties become nodes and incident nodes become their ties.
- to\_galois() projects a network to its Galois derivation.

# Usage

```
to_mode1(.data, similarity = c("count", "jaccard", "rand", "pearson", "yule"))
to_mode2(.data, similarity = c("count", "jaccard", "rand", "pearson", "yule"))
to_ties(.data)
to_galois(.data)
```
# Arguments

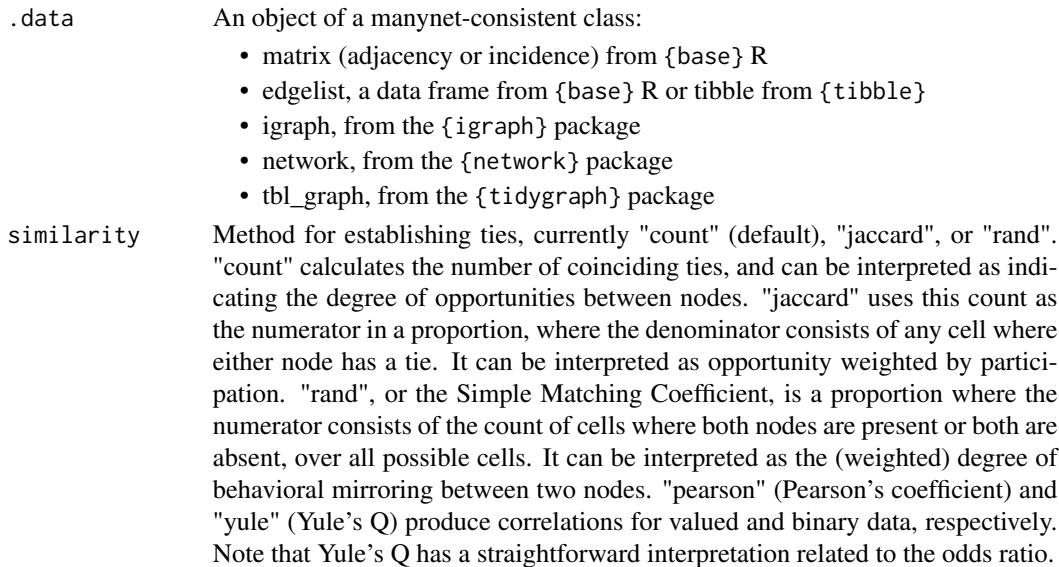

# Details

Not all functions have methods available for all object classes. Below are the currently implemented S3 methods:

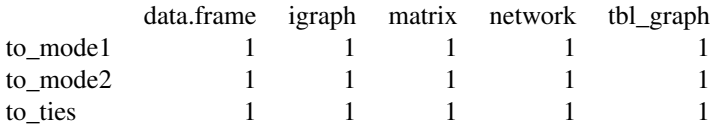

# Value

All to\_ functions return an object of the same class as that provided. So passing it an igraph object will return an igraph object and passing it a network object will return a network object, with certain modifications as outlined for each function.

# Galois lattices

Note that the output from to\_galois() is very busy at the moment.

#### <span id="page-136-1"></span>to\_scope 137

# See Also

Other modifications: [add\\_nodes\(](#page-3-0)), [add\\_ties\(](#page-5-0)), [as\(](#page-6-0)), [correlation](#page-14-0), [from](#page-25-0), [miss](#page-110-0), [reformat](#page-124-0), [split\(](#page-128-0)), [to\\_levels](#page-131-0), [to\\_paths](#page-132-0), [to\\_scope](#page-136-0)

#### Examples

to\_mode1(ison\_southern\_women) to\_mode2(ison\_southern\_women) #graphr(to\_mode1(ison\_southern\_women)) #graphr(to\_mode2(ison\_southern\_women)) to\_ties(ison\_adolescents) #graphr(to\_ties(ison\_adolescents))

<span id="page-136-0"></span>to\_scope *Modifying networks scope*

# Description

These functions offer tools for transforming manynet-consistent objects (matrices, igraph, tidygraph, or network objects). Transforming means that the returned object may have different dimensions than the original object.

- to\_giant() scopes a network into one including only the main component and no smaller components or isolates.
- to\_no\_isolates() scopes a network into one excluding all nodes without ties
- to\_subgraph() scopes a network into a subgraph by filtering on some node-related logical statement.
- to\_blocks() reduces a network to ties between a given partition membership vector.

## Usage

```
to_giant(.data)
```
to\_no\_isolates(.data)

```
to_subgraph(.data, ...)
```

```
to_blocks(.data, membership, FUN = mean)
```
# **Arguments**

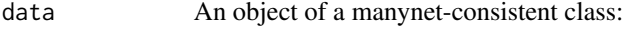

- matrix (adjacency or incidence) from {base} R
- edgelist, a data frame from {base} R or tibble from {tibble}
- igraph, from the {igraph} package
- network, from the {network} package

<span id="page-137-0"></span>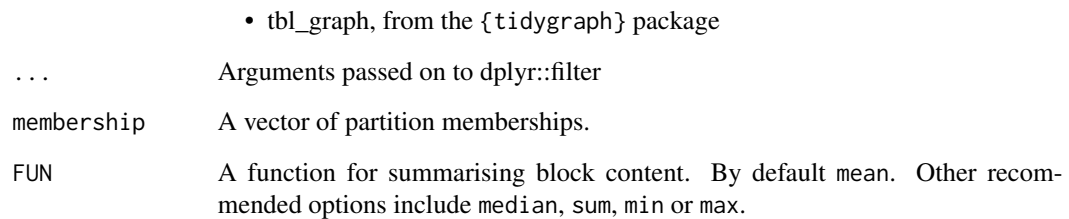

# Details

Not all functions have methods available for all object classes. Below are the currently implemented S3 methods:

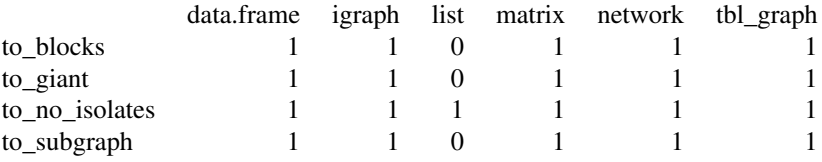

# Value

All to\_ functions return an object of the same class as that provided. So passing it an igraph object will return an igraph object and passing it a network object will return a network object, with certain modifications as outlined for each function.

# to\_blocks()

Reduced graphs provide summary representations of network structures by collapsing groups of connected nodes into single nodes while preserving the topology of the original structures.

#### See Also

Other modifications: [add\\_nodes\(](#page-3-0)), [add\\_ties\(](#page-5-0)), [as\(](#page-6-0)), [correlation](#page-14-0), [from](#page-25-0), [miss](#page-110-0), [reformat](#page-124-0), [split\(](#page-128-0)), [to\\_levels](#page-131-0), [to\\_paths](#page-132-0), [to\\_project](#page-134-0)

# Examples

```
ison_adolescents %>%
 mutate_ties(wave = sample(1995:1998, 10, replace = TRUE)) %>%
 to_waves(attribute = "wave") %>%
 to_no_isolates()
```
<span id="page-138-1"></span>

# Description

These functions make it easy to use the tutorials in the {manynet} and {migraph} packages:

- run\_tute() runs a {learnr} tutorial from either the {manynet} or {migraph} packages, wraps learnr::run\_tutorial() with some convenience.
- extract\_tute() extracts and opens just the solution code from a {manynet} or {migraph} tutorial, saving the .R script to the current working directory.

#### Usage

```
run_tute(tute)
```
extract\_tute(tute)

#### Arguments

tute String, name of the tutorial (e.g. "tutorial2").

#### Examples

```
#run_tute("tutorial2")
#extract_tute("tutorial2")
```
<span id="page-138-0"></span>write *Making networks to external files*

# Description

Researchers may want to save or work with networks outside R. The following functions offer ways to export to some common external file formats:

- write\_matrix() exports an adjacency matrix to a .csv file.
- write\_edgelist() exports an edgelist to a .csv file.
- write\_nodelist() exports a nodelist to a .csv file.
- write\_pajek() exports Pajek .net files.
- write\_ucinet() exports a pair of UCINET files in V6404 file format (.##h, .##d).
- write\_graphml() exports GraphML files.

#### <span id="page-139-0"></span>Usage

```
write_matrix(.data, filename, ...)
write_edgelist(.data, filename, ...)
write_nodelist(.data, filename, ...)
write_pajek(.data, filename, ...)
write_ucinet(.data, filename, name)
write_graphml(.data, filename, ...)
```
# Arguments

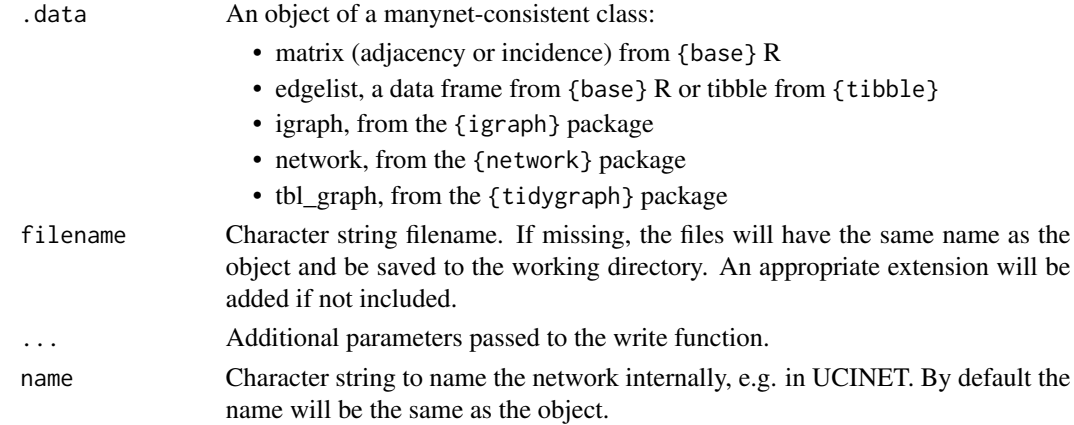

# Details

Note that these functions are not as actively maintained as others in the package, so please let us know if any are not currently working for you or if there are missing import routines by [raising an](https://github.com/stocnet/manynet/issues) [issue on Github.](https://github.com/stocnet/manynet/issues)

# Value

The write\_functions export to different file formats, depending on the function.

A pair of UCINET files in V6404 file format (.##h, .##d)

#### Source

write\_ucinet() kindly supplied by Christian Steglich, constructed on 18 June 2015.

# See Also

# [as](#page-6-0)

Other makes: [create](#page-15-0), [generate](#page-26-0), [learning](#page-68-0), [play](#page-119-0), [read](#page-122-0)

# **Index**

∗ centrality between\_centrality, [10](#page-9-0) close\_centrality, [11](#page-10-0) degree\_centrality, [19](#page-18-0) eigenv\_centrality, [21](#page-20-0) ∗ datasets ison\_adolescents, [36](#page-35-0) ison\_algebra, [37](#page-36-0) ison\_brandes, [38](#page-37-0) ison\_friends, [39](#page-38-0) ison\_greys, [40](#page-39-0) ison\_hightech, [41](#page-40-0) ison\_karateka, [42](#page-41-0) ison\_koenigsberg, [43](#page-42-0) ison\_laterals, [44](#page-43-0) ison\_lawfirm, [46](#page-45-0) ison\_lotr, [47](#page-46-0) ison\_marvel, [48](#page-47-0) ison\_monastery, [50](#page-49-0) ison\_networkers, [53](#page-52-0) ison\_physicians, [54](#page-53-0) ison\_potter, [57](#page-56-0) ison\_southern\_women, [61](#page-60-0) ison\_starwars, [62](#page-61-0) ison\_usstates, [66](#page-65-0) ∗ diffusion measure\_infection, [92](#page-91-1) measure\_net\_diffusion, [93](#page-92-1) measure\_node\_diffusion, [96](#page-95-1) member\_diffusion, [108](#page-107-1) play, [120](#page-119-1) ∗ makes create, [16](#page-15-1) generate, [27](#page-26-1) learning, [69](#page-68-1) play, [120](#page-119-1) read, [123](#page-122-1) write, [139](#page-138-1) ∗ mapping

configuration\_layouts, [15](#page-14-2) graphr, [29](#page-28-1) graphs, [31](#page-30-1) grapht, [33](#page-32-1) partition\_layouts, [118](#page-117-0) ∗ marking features, [24](#page-23-0) is, [35](#page-34-0) is\_format, [67](#page-66-0) ∗ marks mark\_diff, [73](#page-72-0) mark\_nodes, [74](#page-73-0) mark\_select, [76](#page-75-0) mark\_tie\_select, [78](#page-77-0) mark\_ties, [77](#page-76-0) ∗ measures between\_centrality, [10](#page-9-0) close\_centrality, [11](#page-10-0) degree\_centrality, [19](#page-18-0) eigenv\_centrality, [21](#page-20-0) measure\_attributes, [79](#page-78-0) measure\_closure, [80](#page-79-0) measure\_cohesion, [82](#page-81-0) measure\_features, [83](#page-82-0) measure\_heterogeneity, [86](#page-85-0) measure\_hierarchy, [89](#page-88-0) measure\_holes, [90](#page-89-0) measure\_infection, [92](#page-91-1) measure\_net\_diffusion, [93](#page-92-1) measure\_node\_diffusion, [96](#page-95-1) measure\_periods, [98](#page-97-0) measure\_properties, [99](#page-98-0) member\_diffusion, [108](#page-107-1) ∗ memberships mark\_core, [72](#page-71-1) member\_cliques, [100](#page-99-1) member\_community\_hier, [102](#page-101-1) member\_community\_non, [104](#page-103-1)

member\_components, [107](#page-106-1)

member\_equivalence, [109](#page-108-0) ∗ models learning, [69](#page-68-1) play, [120](#page-119-1) ∗ modifications add\_nodes, [4](#page-3-1) add\_ties, [6](#page-5-1) as, [7](#page-6-1) correlation, [15](#page-14-2) from, [26](#page-25-1) miss, [111](#page-110-1) reformat, [125](#page-124-1) split, [129](#page-128-1) to\_levels, [132](#page-131-1) to\_paths, [133](#page-132-1) to\_project, [135](#page-134-1) to\_scope, [137](#page-136-1) ∗ motifs motif\_brokerage, [112](#page-111-1) motif\_diffusion, [113](#page-112-1) motif\_net, [114](#page-113-1) motif\_node, [115](#page-114-1) add\_node\_attribute *(*add\_nodes*)*, [4](#page-3-1) add\_nodes, [4,](#page-3-1) *[7](#page-6-1)*, *[9](#page-8-0)*, *[16](#page-15-1)*, *[27](#page-26-1)*, *[112](#page-111-1)*, *[127](#page-126-0)*, *[131](#page-130-0)*, *[133](#page-132-1)*, *[135](#page-134-1)*, *[137,](#page-136-1) [138](#page-137-0)* add\_tie\_attribute *(*add\_ties*)*, [6](#page-5-1) add\_ties, *[5](#page-4-0)*, [6,](#page-5-1) *[9](#page-8-0)*, *[16](#page-15-1)*, *[27](#page-26-1)*, *[112](#page-111-1)*, *[127](#page-126-0)*, *[131](#page-130-0)*, *[133](#page-132-1)*, *[135](#page-134-1)*, *[137,](#page-136-1) [138](#page-137-0)* arrange\_ties *(*add\_ties*)*, [6](#page-5-1) as, *[5](#page-4-0)*, *[7](#page-6-1)*, [7,](#page-6-1) *[16](#page-15-1)*, *[18](#page-17-0)*, *[27](#page-26-1)*, *[112](#page-111-1)*, *[125](#page-124-1)*, *[127](#page-126-0)*, *[131](#page-130-0)*, *[133](#page-132-1)*, *[135](#page-134-1)*, *[137,](#page-136-1) [138](#page-137-0)*, *[140](#page-139-0)* as\_diffnet *(*as*)*, [7](#page-6-1) as\_diffusion *(*as*)*, [7](#page-6-1) as\_edgelist *(*as*)*, [7](#page-6-1) as\_graphAM *(*as*)*, [7](#page-6-1) as\_igraph *(*as*)*, [7](#page-6-1) as\_matrix *(*as*)*, [7](#page-6-1) as\_network *(*as*)*, [7](#page-6-1) as\_siena *(*as*)*, [7](#page-6-1) as\_tidygraph *(*as*)*, [7](#page-6-1) between\_centrality, [10,](#page-9-0) *[13](#page-12-0)*, *[21](#page-20-0)*, *[24](#page-23-0)*, *[79](#page-78-0)*, *[81](#page-80-0)*, *[83](#page-82-0)*, *[86](#page-85-0)*, *[88,](#page-87-0) [89](#page-88-0)*, *[91](#page-90-0)*, *[93](#page-92-1)*, *[96](#page-95-1)*, *[98–](#page-97-0)[100](#page-99-1)*, *[108](#page-107-1)* bind\_node\_attributes *(*add\_nodes*)*, [4](#page-3-1) bind\_ties *(*add\_ties*)*, [6](#page-5-1) close\_centrality, *[11](#page-10-0)*, [11,](#page-10-0) *[21](#page-20-0)*, *[24](#page-23-0)*, *[79](#page-78-0)*, *[81](#page-80-0)*, *[83](#page-82-0)*, *[86](#page-85-0)*, *[88,](#page-87-0) [89](#page-88-0)*, *[91](#page-90-0)*, *[93](#page-92-1)*, *[96](#page-95-1)*, *[98–](#page-97-0)[100](#page-99-1)*, *[108](#page-107-1)*

cluster, [13](#page-12-0) cluster\_concor *(*cluster*)*, [13](#page-12-0) cluster\_hierarchical *(*cluster*)*, [13](#page-12-0) configuration\_layouts, [15,](#page-14-2) *[31,](#page-30-1) [32](#page-31-0)*, *[34](#page-33-0)*, *[119](#page-118-0)* correlation, *[5](#page-4-0)*, *[7](#page-6-1)*, *[9](#page-8-0)*, [15,](#page-14-2) *[27](#page-26-1)*, *[112](#page-111-1)*, *[127](#page-126-0)*, *[131](#page-130-0)*, *[133](#page-132-1)*, *[135](#page-134-1)*, *[137,](#page-136-1) [138](#page-137-0)* create, [16,](#page-15-1) *[29](#page-28-1)*, *[70](#page-69-0)*, *[123](#page-122-1)*, *[125](#page-124-1)*, *[140](#page-139-0)* create\_components *(*create*)*, [16](#page-15-1) create\_core *(*create*)*, [16](#page-15-1) create\_empty *(*create*)*, [16](#page-15-1) create\_explicit *(*create*)*, [16](#page-15-1) create\_filled *(*create*)*, [16](#page-15-1) create\_lattice *(*create*)*, [16](#page-15-1) create\_ring *(*create*)*, [16](#page-15-1) create\_star *(*create*)*, [16](#page-15-1) create\_tree *(*create*)*, [16](#page-15-1) data\_overview, [18](#page-17-0) degree\_centrality, *[11](#page-10-0)*, *[13](#page-12-0)*, [19,](#page-18-0) *[24](#page-23-0)*, *[79](#page-78-0)*, *[81](#page-80-0)*, *[83](#page-82-0)*, *[86](#page-85-0)*, *[88,](#page-87-0) [89](#page-88-0)*, *[91](#page-90-0)*, *[93](#page-92-1)*, *[96](#page-95-1)*, *[98](#page-97-0)[–100](#page-99-1)*, *[108](#page-107-1)* delete\_nodes *(*add\_nodes*)*, [4](#page-3-1) delete\_ties *(*add\_ties*)*, [6](#page-5-1) eigenv\_centrality, *[11](#page-10-0)*, *[13](#page-12-0)*, *[21](#page-20-0)*, [21,](#page-20-0) *[79](#page-78-0)*, *[81](#page-80-0)*, *[83](#page-82-0)*, *[86](#page-85-0)*, *[88,](#page-87-0) [89](#page-88-0)*, *[91](#page-90-0)*, *[93](#page-92-1)*, *[96](#page-95-1)*, *[98](#page-97-0)[–100](#page-99-1)*, *[108](#page-107-1)* extract\_tute *(*tutorials*)*, [139](#page-138-1) features, [24,](#page-23-0) *[36](#page-35-0)*, *[68](#page-67-0)* filter\_nodes *(*add\_nodes*)*, [4](#page-3-1) filter\_ties *(*add\_ties*)*, [6](#page-5-1) from, *[5](#page-4-0)*, *[7](#page-6-1)*, *[9](#page-8-0)*, *[16](#page-15-1)*, [26,](#page-25-1) *[112](#page-111-1)*, *[127](#page-126-0)*, *[131](#page-130-0)*, *[133](#page-132-1)*, *[135](#page-134-1)*, *[137,](#page-136-1) [138](#page-137-0)* from\_egos *(*from*)*, [26](#page-25-1) from\_slices *(*from*)*, [26](#page-25-1) from\_subgraphs *(*from*)*, [26](#page-25-1) from\_ties *(*from*)*, [26](#page-25-1) from\_waves *(*from*)*, [26](#page-25-1) generate, *[18](#page-17-0)*, [27,](#page-26-1) *[70](#page-69-0)*, *[123](#page-122-1)*, *[125](#page-124-1)*, *[140](#page-139-0)* generate\_configuration *(*generate*)*, [27](#page-26-1) generate\_permutation *(*generate*)*, [27](#page-26-1) generate\_random *(*generate*)*, [27](#page-26-1) generate\_scalefree *(*generate*)*, [27](#page-26-1) generate\_smallworld *(*generate*)*, [27](#page-26-1) generate\_utilities *(*generate*)*, [27](#page-26-1)

graphr, *[15](#page-14-2)*, [29,](#page-28-1) *[32](#page-31-0)*, *[34](#page-33-0)*, *[119](#page-118-0)* graphs, *[15](#page-14-2)*, *[31](#page-30-1)*, [31,](#page-30-1) *[34](#page-33-0)*, *[119](#page-118-0)*

#### INDEX 143

grapht, *[15](#page-14-2)*, *[31,](#page-30-1) [32](#page-31-0)*, [33,](#page-32-1) *[119](#page-118-0)* igraph::graph\_from\_literal(), *[18](#page-17-0)* is, *[25](#page-24-0)*, [35,](#page-34-0) *[68](#page-67-0)* is\_acyclic *(*features*)*, [24](#page-23-0) is\_aperiodic *(*features*)*, [24](#page-23-0) is\_attributed *(*is\_format*)*, [67](#page-66-0) is\_complex *(*is\_format*)*, [67](#page-66-0) is\_connected *(*features*)*, [24](#page-23-0) is\_directed *(*is\_format*)*, [67](#page-66-0) is\_dynamic *(*is*)*, [35](#page-34-0) is\_edgelist *(*is*)*, [35](#page-34-0) is\_eulerian *(*features*)*, [24](#page-23-0) is\_format, *[25](#page-24-0)*, *[36](#page-35-0)*, [67](#page-66-0) is\_graph *(*is*)*, [35](#page-34-0) is\_labelled *(*is\_format*)*, [67](#page-66-0) is\_list *(*is*)*, [35](#page-34-0) is\_longitudinal *(*is*)*, [35](#page-34-0) is\_manynet *(*is*)*, [35](#page-34-0) is\_multiplex *(*is\_format*)*, [67](#page-66-0) is\_perfect\_matching *(*features*)*, [24](#page-23-0) is\_signed *(*is\_format*)*, [67](#page-66-0) is\_twomode *(*is\_format*)*, [67](#page-66-0) is\_uniplex *(*is\_format*)*, [67](#page-66-0) is\_weighted *(*is\_format*)*, [67](#page-66-0) ison\_adolescents, [36](#page-35-0) ison\_algebra, [37](#page-36-0) ison\_brandes, [38](#page-37-0) ison\_friends, [39](#page-38-0) ison\_greys, [40](#page-39-0) ison\_hightech, [41](#page-40-0) ison\_karateka, [42](#page-41-0) ison\_koenigsberg, [43](#page-42-0) ison\_laterals, [44](#page-43-0) ison\_lawfirm, [46](#page-45-0) ison\_lotr, [47](#page-46-0) ison\_marvel, [48](#page-47-0) ison\_marvel\_relationships *(*ison\_marvel*)*, [48](#page-47-0) ison\_marvel\_teams *(*ison\_marvel*)*, [48](#page-47-0) ison\_monastery, [50](#page-49-0) ison\_monastery\_esteem *(*ison\_monastery*)*, [50](#page-49-0) ison\_monastery\_influence *(*ison\_monastery*)*, [50](#page-49-0) ison\_monastery\_like *(*ison\_monastery*)*, [50](#page-49-0) ison\_monastery\_praise *(*ison\_monastery*)*, [50](#page-49-0) ison\_networkers, [53](#page-52-0)

ison\_physicians, [54](#page-53-0) ison\_potter, [57](#page-56-0) ison\_southern\_women, [61](#page-60-0) ison\_starwars, [62](#page-61-0) ison\_usstates, [66](#page-65-0) join\_nodes *(*add\_nodes*)*, [4](#page-3-1) join\_ties *(*add\_ties*)*, [6](#page-5-1) k\_elbow *(*kselect*)*, [68](#page-67-0) k\_silhouette *(*kselect*)*, [68](#page-67-0) k\_strict *(*kselect*)*, [68](#page-67-0) kselect, [68](#page-67-0) layout\_tbl\_graph\_alluvial *(*partition\_layouts*)*, [118](#page-117-0) layout\_tbl\_graph\_concentric *(*partition\_layouts*)*, [118](#page-117-0) layout\_tbl\_graph\_configuration *(*configuration\_layouts*)*, [15](#page-14-2) layout\_tbl\_graph\_hierarchy *(*partition\_layouts*)*, [118](#page-117-0) layout\_tbl\_graph\_ladder *(*partition\_layouts*)*, [118](#page-117-0) layout\_tbl\_graph\_lineage *(*partition\_layouts*)*, [118](#page-117-0) layout\_tbl\_graph\_multilevel *(*partition\_layouts*)*, [118](#page-117-0) layout\_tbl\_graph\_quad *(*configuration\_layouts*)*, [15](#page-14-2) layout\_tbl\_graph\_railway *(*partition\_layouts*)*, [118](#page-117-0) layout\_tbl\_graph\_triad *(*configuration\_layouts*)*, [15](#page-14-2) learning, *[18](#page-17-0)*, *[29](#page-28-1)*, [69,](#page-68-1) *[123](#page-122-1)*, *[125](#page-124-1)*, *[140](#page-139-0)* many\_palettes, [71](#page-70-0) mark\_core, [72,](#page-71-1) *[102,](#page-101-1) [103](#page-102-0)*, *[106](#page-105-0)*, *[108](#page-107-1)*, *[111](#page-110-1)* mark\_diff, [73,](#page-72-0) *[75](#page-74-0)[–78](#page-77-0)* mark\_nodes, *[74](#page-73-0)*, [74,](#page-73-0) *[76](#page-75-0)[–78](#page-77-0)* mark\_select, *[74,](#page-73-0) [75](#page-74-0)*, [76,](#page-75-0) *[77,](#page-76-0) [78](#page-77-0)* mark\_tie\_select, *[74](#page-73-0)[–77](#page-76-0)*, [78](#page-77-0) mark\_ties, *[74](#page-73-0)[–76](#page-75-0)*, [77,](#page-76-0) *[78](#page-77-0)* measure\_attributes, *[11](#page-10-0)*, *[13](#page-12-0)*, *[21](#page-20-0)*, *[24](#page-23-0)*, [79,](#page-78-0) *[81](#page-80-0)*, *[83](#page-82-0)*, *[86](#page-85-0)*, *[88,](#page-87-0) [89](#page-88-0)*, *[91](#page-90-0)*, *[93](#page-92-1)*, *[96](#page-95-1)*, *[98](#page-97-0)[–100](#page-99-1)*, *[108](#page-107-1)* measure\_closure, *[11](#page-10-0)*, *[13](#page-12-0)*, *[21](#page-20-0)*, *[24](#page-23-0)*, *[79](#page-78-0)*, [80,](#page-79-0) *[83](#page-82-0)*, *[86](#page-85-0)*, *[88,](#page-87-0) [89](#page-88-0)*, *[91](#page-90-0)*, *[93](#page-92-1)*, *[96](#page-95-1)*, *[98](#page-97-0)[–100](#page-99-1)*, *[108](#page-107-1)* measure\_cohesion, *[11](#page-10-0)*, *[13](#page-12-0)*, *[21](#page-20-0)*, *[24](#page-23-0)*, *[79](#page-78-0)*, *[81](#page-80-0)*, [82,](#page-81-0) *[86](#page-85-0)*, *[88,](#page-87-0) [89](#page-88-0)*, *[91](#page-90-0)*, *[93](#page-92-1)*, *[96](#page-95-1)*, *[98](#page-97-0)[–100](#page-99-1)*, *[108](#page-107-1)*

measure\_features, *[11](#page-10-0)*, *[13](#page-12-0)*, *[21](#page-20-0)*, *[24](#page-23-0)*, *[79](#page-78-0)*, *[81](#page-80-0)*, *[83](#page-82-0)*, [83,](#page-82-0) *[88,](#page-87-0) [89](#page-88-0)*, *[91](#page-90-0)*, *[93](#page-92-1)*, *[96](#page-95-1)*, *[98–](#page-97-0)[100](#page-99-1)*, *[108](#page-107-1)* measure\_heterogeneity, *[11](#page-10-0)*, *[13](#page-12-0)*, *[21](#page-20-0)*, *[24](#page-23-0)*, *[79](#page-78-0)*, *[81](#page-80-0)*, *[83](#page-82-0)*, *[86](#page-85-0)*, [86,](#page-85-0) *[89](#page-88-0)*, *[91](#page-90-0)*, *[93](#page-92-1)*, *[96](#page-95-1)*, *[98](#page-97-0)[–100](#page-99-1)*, *[108](#page-107-1)* measure\_hierarchy, *[11](#page-10-0)*, *[13](#page-12-0)*, *[21](#page-20-0)*, *[24](#page-23-0)*, *[79](#page-78-0)*, *[81](#page-80-0)*, *[83](#page-82-0)*, *[86](#page-85-0)*, *[88](#page-87-0)*, [89,](#page-88-0) *[91](#page-90-0)*, *[93](#page-92-1)*, *[96](#page-95-1)*, *[98–](#page-97-0)[100](#page-99-1)*, *[108](#page-107-1)* measure\_holes, *[11](#page-10-0)*, *[13](#page-12-0)*, *[21](#page-20-0)*, *[24](#page-23-0)*, *[79](#page-78-0)*, *[81](#page-80-0)*, *[83](#page-82-0)*, *[86](#page-85-0)*, *[88,](#page-87-0) [89](#page-88-0)*, [90,](#page-89-0) *[93](#page-92-1)*, *[96](#page-95-1)*, *[98–](#page-97-0)[100](#page-99-1)*, *[108](#page-107-1)*

- measure\_infection, *[11](#page-10-0)*, *[13](#page-12-0)*, *[21](#page-20-0)*, *[24](#page-23-0)*, *[79](#page-78-0)*, *[81](#page-80-0)*, *[83](#page-82-0)*, *[86](#page-85-0)*, *[88,](#page-87-0) [89](#page-88-0)*, *[91](#page-90-0)*, [92,](#page-91-1) *[96](#page-95-1)*, *[98–](#page-97-0)[100](#page-99-1)*, *[108](#page-107-1)*, *[123](#page-122-1)*
- measure\_net\_diffusion, *[11](#page-10-0)*, *[13](#page-12-0)*, *[21](#page-20-0)*, *[24](#page-23-0)*, *[79](#page-78-0)*, *[81](#page-80-0)*, *[83](#page-82-0)*, *[86](#page-85-0)*, *[88,](#page-87-0) [89](#page-88-0)*, *[91](#page-90-0)*, *[93](#page-92-1)*, [93,](#page-92-1) *[98](#page-97-0)[–100](#page-99-1)*, *[108](#page-107-1)*, *[123](#page-122-1)*
- measure\_node\_diffusion, *[11](#page-10-0)*, *[13](#page-12-0)*, *[21](#page-20-0)*, *[24](#page-23-0)*, *[79](#page-78-0)*, *[81](#page-80-0)*, *[83](#page-82-0)*, *[86](#page-85-0)*, *[88,](#page-87-0) [89](#page-88-0)*, *[91](#page-90-0)*, *[93](#page-92-1)*, *[96](#page-95-1)*, [96,](#page-95-1) *[99,](#page-98-0) [100](#page-99-1)*, *[108](#page-107-1)*, *[123](#page-122-1)*
- measure\_periods, *[11](#page-10-0)*, *[13](#page-12-0)*, *[21](#page-20-0)*, *[24](#page-23-0)*, *[79](#page-78-0)*, *[81](#page-80-0)*, *[83](#page-82-0)*, *[86](#page-85-0)*, *[88,](#page-87-0) [89](#page-88-0)*, *[91](#page-90-0)*, *[93](#page-92-1)*, *[96](#page-95-1)*, *[98](#page-97-0)*, [98,](#page-97-0) *[100](#page-99-1)*, *[108](#page-107-1)*
- measure\_properties, *[11](#page-10-0)*, *[13](#page-12-0)*, *[21](#page-20-0)*, *[24](#page-23-0)*, *[79](#page-78-0)*, *[81](#page-80-0)*, *[83](#page-82-0)*, *[86](#page-85-0)*, *[88,](#page-87-0) [89](#page-88-0)*, *[91](#page-90-0)*, *[93](#page-92-1)*, *[96](#page-95-1)*, *[98,](#page-97-0) [99](#page-98-0)*, [99,](#page-98-0) *[108](#page-107-1)*
- member\_cliques, *[73](#page-72-0)*, [100,](#page-99-1) *[103](#page-102-0)*, *[106](#page-105-0)*, *[108](#page-107-1)*, *[111](#page-110-1)*
- member\_community\_hier, *[73](#page-72-0)*, *[102](#page-101-1)*, [102,](#page-101-1) *[106](#page-105-0)*, *[108](#page-107-1)*, *[111](#page-110-1)*
- member\_community\_non, *[73](#page-72-0)*, *[102,](#page-101-1) [103](#page-102-0)*, [104,](#page-103-1) *[108](#page-107-1)*, *[111](#page-110-1)*
- member\_components, *[73](#page-72-0)*, *[102,](#page-101-1) [103](#page-102-0)*, *[106](#page-105-0)*, [107,](#page-106-1) *[111](#page-110-1)*
- member\_diffusion, *[11](#page-10-0)*, *[13](#page-12-0)*, *[21](#page-20-0)*, *[24](#page-23-0)*, *[79](#page-78-0)*, *[81](#page-80-0)*, *[83](#page-82-0)*, *[86](#page-85-0)*, *[88,](#page-87-0) [89](#page-88-0)*, *[91](#page-90-0)*, *[93](#page-92-1)*, *[96](#page-95-1)*, *[98–](#page-97-0)[100](#page-99-1)*, [108,](#page-107-1) *[123](#page-122-1)* member\_equivalence, *[73](#page-72-0)*, *[102,](#page-101-1) [103](#page-102-0)*, *[106](#page-105-0)*, *[108](#page-107-1)*, [109](#page-108-0)
- miss, *[5](#page-4-0)*, *[7](#page-6-1)*, *[9](#page-8-0)*, *[16](#page-15-1)*, *[27](#page-26-1)*, [111,](#page-110-1) *[127](#page-126-0)*, *[131](#page-130-0)*, *[133](#page-132-1)*, *[135](#page-134-1)*, *[137,](#page-136-1) [138](#page-137-0)*
- motif\_brokerage, [112,](#page-111-1) *[114–](#page-113-1)[116](#page-115-0)*
- motif\_diffusion, *[113](#page-112-1)*, [113,](#page-112-1) *[115,](#page-114-1) [116](#page-115-0)*
- motif\_net, *[113,](#page-112-1) [114](#page-113-1)*, [114,](#page-113-1) *[116](#page-115-0)*
- motif\_node, *[113](#page-112-1)[–115](#page-114-1)*, [115](#page-114-1)
- mutate *(*add\_nodes*)*, [4](#page-3-1)
- mutate\_nodes *(*add\_nodes*)*, [4](#page-3-1) mutate\_ties *(*add\_ties*)*, [6](#page-5-1)
- na\_to\_mean *(*miss*)*, [111](#page-110-1) na\_to\_zero *(*miss*)*, [111](#page-110-1)

net\_adhesion *(*measure\_cohesion*)*, [82](#page-81-0) net\_assortativity *(*measure\_heterogeneity*)*, [86](#page-85-0) net\_balance *(*measure\_features*)*, [83](#page-82-0) net\_betweenness *(*between\_centrality*)*, [10](#page-9-0) net\_by\_brokerage *(*motif\_brokerage*)*, [112](#page-111-1) net\_by\_dyad *(*motif\_net*)*, [114](#page-113-1) net\_by\_mixed *(*motif\_net*)*, [114](#page-113-1) net\_by\_triad *(*motif\_net*)*, [114](#page-113-1) net\_change *(*measure\_periods*)*, [98](#page-97-0) net\_closeness *(*close\_centrality*)*, [11](#page-10-0) net\_cohesion *(*measure\_cohesion*)*, [82](#page-81-0) net\_components *(*measure\_cohesion*)*, [82](#page-81-0) net\_congruency *(*measure\_closure*)*, [80](#page-79-0) net\_connectedness *(*measure\_hierarchy*)*, [89](#page-88-0) net\_core *(*measure\_features*)*, [83](#page-82-0) net\_degree *(*degree\_centrality*)*, [19](#page-18-0) net\_density *(*measure\_cohesion*)*, [82](#page-81-0) net\_diameter *(*measure\_cohesion*)*, [82](#page-81-0) net\_dims *(*measure\_properties*)*, [99](#page-98-0) net\_diversity *(*measure\_heterogeneity*)*, [86](#page-85-0) net\_efficiency *(*measure\_hierarchy*)*, [89](#page-88-0) net\_eigenvector *(*eigenv\_centrality*)*, [21](#page-20-0) net\_equivalency *(*measure\_closure*)*, [80](#page-79-0) net\_equivalency(), *[86](#page-85-0)* net\_factions *(*measure\_features*)*, [83](#page-82-0) net\_harmonic *(*close\_centrality*)*, [11](#page-10-0) net\_hazard *(*measure\_net\_diffusion*)*, [93](#page-92-1) net\_heterophily *(*measure\_heterogeneity*)*, [86](#page-85-0) net\_immunity *(*measure\_net\_diffusion*)*, [93](#page-92-1) net\_indegree *(*degree\_centrality*)*, [19](#page-18-0) net\_independence *(*measure\_cohesion*)*, [82](#page-81-0) net\_infection\_complete *(*measure\_infection*)*, [92](#page-91-1) net\_infection\_peak *(*measure\_infection*)*, [92](#page-91-1) net\_infection\_total *(*measure\_infection*)*, [92](#page-91-1) net\_length *(*measure\_cohesion*)*, [82](#page-81-0) net\_modularity *(*measure\_features*)*, [83](#page-82-0) net\_node\_attributes *(*measure\_properties*)*, [99](#page-98-0) net\_nodes *(*measure\_properties*)*, [99](#page-98-0) net\_outdegree *(*degree\_centrality*)*, [19](#page-18-0) net\_reach *(*close\_centrality*)*, [11](#page-10-0)
## INDEX 145

net\_reciprocity *(*measure\_closure*)*, [80](#page-79-0) net\_recovery *(*measure\_net\_diffusion*)*, [93](#page-92-0) net\_reproduction *(*measure\_net\_diffusion*)*, [93](#page-92-0) net\_richclub *(*measure\_features*)*, [83](#page-82-0) net\_richness *(*measure\_heterogeneity*)*, [86](#page-85-0) net\_scalefree *(*measure\_features*)*, [83](#page-82-0) net\_smallworld *(*measure\_features*)*, [83](#page-82-0) net\_spatial *(*measure\_heterogeneity*)*, [86](#page-85-0) net\_stability *(*measure\_periods*)*, [98](#page-97-0) net\_tie\_attributes *(*measure\_properties*)*, [99](#page-98-0) net\_ties *(*measure\_properties*)*, [99](#page-98-0) net\_transitivity *(*measure\_closure*)*, [80](#page-79-0) net\_transitivity(), *[86](#page-85-0)* net\_transmissibility *(*measure\_net\_diffusion*)*, [93](#page-92-0) net\_upperbound *(*measure\_hierarchy*)*, [89](#page-88-0) node\_adoption\_time *(*measure\_node\_diffusion*)*, [96](#page-95-0) node\_alpha *(*eigenv\_centrality*)*, [21](#page-20-0) node\_attribute *(*measure\_attributes*)*, [79](#page-78-0) node\_betweenness *(*between\_centrality*)*, [10](#page-9-0) node\_bridges *(*measure\_holes*)*, [90](#page-89-0) node\_brokering\_activity *(*motif\_brokerage*)*, [112](#page-111-0) node\_brokering\_exclusivity *(*motif\_brokerage*)*, [112](#page-111-0) node\_by\_brokerage *(*motif\_brokerage*)*, [112](#page-111-0) node\_by\_exposure *(*motif\_diffusion*)*, [113](#page-112-0) node\_by\_path *(*motif\_node*)*, [115](#page-114-0) node\_by\_quad *(*motif\_node*)*, [115](#page-114-0) node\_by\_tie *(*motif\_node*)*, [115](#page-114-0) node\_by\_triad *(*motif\_node*)*, [115](#page-114-0) node\_closeness *(*close\_centrality*)*, [11](#page-10-0) node\_constraint *(*measure\_holes*)*, [90](#page-89-0) node\_coreness *(*mark\_core*)*, [72](#page-71-0) node\_deg *(*degree\_centrality*)*, [19](#page-18-0) node\_degree *(*degree\_centrality*)*, [19](#page-18-0) node\_diversity *(*measure\_heterogeneity*)*, [86](#page-85-0) node\_eccentricity *(*measure\_holes*)*, [90](#page-89-0) node\_efficiency *(*measure\_holes*)*, [90](#page-89-0) node\_effsize *(*measure\_holes*)*, [90](#page-89-0) node\_eigenvector *(*eigenv\_centrality*)*, [21](#page-20-0) node\_exposure *(*measure\_node\_diffusion*)*, [96](#page-95-0)

node\_flow *(*between\_centrality*)*, [10](#page-9-0) node\_harmonic *(*close\_centrality*)*, [11](#page-10-0) node\_heterophily *(*measure\_heterogeneity*)*, [86](#page-85-0) node\_hierarchy *(*measure\_holes*)*, [90](#page-89-0) node\_in\_adopter *(*member\_diffusion*)*, [108](#page-107-0) node\_in\_automorphic *(*member\_equivalence*)*, [109](#page-108-0) node\_in\_betweenness *(*member\_community\_hier*)*, [102](#page-101-0) node\_in\_brokering *(*motif\_brokerage*)*, [112](#page-111-0) node\_in\_component *(*member\_components*)*, [107](#page-106-0) node\_in\_eigen *(*member\_community\_hier*)*, [102](#page-101-0) node\_in\_equivalence *(*member\_equivalence*)*, [109](#page-108-0) node\_in\_fluid *(*member\_community\_non*)*, [104](#page-103-0) node\_in\_greedy *(*member\_community\_hier*)*, [102](#page-101-0) node\_in\_infomap *(*member\_community\_non*)*, [104](#page-103-0) node\_in\_leiden *(*member\_community\_non*)*, [104](#page-103-0) node\_in\_louvain *(*member\_community\_non*)*, [104](#page-103-0) node\_in\_optimal *(*member\_community\_non*)*, [104](#page-103-0) node\_in\_partition *(*member\_community\_non*)*, [104](#page-103-0) node\_in\_regular *(*member\_equivalence*)*, [109](#page-108-0) node\_in\_roulette *(*member\_cliques*)*, [100](#page-99-0) node\_in\_spinglass *(*member\_community\_non*)*, [104](#page-103-0) node\_in\_strong *(*member\_components*)*, [107](#page-106-0) node\_in\_structural *(*member\_equivalence*)*, [109](#page-108-0) node\_in\_walktrap *(*member\_community\_hier*)*, [102](#page-101-0) node\_in\_weak *(*member\_components*)*, [107](#page-106-0) node\_indegree *(*degree\_centrality*)*, [19](#page-18-0) node\_induced *(*between\_centrality*)*, [10](#page-9-0) node\_information *(*close\_centrality*)*, [11](#page-10-0) node\_is\_core *(*mark\_core*)*, [72](#page-71-0) node\_is\_cutpoint *(*mark\_nodes*)*, [74](#page-73-0) node\_is\_exposed *(*mark\_diff*)*, [73](#page-72-0)

```
node_is_fold (mark_nodes), 74
node_is_independent (mark_nodes), 74
node_is_infected (mark_diff), 73
node_is_isolate (mark_nodes), 74
node_is_latent (mark_diff), 73
node_is_max (mark_select), 76
node_is_mentor (mark_nodes), 74
node_is_min (mark_select), 76
node_is_mode (measure_attributes), 79
node_is_random (mark_select), 76
node_is_recovered (mark_diff), 73
node_multidegree (degree_centrality), 19
node_names (measure_attributes), 79
node_neighbours_degree (measure_holes),
        90
node_outdegree (degree_centrality), 19
node_pagerank (eigenv_centrality), 21
node_posneg (degree_centrality), 19
node_power (eigenv_centrality), 21
node_reach (close_centrality), 11
node_reciprocity (measure_closure), 80
node_recovery (measure_node_diffusion),
        96
node_redundancy (measure_holes), 90
node_richness (measure_heterogeneity),
        86
node_thresholds
        (measure_node_diffusion), 96
node_transitivity (measure_closure), 80
over, 117
over_time (over), 117
over_waves (over), 117
partition_layouts, 15, 31, 32, 34, 118
play, 18, 29, 70, 93, 96, 98, 108, 120, 125, 140
play_diffusion (play), 120
play_diffusions (play), 120
play_learning (learning), 69
```
read, *[18](#page-17-0)*, *[29](#page-28-0)*, *[70](#page-69-0)*, *[123](#page-122-0)*, [123,](#page-122-0) *[140](#page-139-0)* read\_dynetml *(*read*)*, [123](#page-122-0) read\_edgelist *(*read*)*, [123](#page-122-0) read\_graphml *(*read*)*, [123](#page-122-0) read\_matrix *(*read*)*, [123](#page-122-0) read\_nodelist *(*read*)*, [123](#page-122-0) read\_pajek *(*read*)*, [123](#page-122-0) read\_ucinet *(*read*)*, [123](#page-122-0)

play\_segregation *(*learning*)*, [69](#page-68-0)

reformat, *[5](#page-4-0)*, *[7](#page-6-0)*, *[9](#page-8-0)*, *[16](#page-15-0)*, *[27](#page-26-0)*, *[112](#page-111-0)*, [125,](#page-124-0) *[131](#page-130-0)*, *[133](#page-132-0)*, *[135](#page-134-0)*, *[137,](#page-136-0) [138](#page-137-0)* rename *(*add\_nodes*)*, [4](#page-3-0) rename\_nodes *(*add\_nodes*)*, [4](#page-3-0) rename\_ties *(*add\_ties*)*, [6](#page-5-0) run\_tute *(*tutorials*)*, [139](#page-138-0) scale\_color\_centres *(*scales*)*, [128](#page-127-0) scale\_color\_ethz *(*scales*)*, [128](#page-127-0) scale\_color\_iheid *(*scales*)*, [128](#page-127-0) scale\_color\_rug *(*scales*)*, [128](#page-127-0) scale\_color\_sdgs *(*scales*)*, [128](#page-127-0) scale\_color\_uzh *(*scales*)*, [128](#page-127-0) scale\_colour\_centres *(*scales*)*, [128](#page-127-0) scale\_colour\_ethz *(*scales*)*, [128](#page-127-0) scale\_colour\_iheid *(*scales*)*, [128](#page-127-0) scale\_colour\_rug *(*scales*)*, [128](#page-127-0) scale\_colour\_sdgs *(*scales*)*, [128](#page-127-0) scale\_colour\_uzh *(*scales*)*, [128](#page-127-0) scale\_edge\_color\_centres *(*scales*)*, [128](#page-127-0) scale\_edge\_color\_ethz *(*scales*)*, [128](#page-127-0) scale\_edge\_color\_iheid *(*scales*)*, [128](#page-127-0) scale\_edge\_color\_rug *(*scales*)*, [128](#page-127-0) scale\_edge\_color\_sdgs *(*scales*)*, [128](#page-127-0) scale\_edge\_color\_uzh *(*scales*)*, [128](#page-127-0) scale\_edge\_colour\_centres *(*scales*)*, [128](#page-127-0) scale\_edge\_colour\_ethz *(*scales*)*, [128](#page-127-0) scale\_edge\_colour\_iheid *(*scales*)*, [128](#page-127-0) scale\_edge\_colour\_rug *(*scales*)*, [128](#page-127-0) scale\_edge\_colour\_sdgs *(*scales*)*, [128](#page-127-0) scale\_edge\_colour\_uzh *(*scales*)*, [128](#page-127-0) scale\_fill\_centres *(*scales*)*, [128](#page-127-0) scale\_fill\_ethz *(*scales*)*, [128](#page-127-0) scale\_fill\_iheid *(*scales*)*, [128](#page-127-0) scale\_fill\_rug *(*scales*)*, [128](#page-127-0) scale\_fill\_sdgs *(*scales*)*, [128](#page-127-0) scale\_fill\_uzh *(*scales*)*, [128](#page-127-0) scales, [128](#page-127-0) select\_ties *(*add\_ties*)*, [6](#page-5-0) split, *[5](#page-4-0)*, *[7](#page-6-0)*, *[9](#page-8-0)*, *[16](#page-15-0)*, *[27](#page-26-0)*, *[112](#page-111-0)*, *[127](#page-126-0)*, [129,](#page-128-0) *[133](#page-132-0)*, *[135](#page-134-0)*, *[137,](#page-136-0) [138](#page-137-0)* summarise\_ties *(*add\_ties*)*, [6](#page-5-0) table\_data *(*data\_overview*)*, [18](#page-17-0) theme\_ethz *(*themes*)*, [131](#page-130-0) theme\_iheid *(*themes*)*, [131](#page-130-0) theme\_rug *(*themes*)*, [131](#page-130-0)

theme\_uzh *(*themes*)*, [131](#page-130-0)

themes, [131](#page-130-0)

## INDEX 147

```
tie_attribute (measure_attributes), 79
tie_betweenness (between_centrality), 10
tie_closeness (close_centrality), 11
tie_cohesion (measure_holes), 90
tie_degree (degree_centrality), 19
tie_eigenvector (eigenv_centrality), 21
tie_is_bridge (mark_ties), 77
tie_is_feedback (mark_ties), 77
tie_is_loop (mark_ties), 77
tie_is_max (mark_tie_select), 78
tie_is_min (mark_tie_select), 78
tie_is_multiple (mark_ties), 77
tie_is_random (mark_tie_select), 78
tie_is_reciprocated (mark_ties), 77
tie_signs (measure_attributes), 79
tie_weights (measure_attributes), 79
to_acyclic (reformat), 125
to_anti (reformat), 125
to_blocks (to_scope), 137
to_components (split), 129
to_correlation (correlation), 15
to_directed (reformat), 125
to_egos (split), 129
to_eulerian (to_paths), 133
to_galois (to_project), 135
to_giant (to_scope), 137
to_levels, 5, 7, 9, 16, 27, 112, 127, 131, 132,
        135, 137, 138
to_matching (to_paths), 133
to_mentoring (to_paths), 133
to_mode1 (to_project), 135
to_mode2 (to_project), 135
to_multilevel (to_levels), 132
to_named (reformat), 125
to_no_isolates (to_scope), 137
to_onemode (to_levels), 132
to_paths, 5, 7, 9, 16, 27, 112, 127, 131, 133,
         133, 137, 138
to_project, 5, 7, 9, 16, 27, 112, 127, 131,
         133, 135, 135, 138
to_reciprocated (reformat), 125
to_redirected (reformat), 125
to_scope, 5, 7, 9, 16, 27, 112, 127, 131, 133,
         135, 137, 137
to_simplex (reformat), 125
to_slices (split), 129
to_subgraph (to_scope), 137
to_subgraphs (split), 129
```
to\_ties *(*to\_project*)*, [135](#page-134-0) to\_tree *(*to\_paths*)*, [133](#page-132-0) to\_twomode *(*to\_levels*)*, [132](#page-131-0) to\_undirected *(*reformat*)*, [125](#page-124-0) to\_undirected(), *[10](#page-9-0)*, *[12](#page-11-0)*, *[19](#page-18-0)*, *[21,](#page-20-0) [22](#page-21-0)* to\_uniplex *(*reformat*)*, [125](#page-124-0) to\_unnamed *(*reformat*)*, [125](#page-124-0) to\_unsigned *(*reformat*)*, [125](#page-124-0) to\_unweighted *(*reformat*)*, [125](#page-124-0) to\_unweighted(), *[21](#page-20-0)* to\_waves *(*split*)*, [129](#page-128-0) tutorials, [139](#page-138-0)

write, *[18](#page-17-0)*, *[29](#page-28-0)*, *[70](#page-69-0)*, *[123](#page-122-0)*, *[125](#page-124-0)*, [139](#page-138-0) write\_edgelist *(*write*)*, [139](#page-138-0) write\_graphml *(*write*)*, [139](#page-138-0) write\_matrix *(*write*)*, [139](#page-138-0) write\_nodelist *(*write*)*, [139](#page-138-0) write\_pajek *(*write*)*, [139](#page-138-0) write\_ucinet *(*write*)*, [139](#page-138-0)